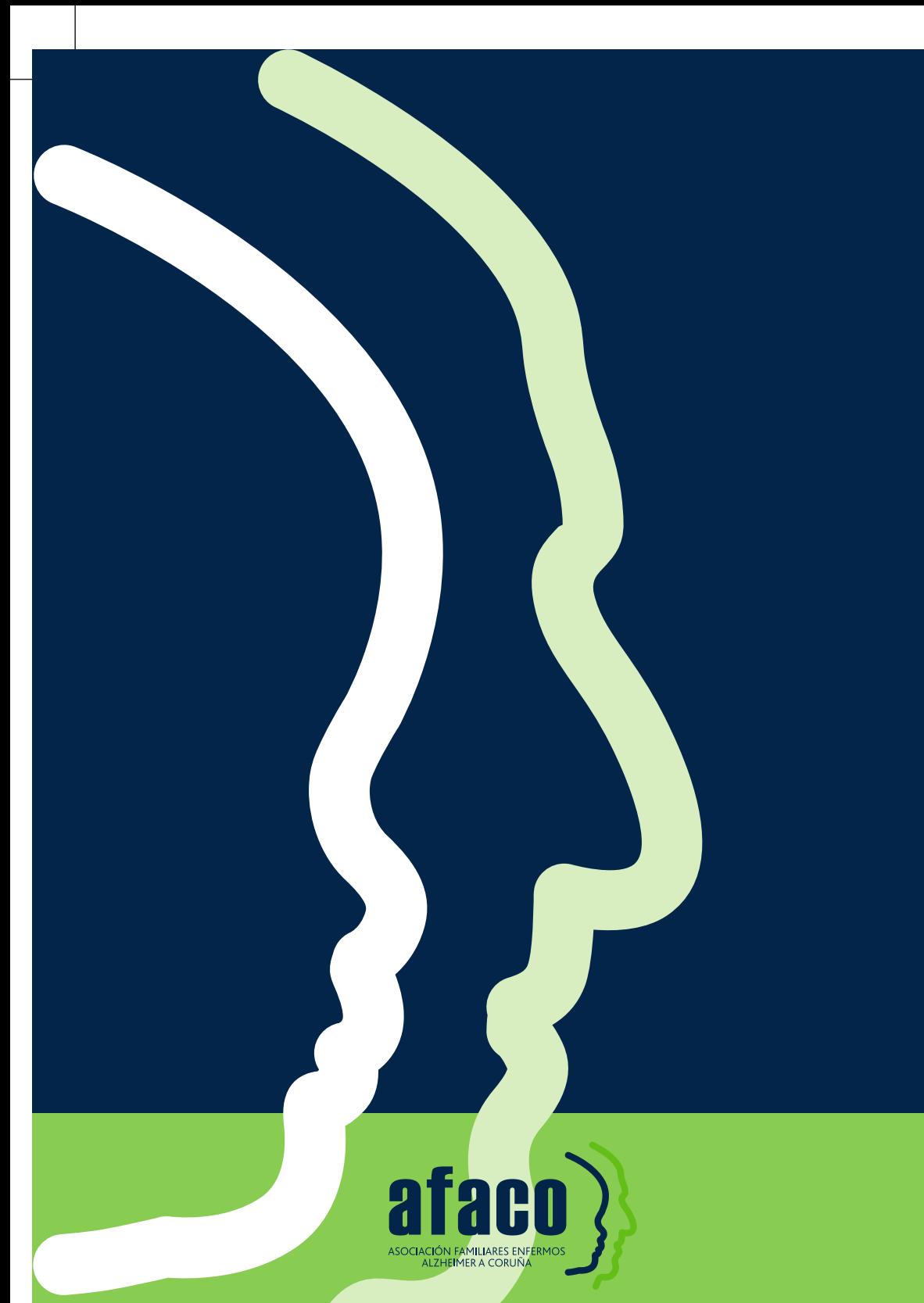

**Todo lo que los cuidadores familiares necesitan saber sobre las demencias** sobre las demencia odo lo que

**Todo lo que los cuidadores familiares necesitan saber**  $\boldsymbol{\breve{\approx}}$ |sobre las demencias **esponde**

ataco

ASOCIACIÓN FAMILIARES ENFERMOS ALZHEIMER A CORUÑA

**Responde** afaco

www.afaco.es contacto@afaco.es

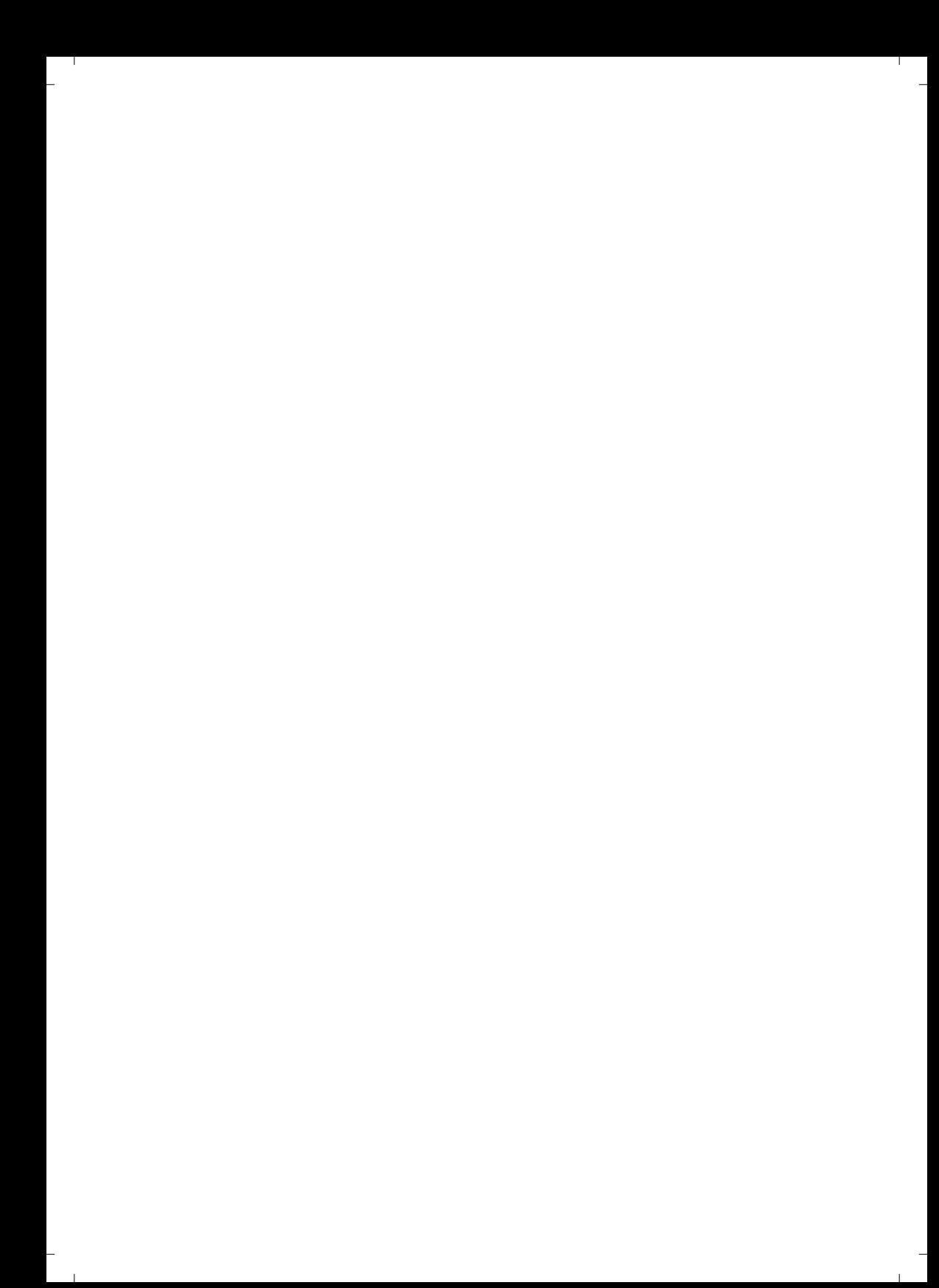

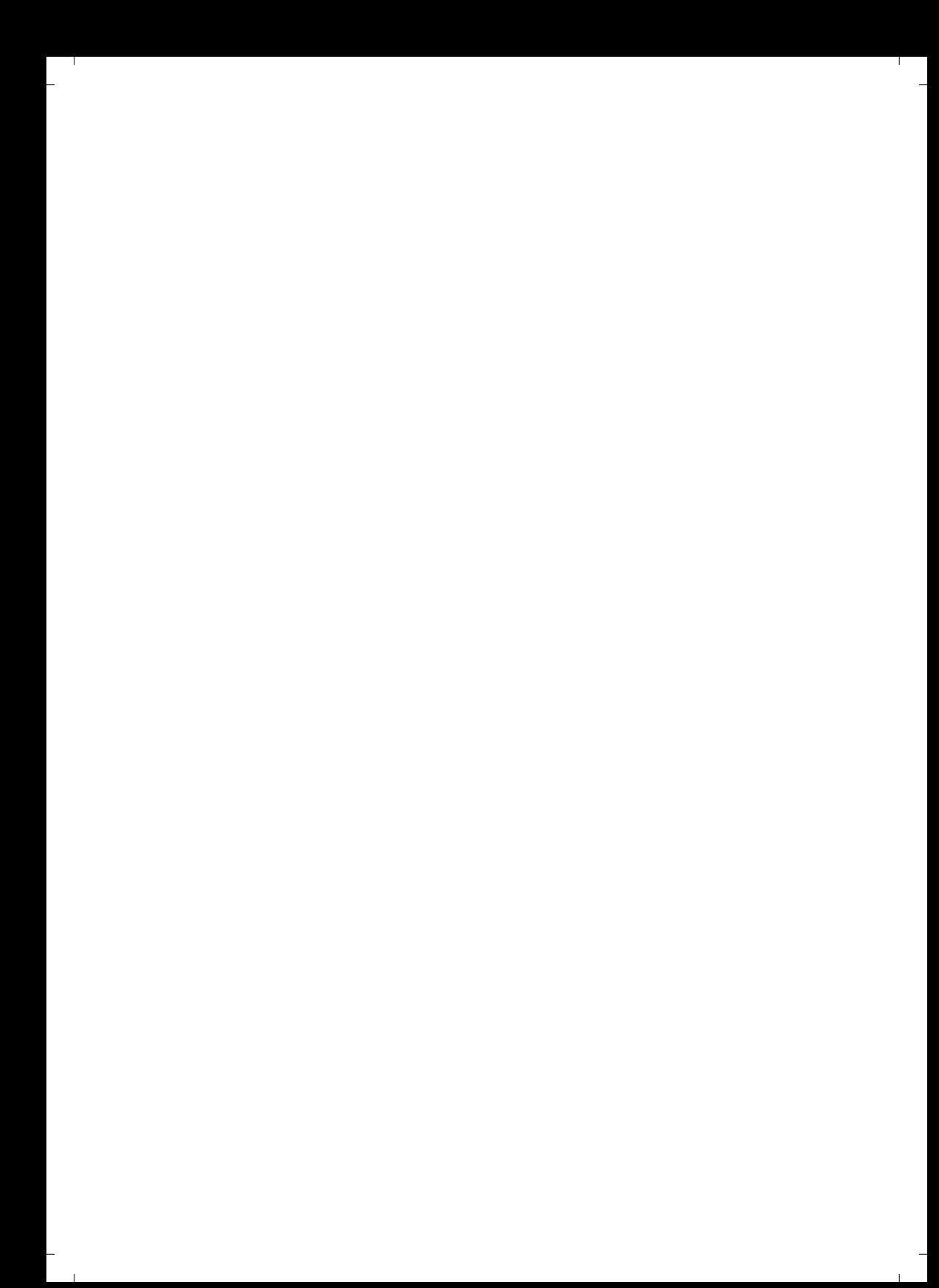

# **AFACO Responde**

 $\mathbf{L}$ 

 $\mathbb{L}$ 

 $\mathbf{I}$ 

 $\sim$  1

## **Todo lo que los cuidadores familiares necesitan saber sobre las demencias**

2015

#### **Agradecimientos:**

A los cuidadores familiares y profesionales que asistieron al II Plan de formación en demencias de AFACO, cuyas preguntas posibilitaron el nacimiento de este libro, y a los profesionales que han participado de manera desinteresada en el mismo.

#### **Edita:**

Asociación de Familiares de Enfermos de Alzheimer de A Coruña AFACO (Parque de San Diego s/n, Centro Cívico de San Diego, bajo. 15.006, A Coruña].

#### **Impresión:**

Reprografía Noroeste, S.L.

#### **Maquetación:**

Miguel Angel Suárez

#### **Coordinación de textos:**

Nerea Rey Fidalgo y Elena Mª Viqueira Rodríguez

#### **Revisión de textos:**

Mariola Moreno Burgos

¤ 2015, Asociación de Familiares de pacientes de Alzheimer y otras demencias afines de A Coruña (AFACO)

Primera edición: septiembre de 2015

ISBN: 978-84-608-1705-5

Dep. Legal: C 1558-2015

 $\blacksquare$ 

Reservados todos los derechos. Ninguna parte de esta publicación puede ser reproducida, transmitida o almacenada por cualquier medio electrónico o mecánico, fotocopia, grabación u otro sistema de reproducción de información sin el permiso previo otorgado por escrito de AFACO, titular del copyright.

## ÍNDICE

- 1

 $\overline{a}$ 

 $\overline{\phantom{a}}$  $\sim$  1

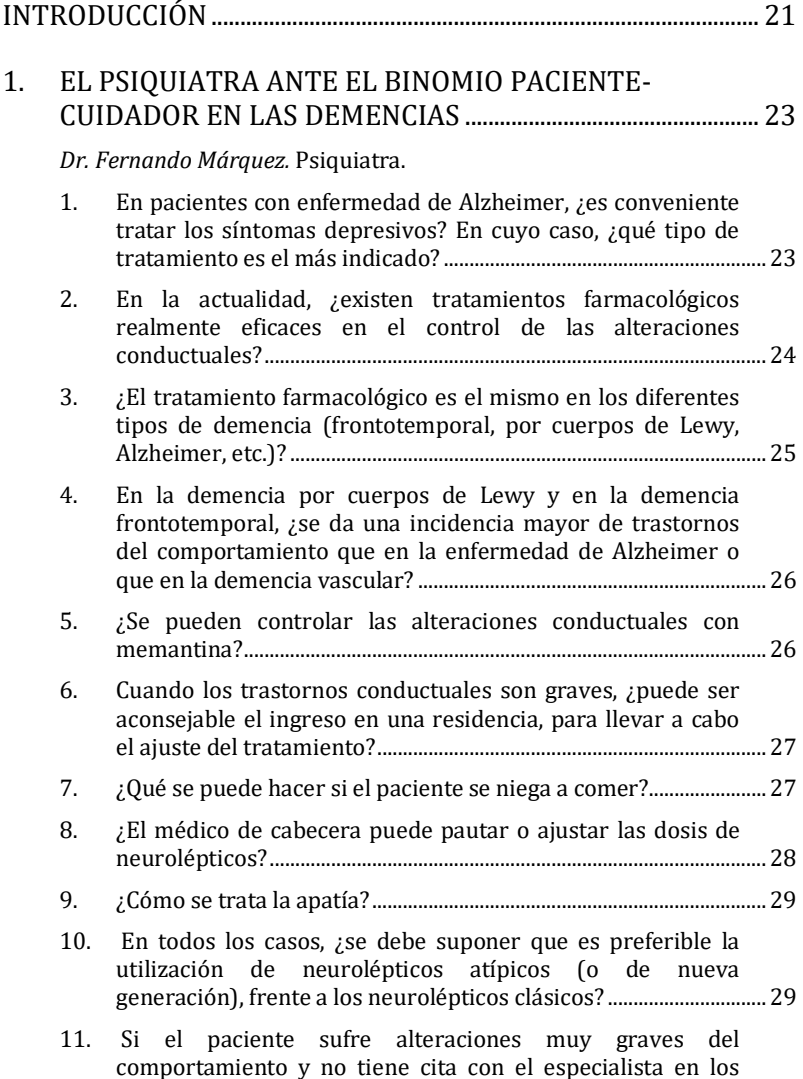

 $\mathbb{L}$ 

 $\mathbf{L}$ 

 $\overline{a}$ 

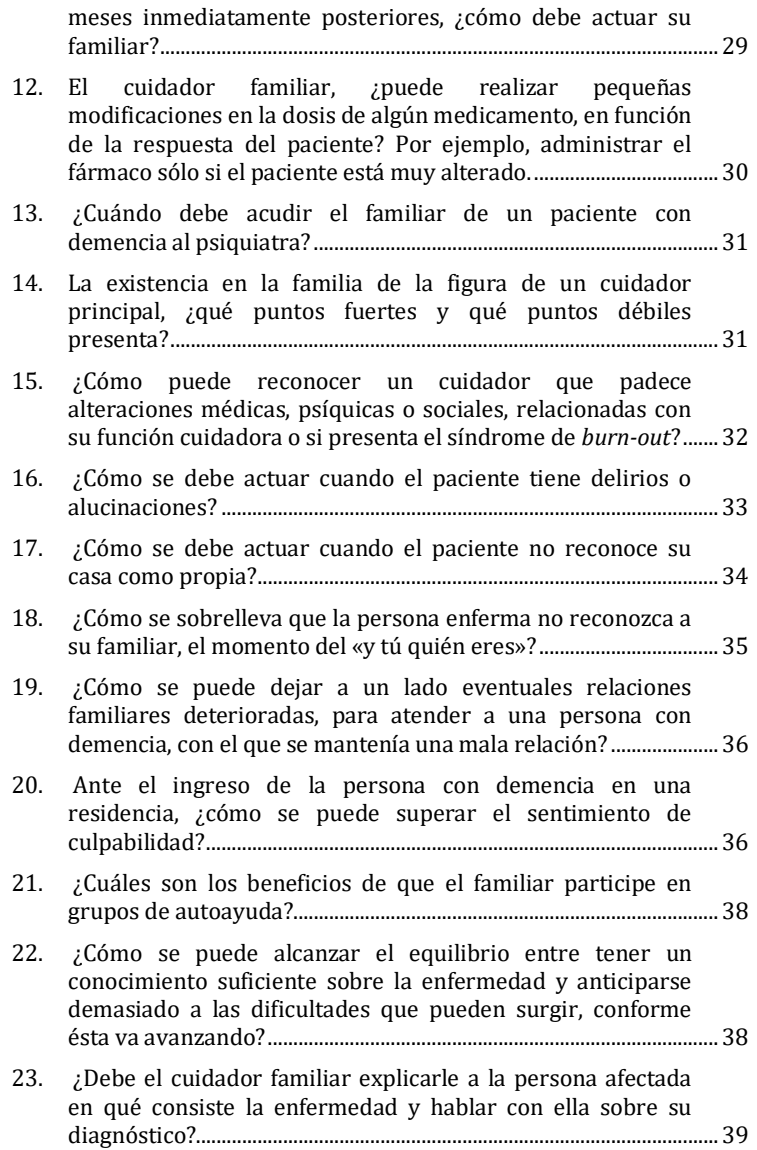

 $\overline{\phantom{a}}$ 

Л.

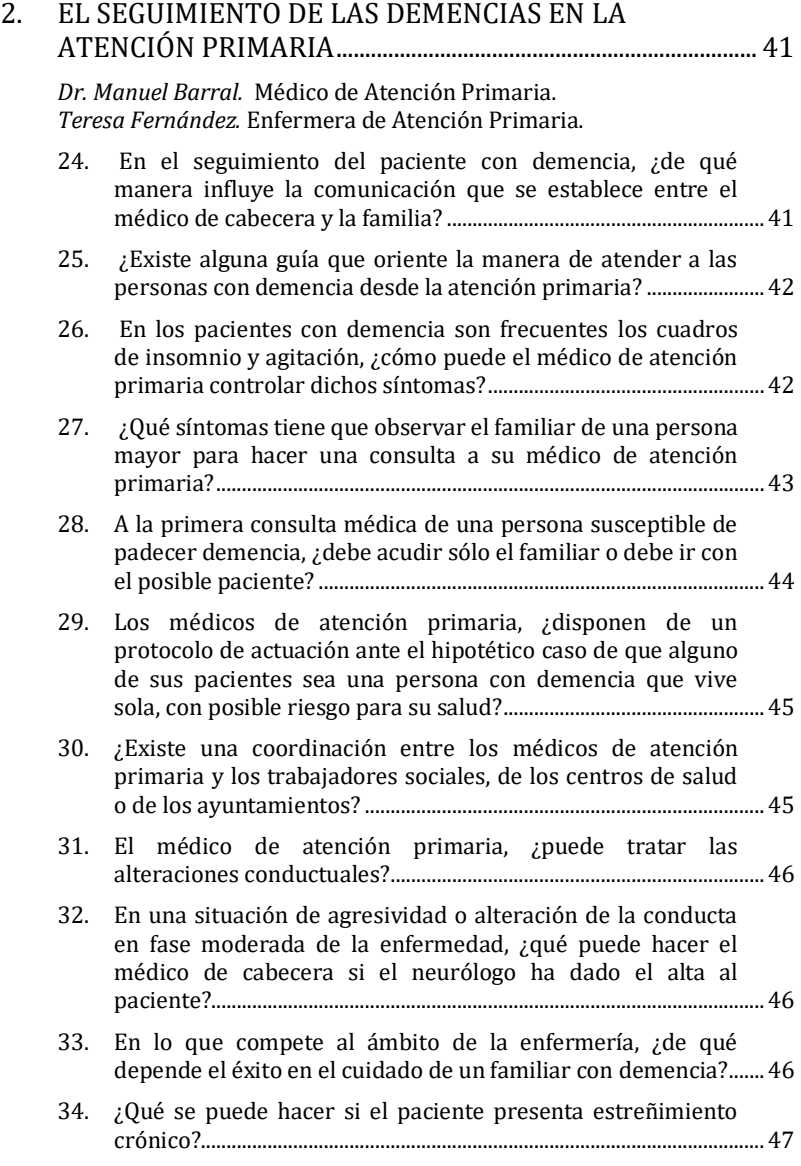

 $\sim$  1

 $\mathbb{L}$ 

 $\mathbf{I}$ 

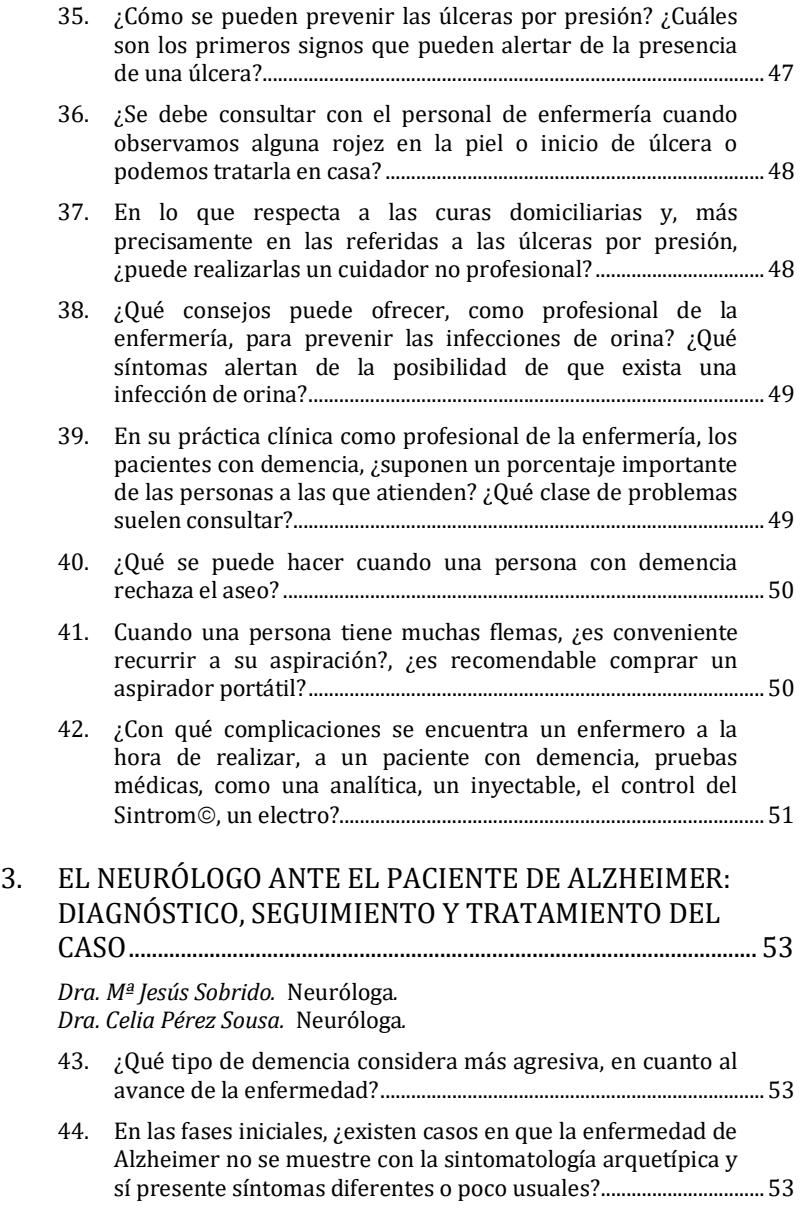

 $\mathbf{I}$ 

÷  $\sim$  1

 $\mathbf{I}$ 

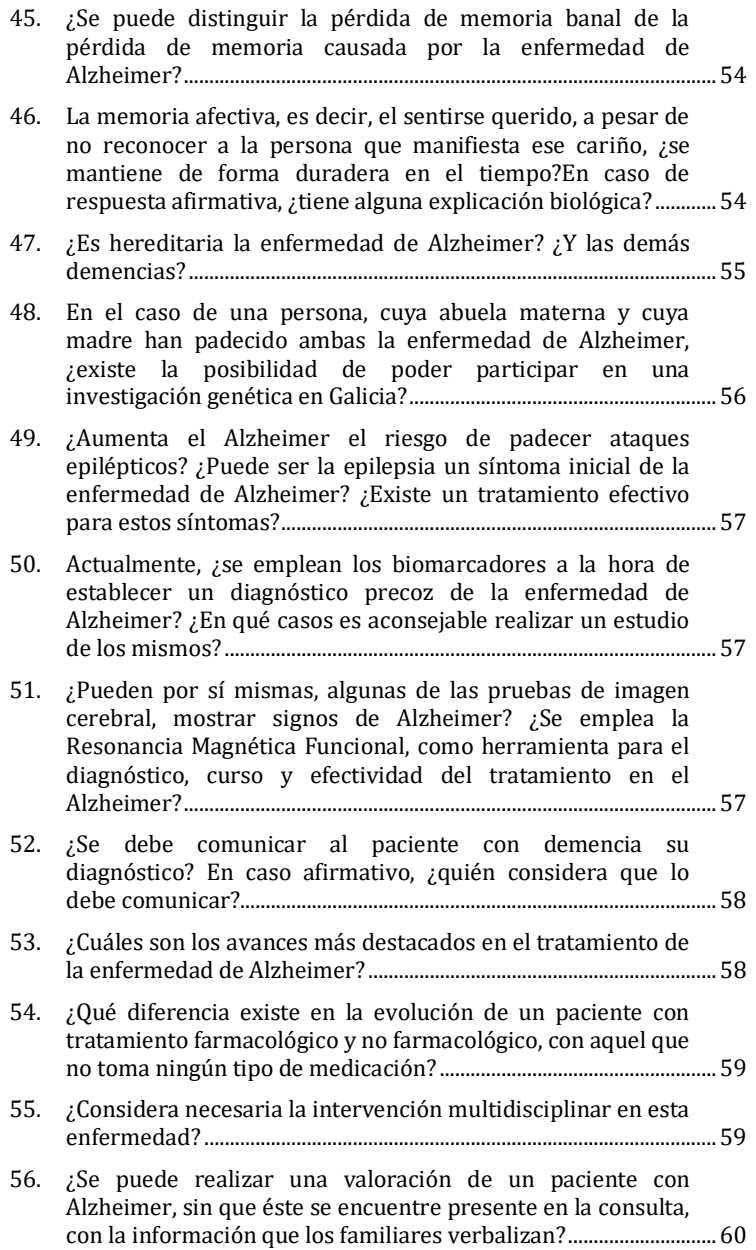

i,

Ī  $\sim$  1  $\mathbf{I}$ 

L,

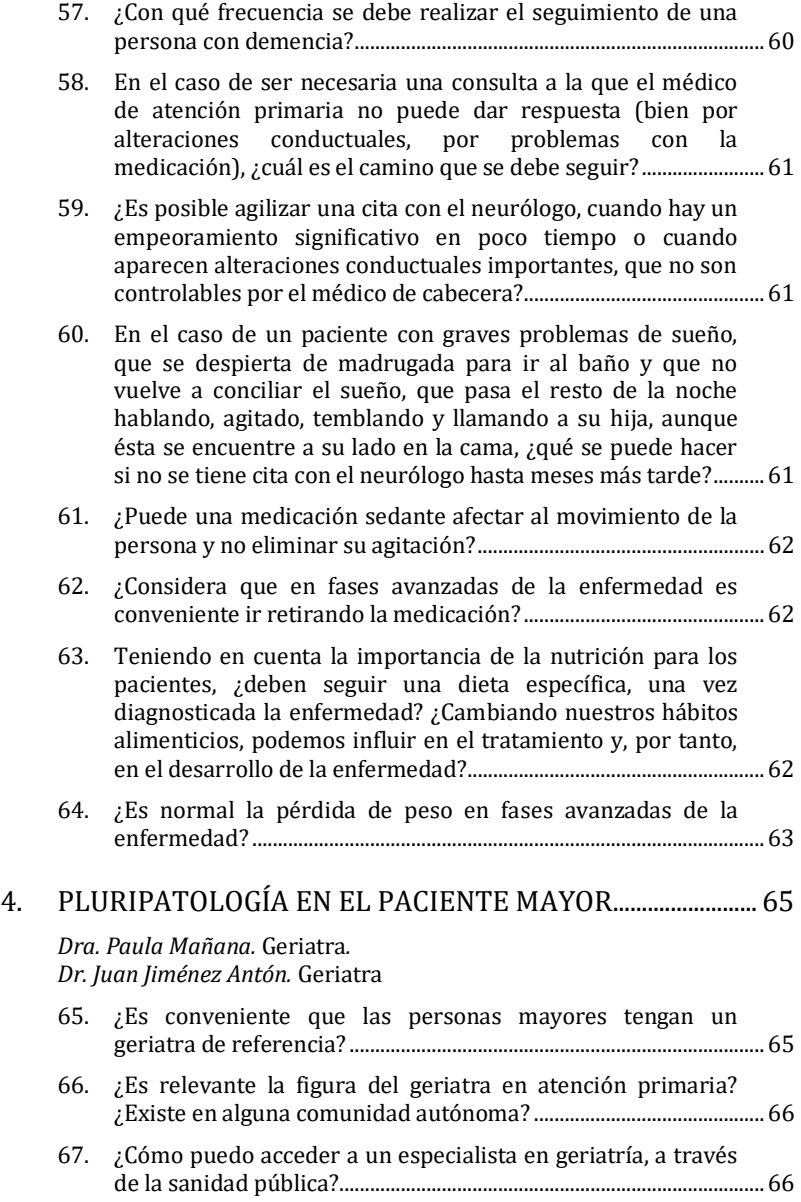

L,

 $\overline{a}$ 

 $\mathbf{L}$ 

f

 $\sim 10$ 

- 1

L,

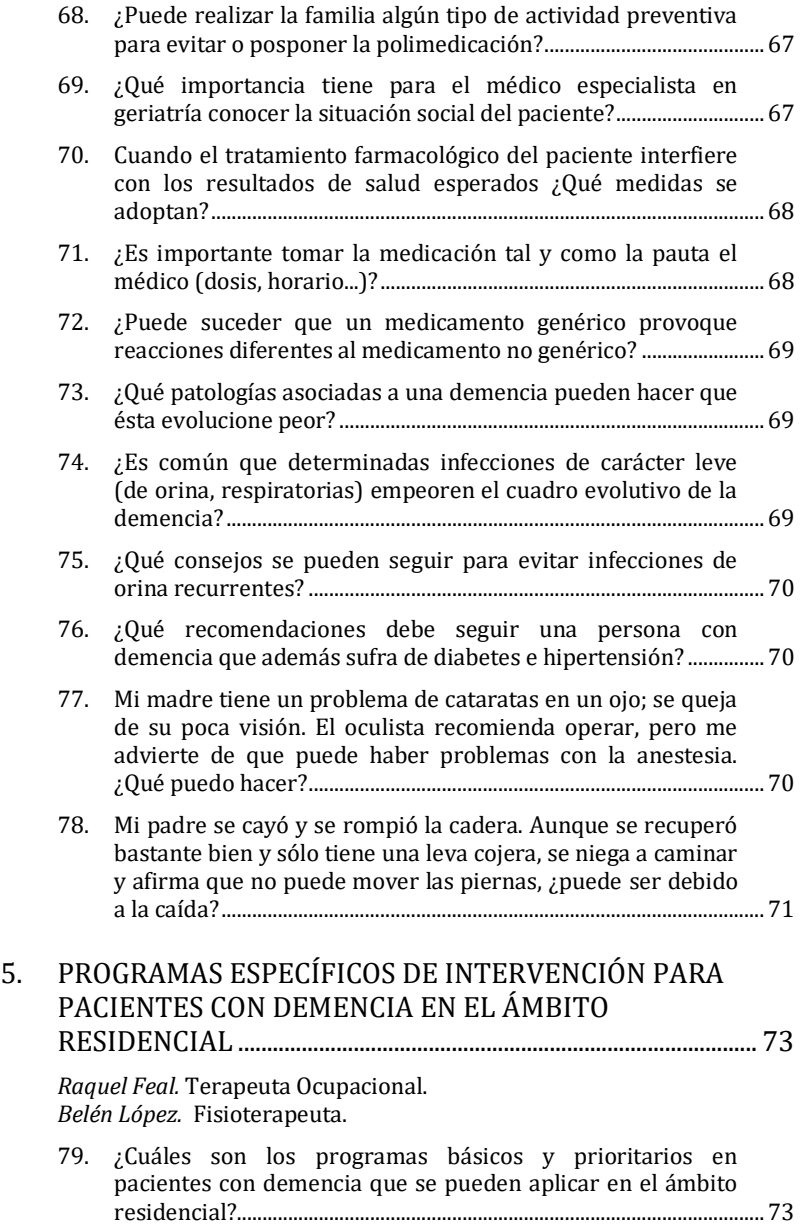

÷

 $\overline{a}$ 

 $\sim 10$ 

<sup>-</sup>

 $\mathbf{L}$ 

 $\mathbf{I}$ 

 $\overline{\phantom{0}}$ 

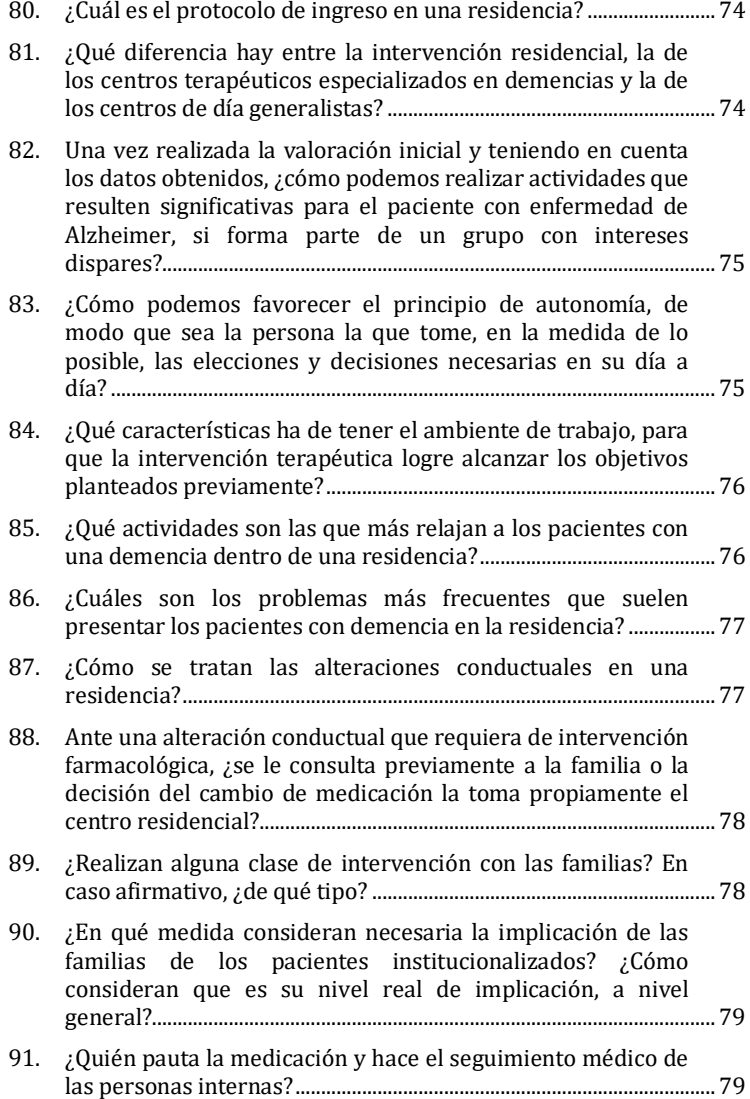

 $\mathbf{L}$  $\overline{a}$ 

 $\mathbf{L}$ 

 $\overline{\phantom{0}}$ 

 $\mathbf{I}$ 

L

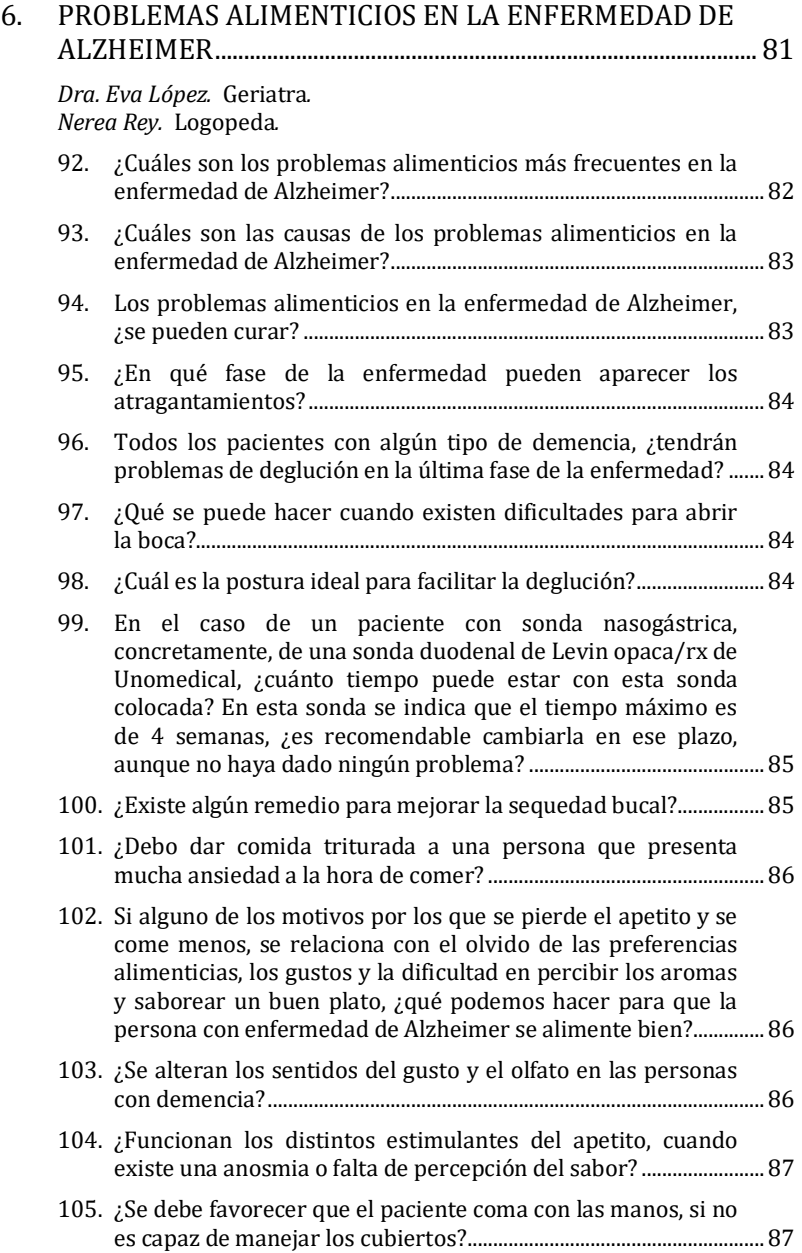

L,

 $\overline{a}$  $\sim 10$  <sup>-</sup>

 $\mathbf{L}$ 

 $\mathbf{I}$ 

 $\overline{\phantom{0}}$ 

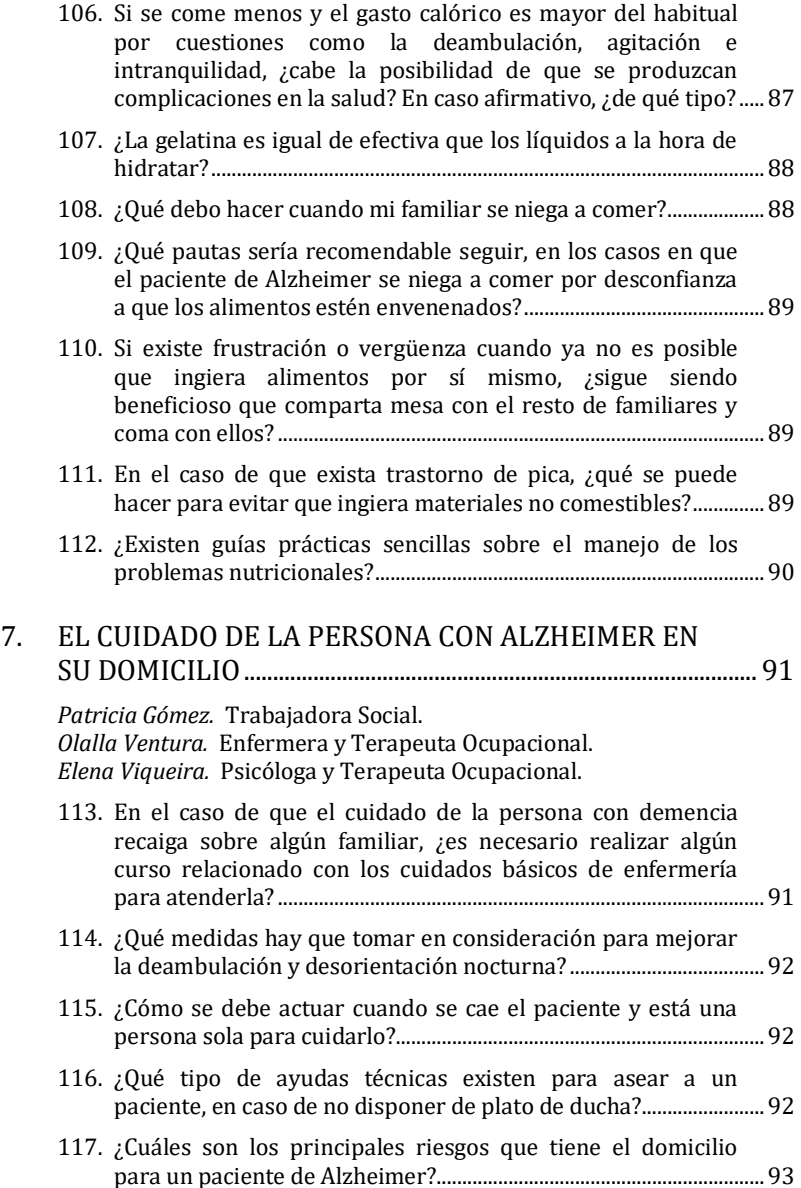

 $\mathbf{I}$  $\overline{\phantom{0}}$ 

 $\mathbb{R}$ 

ī  $\sim$  1.

 $\mathbf{I}$ 

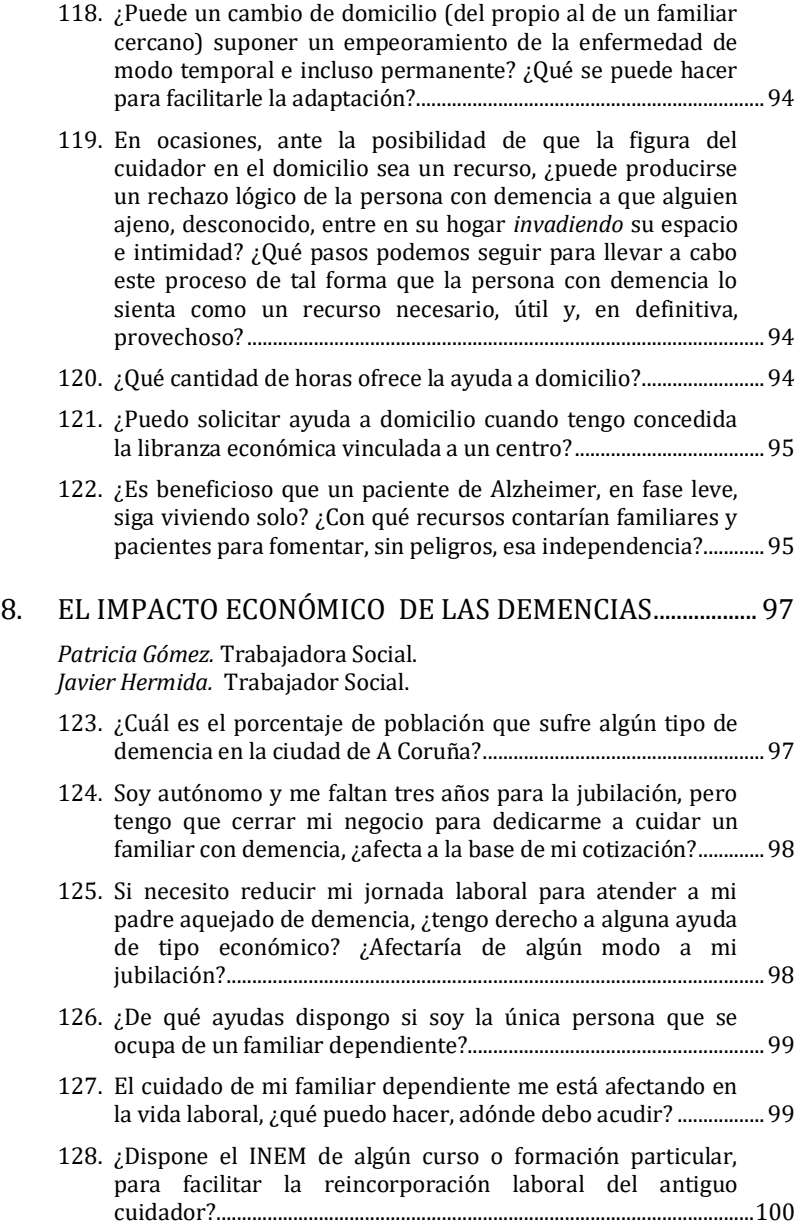

÷

j  $\sim 10$  <sup>-</sup>

 $\mathbf{L}$ 

Ι.

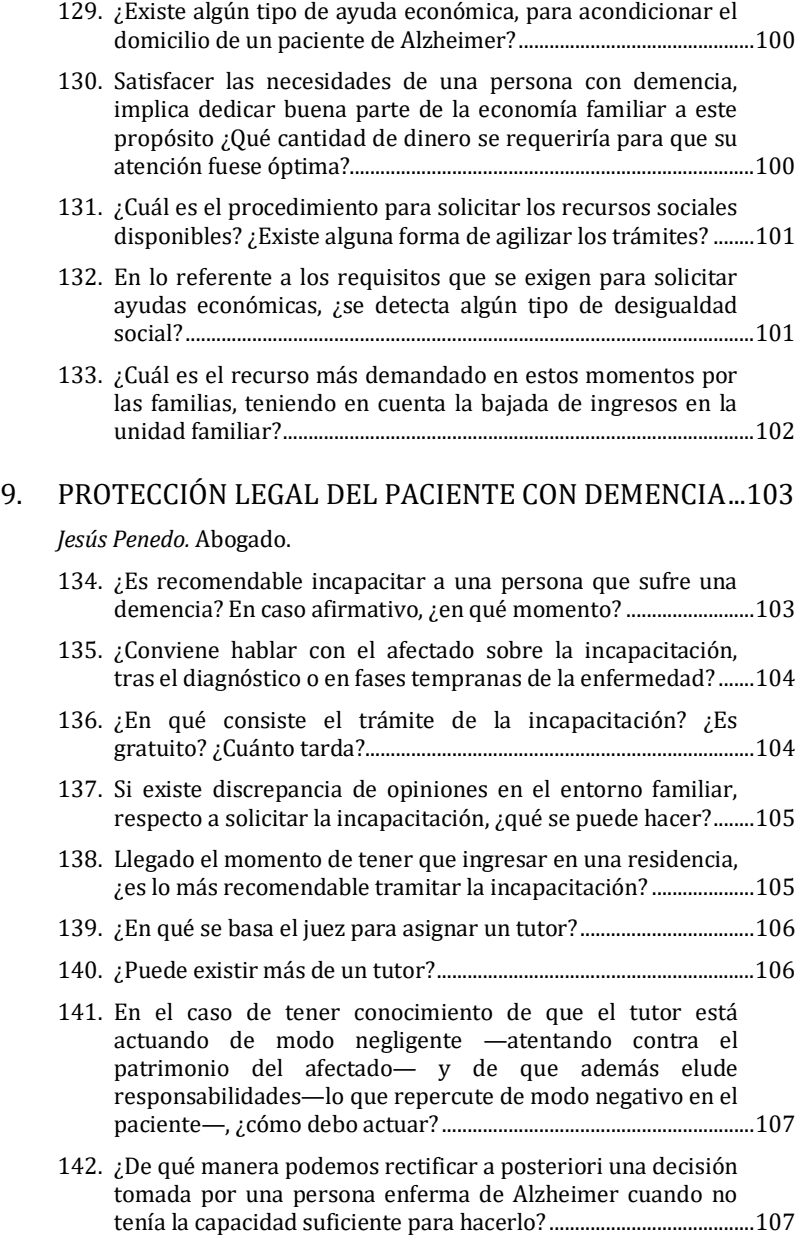

 $\mathbf{L}$ 

 $\overline{a}$ 

 $\overline{a}$ 

 $\mathbb{R}$ 

j  $\sim$  1.

 $\mathbf{I}$ 

L

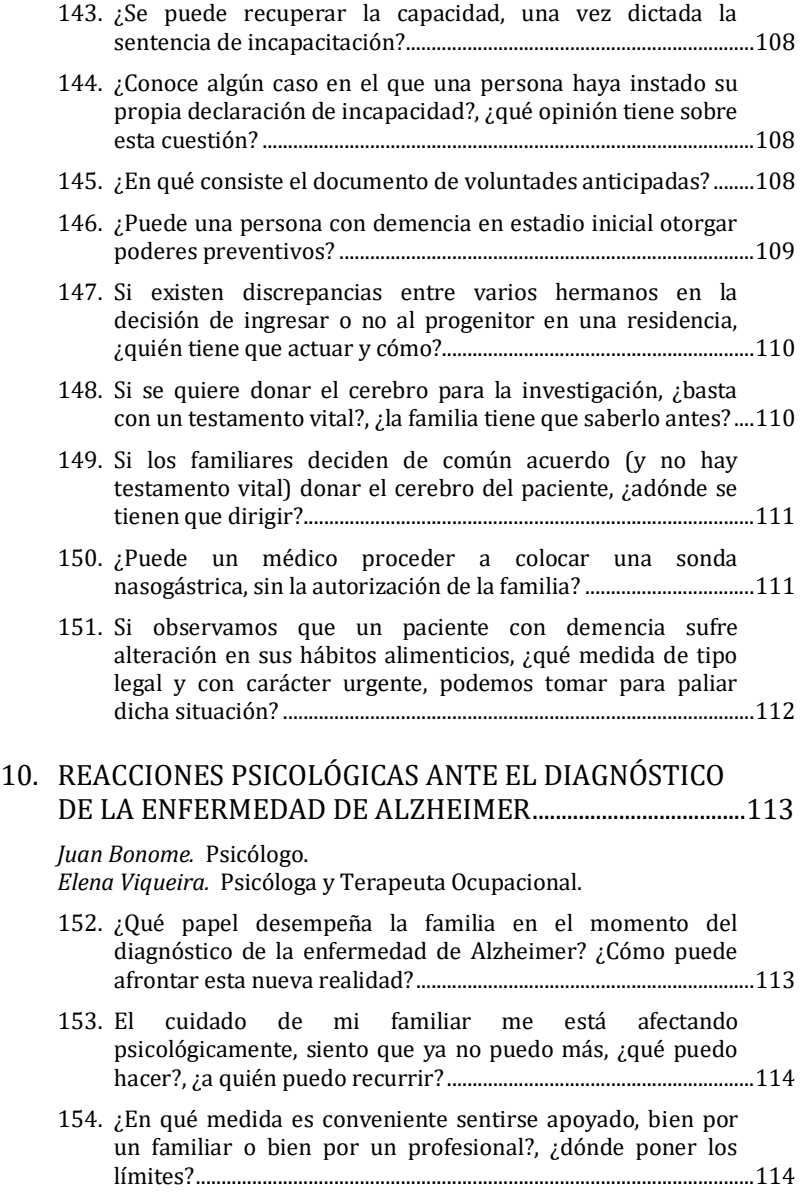

÷

Ī.  $\sim 10^{-1}$   $\overline{a}$ 

 $\mathbf{L}$ 

 $\mathbf{L}$  $\overline{a}$ 

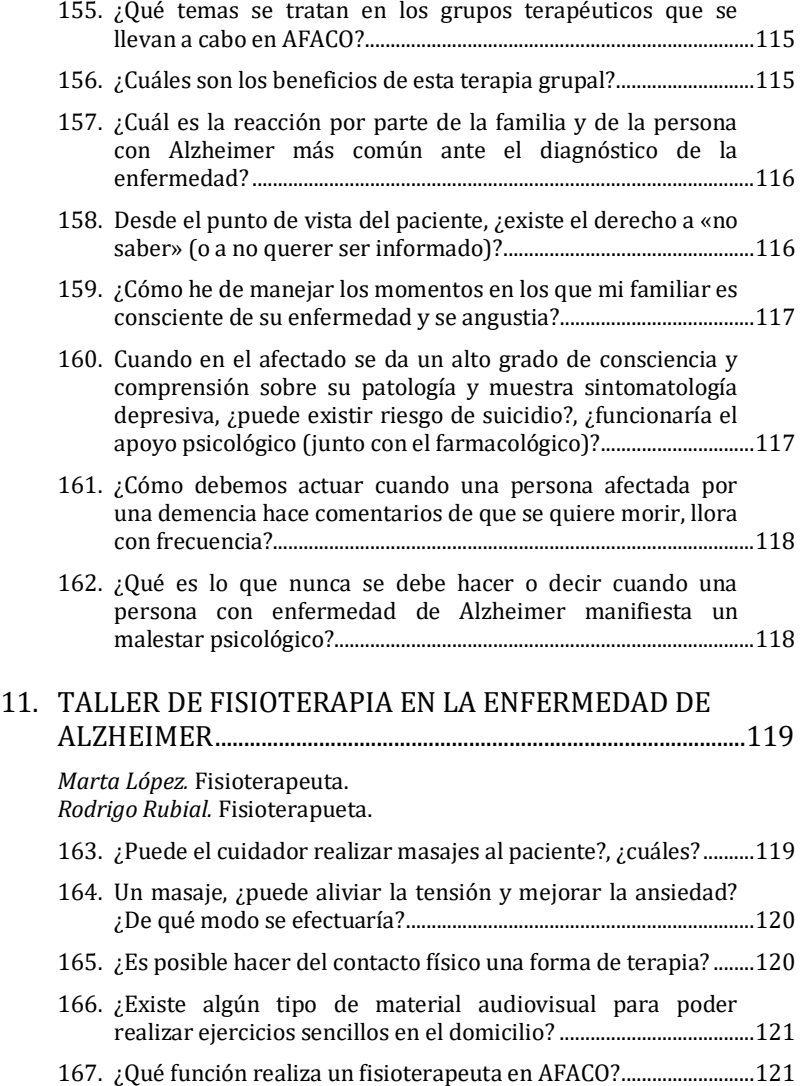

 $\mathbf{I}$  $\overline{a}$ 

 $\mathbb{L}$ 

 $\overline{a}$  $\sim$  1

 $\mathbf{I}$ 

L

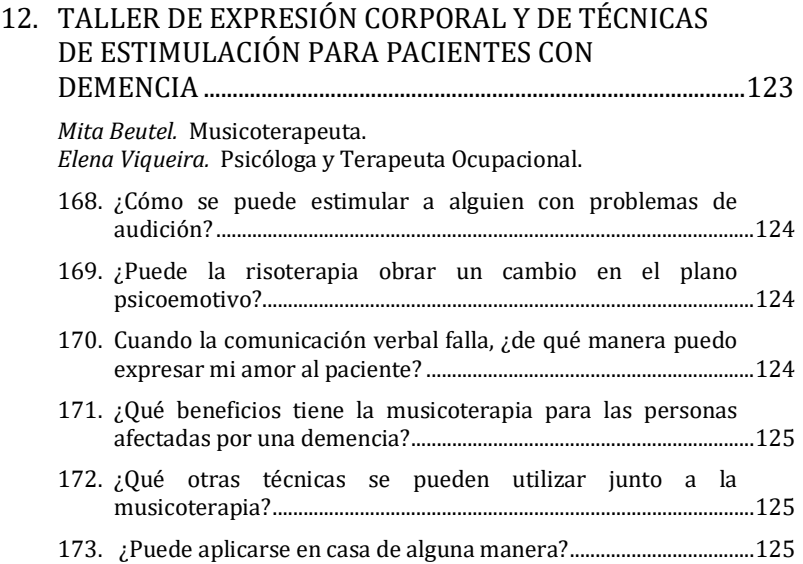

L,

-

 $\sim 10^{-1}$ 

<sup>-</sup>

 $\mathbf{L}$ 

 $\mathbf{I}$  $\overline{a}$ 

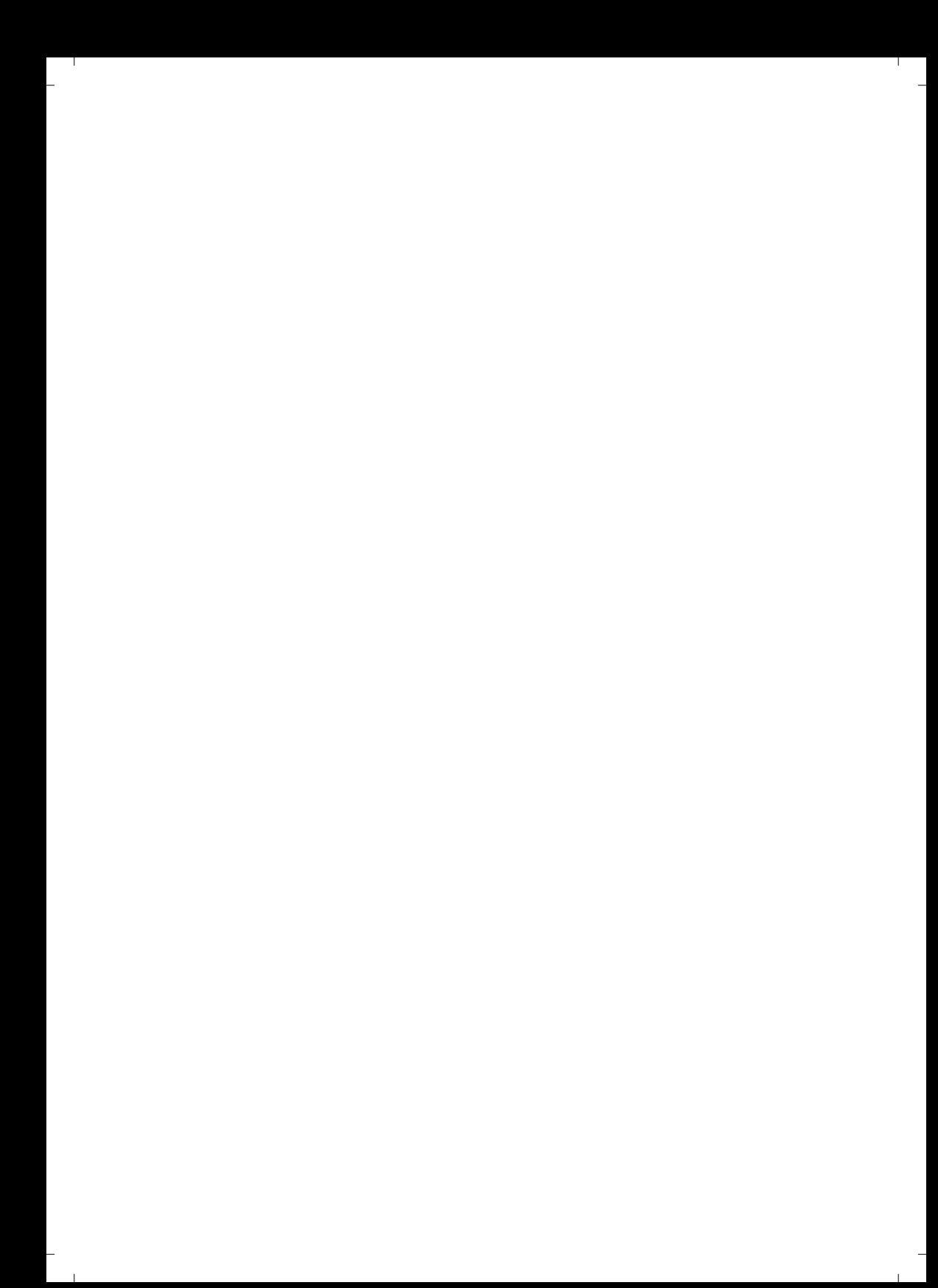

# **INTRODUCCIÓN**

Estas páginas recogen las preguntas e inquietudes que expresaron los cuidadores participantes en el «II Plan de formación continua en demencias», que organizó la Asociación de Familiares de enfermos de Alzheimer y otras demencias afines de A Coruña (AFACO) en 2014. Dicha formación contó con la participación de un nutrido grupo de especialistas en psiquiatría, neurología y geriatría, así como con la asistencia de profesionales de la enfermería, de la psicología, trabajadores sociales, logopedas, terapeutas ocupacionales, fisioterapeutas y abogados expertos en demencias.

Esta publicación, concebida como un manual de consulta que tiene como protagonista al paciente de Alzheimer, se dirige fundamentalmente al cuidador, de modo que éste pueda hallar en las presentes páginas respuesta a las dudas más comunes. Para que constituyan una primera orientación profesional por escrito que le sirva de acompañamiento en el proceso de la enfermedad.

Los 12 bloques en torno a los que se articula este libro se corresponden con sendas sesiones formativas presenciales que impartieron profesionales que desempeñan su labor en la comunidad autónoma de Galicia.

En definitiva, estas páginas no son más que una guía con las principales dudas que los cuidadores sienten la necesidad de formular a los profesionales sanitarios, en su afán por atender mejor a su familiar. No obstante, pese a que la motivación que nos llevó a la recopilación de estas preguntas es servir de utilidad al cuidador, éste no debe pasar por alto una premisa básica: para atender mejor a su familiar, primero debe cuidar de sí mismo.

## *María Carmen Martínez Pulleiro*

Presidenta de AFACO

 $\mathbf{I}$ 

 $\blacksquare$ 

## **1. EL PSIQUIATRA ANTE EL BINOMIO PACIENTE-CUIDADOR EN LAS DEMENCIAS**

#### *Dr. Fernando Márquez.*  Psiquiatra.

En las demencias se observan síntomas cognitivos y no cognitivos, estos últimos también llamados psicológicos y conductuales o psiquiátricos. En la actualidad, existen tratamientos para paliar, o al menos mejorar, los trastornos conductuales que pueden afectar a estos pacientes, pero su mayor o menor eficacia radica —en buena medida— en la realización de un buen diagnóstico previo por parte de un profesional de la psiquiatría. En este y en otros ámbitos de actuación sanitaria, la colaboración del cuidador principal con los profesionales que siguen la evolución de la persona enferma se revela fundamental a la hora de prestar una mejor atención.

**1. En pacientes con enfermedad de Alzheimer, ¿es conveniente tratar los síntomas depresivos? En cuyo caso, ¿qué tipo de tratamiento es el más indicado?** 

Los síntomas depresivos suelen manifestarse con frecuencia en algún momento de la evolución clínica de los pacientes diagnosticados de enfermedad de Alzheimer. Algunos autores consideran la depresión como un factor de riesgo para un desarrollo posterior de la enfermedad **Todo lo que los cuidadores familiares necesitan saber sobre las demencias**

de Alzheimer o, incluso, en ocasiones, una manifestación precoz de la misma.

Los síntomas depresivos aumentan las dificultades para relacionarse con otras personas, tanto en familia como en el entorno social; aumentan las dificultades para el autocuidado y la autogestión en la vida diaria; disminuyen la cooperación activa para la recuperación y el tratamiento; afectan a la conducta alimentaria y al sueño; pueden asociarse —según los casos— a la ansiedad o a síntomas psicóticos, complicándose su evolución; aumentan significativamente el riesgo de hacerse daño.

Existen tratamientos, tanto farmacológicos como no farmacológicos, efectivos y seguros. Dichos tratamientos deben ser adaptados a cada paciente, en función del tipo de depresión. Además, han de diagnosticarse o descartarse problemas médicos que puedan producir estos síntomas o similares. Por todo lo dicho, es muy conveniente tratar los síntomas depresivos tras un cuidadoso diagnóstico.

#### **2. En la actualidad, ¿existen tratamientos farmacológicos realmente eficaces en el control de las alteraciones conductuales?**

Existen tratamientos para paliar, mejorar o resolver los trastornos conductuales, pero su eficacia depende de las causas que los producen, por lo que es necesario realizar un buen diagnóstico con carácter previo. En general, se hace necesario combinar tratamientos farmacológicos y no farmacológicos. Conviene valorar:

– Si existe algún factor desencadenante (problema físico generador de confusión, dolor, molestia o invalidez, malestar subjetivo, problemas relacionales).

– Si existe un problema médico o metabólico.

– Si hay un problema neurológico o psiquiátrico.

**1.** El psiquiatra ante el binomio paciente-cuidador en las demencias

– Descartar que se trate de los efectos secundarios de algún tratamiento.

Los medicamentos habituales, sobre todo si existe agitación, suelen ser:

– Para tratar los problemas cognitivos de la enfermedad de Alzheimer: donepezilo, rivastagmina, galantamina y memantina.

– En caso de necesidad, pueden resultar de utilidad las benzodiacepinas (diacepam, lorazepam, alprazolam, clonazepam, etc.), los neurolépticos (risperdal, quetiapina,olanzapina, haloperidol, etc.), los antiepilépticos que funcionan también como neuromoduladores (gabapentina,lamotrigina, topiramato, ácido valproico, etc.).

Por todo lo señalado, resulta lógico que sean prescritos por médicos especialistas, ya que además de la dificultad de las indicaciones y las posibles combinaciones entre los diferentes tratamientos, conviene tener en cuenta los efectos secundarios potenciales y se debe adaptar dosis y medicamento a las particularidades de cada paciente.

### **3. ¿El tratamiento farmacológico es el mismo en los diferentes tipos de demencia (frontotemporal, por cuerpos de Lewy, Alzheimer, etc.)?**

En primer lugar, es preciso asegurar, en la medida de lo posible, el diagnóstico. Entre los diagnósticos señalados, el de demencia por cuerpos de Lewy es de especial relevancia para el tratamiento, ya que en este caso los neurolépticos son generalmente mal tolerados y producen empeoramiento de los pacientes.

En los demás casos, en términos generales, el tratamiento debe establecerse en función de los síntomas que presenta el paciente. Más allá del diagnóstico preciso, no obstante, los pacientes son únicos y su respuesta al tratamiento

**Todo lo que los cuidadores familiares necesitan saber sobre las demencias**

puede variar no sólo por las distintas maneras de padecerla sin también por el diferente modo de reaccionar debido a las particularidades médicas, metabólicas y genéticas de cada persona.

**4. En la demencia por cuerpos de Lewy y en la demencia frontotemporal, ¿se da una incidencia mayor de trastornos del comportamiento que en la enfermedad de Alzheimer o que en la demencia vascular?** 

En todas las tipologías de demencia pueden darse y, de hecho se dan, trastornos del comportamiento. Con carácter general, de los cuatro tipos de demencia mencionados, la que suele presentar los síntomas comportamentales más frecuentes e importantes es la demencia frontotemporal (DFT).

Los síntomas de la DFT más frecuentes son:

– Apatía, desinterés y abulia; hacen más difícil los cuidados habituales.

– En su polo opuesto, descontrol, desinhibición e impulsividad; dificultan notablemente la convivencia y la interacción social.

## **5. ¿Se pueden controlar las alteraciones conductuales con memantina?**

En algunos casos, la memantina es moderadamente efectiva en este tipo de trastornos y, en ocasiones, conviene asociarlaa donepezilo, rivastagmina o galantamina.

Dado que se trata de medicamentos generalmente bien tolerados, dirigidos también a mejorar las funciones cognitivas, suelen ser la primera opción de tratamiento para estas alteraciones, siempre previa valoración por parte del médico especialista.

## **6. Cuando los trastornos conductuales son graves, ¿puede ser aconsejable el ingreso en una residencia, para llevar a cabo el ajuste del tratamiento?**

Una estancia temporal en una residencia, cuando los trastornos conductuales son graves y desbordan la capacidad de los cuidadores habituales, puede ser de mucha utilidad porque permite una observación continuada durante 24 horas, tanto de los síntomas conductuales como de la efectividad y seguridad de las medidas farmacológicas y no farmacológicas que se adopten. También garantiza la prestación de los cuidados generales adecuados y la seguridad del paciente.

### **7. ¿Qué se puede hacer si el paciente se niega a comer?**

Inicialmente se debe intentar realizar un diagnóstico:

– Determinar en qué momento y bajo qué circunstancias aparece la negativa a comer.

– Identificar, si es posible, si existe algún problema de relación con la persona cuidadora o si el problema radica en el propio paciente (dificultad para masticar, malestar general que genere irritabilidad, ansiedad, depresión, actividad delirante).

En caso de que el paciente presente una resistencia a comer, activa o pasiva, es preferible esperar, realizar alguna actividad que permita que el paciente no se centre en su negativa, distraerlo con alguna actividad y volver a intentarlo. Todo esto requiere tiempo y mucha paciencia. En ocasiones, puede ser preferible esperar a que el paciente tenga apetito e, incluso, perder alguna toma.

De manera preventiva, es conveniente:

– Mantener los horarios de comidas, en lo posible.

– Favorecer que el momento de la comida se integre en un clima de relación amable y tranquila con la persona cuidadora. Para ello, se debe disponer de tiempo suficiente y contar con la posibilidad de poder (o tener que) alargar el momento de la comida.

– Elegir alimentos adaptados al paciente, fáciles de masticar y de deglutir.

– En la medida de lo posible, evitar interferencias externas (personas que distraigan al paciente, ruidos).

– Acompañar la comida con bebida, a intervalos breves y en tragos cortos.

– Presentar los platos uno a uno.

– Intentar que el paciente ayude a preparar la mesa y, en la medida de lo posible, coma solo.

Si a pesar de estas medidas u otras similares, la negativa a comer persiste, puede ser conveniente consultar a un profesional por si se requiere una intervención sanitaria más compleja.

#### **8. ¿El médico de cabecera puede pautar o ajustar las dosis de neurolépticos?**

El médico de cabecera es un especialista en medicina familiar y comunitaria y está adecuadamente capacitado para pautar y ajustar las dosis de neurolépticos si es necesario. Tiene la gran ventaja de conocer de una forma médica integral a sus pacientes. En caso de tratarse de un paciente particularmente complicado, se puede realizar una interconsulta con otro especialista y establecer con él un tratamiento.

**1.** El psiquiatra ante el binomio paciente-cuidador en las demencias

## **9. ¿Cómo se trata la apatía?**

Como sucede con otros síntomas, es preciso averiguar lo antes posible las causas que lo originan: diagnosticar el tipo y la etapa evolutiva de la demencia, realizar un diagnóstico médico integral y establecer o descartar la existencia de otro trastorno psiquiátrico (depresión y su tipología, rechazo o una actitud de oposición pasiva de tipo relacional o debida a su carácter etc.), falta de motivación.

Es una sintomatología de difícil tratamiento y suele requerir la combinación de medidas farmacológicas y, sobre todo, no farmacológicas, coordinando la actuación de los profesionales sanitarios y los cuidadores, que deben tener apoyo y asesoramiento de manera continuada y poner en valor las mejoras graduales conseguidas. Es conveniente asegurar y reforzar los cuidados básicos, supliendo la tendencia al abandono del paciente.

#### **10. En todos los casos, ¿se debe suponer que es preferible la utilización de neurolépticos atípicos (o de nueva generación), frente a los neurolépticos clásicos?**

En general, es preferible el uso inicial de los neurolépticos de nueva generación, ya que suelen tener menores efectos secundarios o de menor intensidad. No obstante los neurolépticos clásicos pueden ser de utilidad cuando los pacientes no responden o no toleran los neurolépticos atípicos (o de nueva generación ). En cualquier caso, conviene iniciar el tratamiento con dosis bajas e incrementarlas, si fuese necesario, de forma paulatina. Asimismo, hay que realizar un seguimiento de los posibles efectos secundarios sea cual sea el neuroléptico utilizado.

#### **11. Si el paciente sufre alteraciones muy graves del comportamiento y no tiene cita con el especialista en los**

**Todo lo que los cuidadores familiares necesitan saber sobre las demencias**

#### **meses inmediatamente posteriores, ¿cómo debe actuar su familiar?**

Siempre que sea posible, se debe contactar con el médico de atención primaria o con el médico especialista, si así lo ha acordado. También se puede:

– Acudir al Punto de Atención Continuada (PAC del centro de salud habitual).

– Llamar al 061 (Sergas, desde Galicia) o al 112 (emergencias) y seguir las indicaciones.

– Acudir al servicio de urgencias hospitalarias más próximo a su domicilio.

Se debe solicitar una consulta urgente o una anticipación de la consulta programada con su médico especialista, a través de su médico de atención primaria, del propio servicio de urgencias o del servicio de atención al paciente.

**12. El cuidador familiar, ¿puede realizar pequeñas modificaciones en la dosis de algún medicamento, en función de la respuesta del paciente? Por ejemplo, administrar el fármaco sólo si el paciente está muy alterado.** 

El cuidador familiar es un colaborador importantísimo de los profesionales sanitarios que atienden al paciente. Por tanto, debe estar adecuadamente informado de los problemas asociados a la enfermedad de la persona a la que cuida y de sus tratamientos, ya que suele desempeñar un papel esencial en la cumplimentación de los mismos. Por lo tanto, en general parece muy conveniente, que pueda adaptar las tomas —en pequeña medida y siempre con la supervisión y acuerdo del médico—, conforme a la situación del paciente y su horario. Posteriormente, deberá informar al médico de los cambios efectuados y de la respuesta y reacción del paciente a los mismos.

 $\overline{1}$ 

**1.** El psiquiatra ante el binomio paciente-cuidador en las demencias

#### **13. ¿Cuándo debe acudir el familiar de un paciente con demencia al psiquiatra?**

Cuando exista un diagnóstico psiquiátrico adicional (depresión, ansiedad importante, alucinaciones, delirios, problemas de sueño etc.), o existan trastornos conductuales relevantes que no hayan podido ser resueltos (aunque sí diagnosticados) por el médico de atención primaria u otro médico especialista de referencia.

En general, es deseable que el médico de atención primaria evalúe previamente al paciente y considere, tras la consulta o a la vista de la evolución clínica conveniente, si procede, una consulta adicional o su derivación a un médico especialista en psiquiatría.

#### **14. La existencia en la familia de la figura de un cuidador principal, ¿qué puntos fuertes y qué puntos débiles presenta?**

Los puntos fuertes pueden resumirse en:

– La necesidad de una persona cuidadora habitual que organice y coordine los diversos cuidados y atenciones que puede requerir cada paciente.

– La necesidad, por parte de los distintos profesionales sanitarios, sociales o de otro tipo, de disponer, en algún momento de la evolución de la enfermedad, de un interlocutor estable y disponible con el que establecer una relación de cooperación activa y continuada.

– La necesidad de establecer una coordinación segura y estable para la cumplimentación de las prescripciones de tratamiento y cuidados y como fuente de información, imprescindible sobre la evolución y situación de los pacientes.

**Todo lo que los cuidadores familiares necesitan saber sobre las demencias**

– La necesidad de asegurar la continuidad de los cuidados y la organización de los demás cuidadores también en los períodos no ordinarios (vacaciones, descansos, respiros, bajas, incidencias).

Los principales débiles se pueden sintetizar en:

– Que no exista acuerdo sobre el cuidador principal y que eso genere conflictividad familiar o entre cuidadores.

– Que los demás cuidadores no se sientan implicados y se desentiendan de la colaboración en los cuidados de los pacientes o del apoyo que necesite el cuidador principal.

– Que el resto de cuidadores familiares, o alguno de ellos, considere que no se realizan adecuadamente los cuidados, generándose conflictos que pueden requerir asesoramiento o mediación profesional.

### **15. ¿Cómo puede reconocer un cuidador que padece alteraciones médicas, psíquicas o sociales, relacionadas con su función cuidadora o si presenta el síndrome de**  *burn-out***?**

Estas alteraciones y problemas son muy frecuentes y se manifiestan de diversas maneras, las más habituales son:

– Síntomas de expresión corporal: dolor de cabeza, problemas digestivos, problemas de alimentación, sensación de cansancio o agotamiento, taquicardias, hipertensión.

– Síntomas psíquicos: depresión, ansiedad, problemas de conducta alimentaria, problemas de sueño, irritabilidad, alteraciones conductuales, consumo inadecuado de substancias (incluidos psicofármacos), abandono del autocuidado.

– Síntomas que afectan a la vida laboral o social: problemas para conciliar la función cuidadora con otras funciones, no preservar un espacio personal y relacional básico, **1.** El psiquiatra ante el binomio paciente-cuidador en las demencias

tendencia a la soledad y al aislamiento, pérdida de rendimiento y tendencia al abandono en otras funciones.

Cuando no se previenen o resuelven las alteraciones y problemas señalados, si se vuelven crónicos, puede llegarse a la situación de estar o sentirse quemado (síndrome de *burn-out*), que se reconoce por el agotamiento emocional; trato despersonalizado a las personas cuidadas; sentimientos de insatisfacción intensos y de falta de logros y reconocimiento; pesimismo escéptico y tendencia al abandono; deterioro de las funciones de cuidado así como un profundo desánimo.

## **16. ¿Cómo se debe actuar cuando el paciente tiene delirios o alucinaciones?**

Conviene saber que dichos síntomas psiquiátricos son considerados importantes porque:

–Suelen producir un fuerte sufrimiento subjetivo.

– Distorsionan la visión de la realidad.

– Tienden a producir alteraciones conductuales.

– Pueden generar dificultades significativas en las relaciones interpersonales, tanto con personas cercanas como desconocidas según los casos.

– Afectan a las relaciones con las personas cuidadoras, con los distintos profesionales y con otros paciente con quienes se relacionen.

Son síntomas que aparecen con relativa frecuencia a lo largo de la evolución de las distintas demencias y pueden deberse a problemas médicos, neurológicos o psiquiátricos. Por tanto, es conveniente notificarlo, tan pronto sea posible, al médico de atención primaria o al médico especialista correspondiente, así como a otros profesionales que puedan atender al paciente.

Si las alucinaciones y delirios van acompañados de agitación, confusión o agresividad, el paciente puede requerir atención urgente (ya sea a través del 061 o el 112, el Punto de Atención Continuada del centro de salud o del servicio de urgencias hospitalarias más próximo).

En cualquier caso, conviene mantener la calma; mostrarse seguro pero amable; no discutir ni llevar la contraria sistemáticamente al paciente ni intentar convencerlo sobre la realidad o no de los síntomas; hacerse acompañar, si es factible, de otra u otras personas de su confianza y, a ser posible, de la del paciente.

Los delirios y las alucinaciones suelen tener un tratamiento efectivo de acuerdo con la causa o causas que los origina. El tratamiento incluye medidas farmacológicas y no farmacológicas y para su mayor eficacia ha de cuidarse especialmente la relación interpersonal con la persona enferma, adaptándola a las particularidades de estos síntomas en cada paciente.

#### **17. ¿Cómo se debe actuar cuando el paciente no reconoce su casa como propia?**

Este tipo de dificultades de reconocimiento pueden darse, y se producen, como parte del avance de la enfermedad. En primer lugar, se debe comprobar que el paciente no está perdiendo vista u oído, que las estancias y objetos están bien iluminados, que no se han producido cambios sustanciales de los objetos domésticos significativos para el paciente o que dichos cambios no se han realizado en su ausencia.

– No se debe discutir con el paciente ni contradecirlo.

– Es necesario intentar tranquilizarlo, manteniendo la calma y enseñándole con paciencia y amabilidad los objetos que sí pueda reconocer y nombrar los demás al tiempo que se los muestra. En caso de haber movido objetos de lugar, cabe la posibilidad de enseñárselos al paciente en su nueva ubicación o recolocarlos, si es posible.

– Identificar los distintos espacios funcionales de la casa con letras y símbolos fácilmente identificables (también de noche o si hay poca luz) e intentar que el paciente los asocie a sus necesidades (comida, higiene, ocio, descanso, sueño).

#### **18. ¿Cómo se sobrelleva que la persona enferma no reconozca a su familiar, el momento del «y tú quién eres»?**

Este es un momento especialmente duro, doloroso y difícil para las personas cuidadoras. Cuando se inicia la fase de falta de reconocimiento de la propia casa, conviene ir preparándose, en colaboración con los profesionales que atienden a la persona enferma. Forma parte del proceso de pérdida cognitiva y de memoria que puede producirse en las fases más avanzadas de la enfermedad, por lo que no debe interpretarse como falta afecto o reconocimiento.

En este momento, se debe seguir reconociendo, mirando y hablando, al paciente como la persona que ha sido, con todo el conjunto de experiencias vitales y afectivas positivas que se puedan haber ido atesorando a lo largo de su relación con ella.

A diario se debe intentar, con calma, amabilidad y sin excesiva insistencia, hacer ejercicios de reconocimiento e identificación de nombres y personas, a ser posible con acompañamiento gráfico o audiovisual.

En estos momentos del proceso de enfermedad, es conveniente que el cuidador reciba apoyo y asesoramiento especial de los profesionales que atienden al paciente y, si es necesario, también de un profesional distinto para que ayude al cuidador en esta etapa.
En estos momentos, se deben reforzar las medidas de autocuidado.

# **19. ¿Cómo se puede dejar a un lado eventuales relaciones familiares deterioradas, para atender a una persona con demencia, con el que se mantenía una mala relación?**

Apoyándose en los sentimientos de afecto y cercanía que, antes del deterioro de las relaciones, vincularon y unieron con la persona enferma. Si se trata de familiares muy cercanos, y especialmente si se trata de los progenitores, se debe apelar a la deuda que siempre se tendrá con ellos y a sus deberes de cuidado. Si se tiene hijos, debe servir de ejemplo y de enseñanza para ellos, al mostrarles lo que debe hacerse. Hay que cuidar a los pacientes como debe tratarse a cualquier ser humano en similares circunstancias.

Si no es posible superar los problemas de relación con el paciente, se puede recurrir a la búsqueda de una solución institucional que evite el desamparo de esa persona, a través de las agencias o servicios públicos o privados que tienen como objeto amparar estos casos con las debidas garantías legales

# **20. Ante el ingreso de la persona con demencia en una residencia, ¿cómo se puede superar el sentimiento de culpabilidad?**

El ingreso de un familiar en una residencia puede plantearse cuando cumple funciones de cuidados que la familia, por distintas razones, no puede prestar adecuadamente. Entre otras razones, este ingreso puede estar indicado por:

**1.** El psiquiatra ante el binomio paciente-cuidador en las demencias

– Tratarse de un ingreso temporal, por necesidad de un respiro de los cuidadores.

– Porque el paciente requiere cuidados temporales que no se pueden realizar en su domicilio o en un centro de día.

– Debido a una convalecencia de una enfermedad que requiere atenciones de 24 horas.

– Para resolver alteraciones conductuales que precisan de medidas farmacológicas o no farmacológicas con observación continuada de carácter temporal.

– Porque la persona precisa un ingreso indefinido cuando los requerimientos de cuidados son continuos y no es posible establecerlos en el domicilio habitual.

El ingreso en una residencia debe redundar en la prestación de un mejor cuidado y en la seguridad y comodidad del paciente. Este ingreso no sólo no debe impedir mantener la atención afectiva y emocional de la familia tan frecuente como se desee o sea posible, sino que facilita la dedicación a una relación personalizada que nadie mejor puede proporcionar que quien está vinculado familiar y afectivamente al paciente. Asimismo, la familia puede realizar una función supervisora de los cuidados prestados por el centro residencial.

Si se actúa de la manera indicada, en el mejor beneficio del paciente, la culpabilidad tiende a superarse tan pronto como se comprueban los beneficios para el paciente. Si no fuese así, pueden ser razones subjetivas de otro tipo las que generan un sufrimiento psíquico, que puede requerir una ayuda profesional.

**37**

#### **21. ¿Cuáles son los beneficios de que el familiar participe en grupos de autoayuda?**

La asistencia a estos grupos permite:

– Saber que existen personas que tienen problemas similares, que se hacen preguntas parecidas y que tienen que resolver problemas semejantes.

– Conocer y compartir emociones y sentimientos comunes ante realidades vitales y de cuidados con muchas similitudes.

– Compartir conocimientos y experiencias que ayuden a resolver los problemas que en el día a día tienen que afrontar las personas que cuidan de familiares con problemas de demencia.

– Apoyar y sentirse apoyados en las dificultades diarias y también en los momentos especialmente difíciles que pueden darse a lo largo de la enfermedad.

– Aprender a evitar o atenuar el aislamiento y la soledad.

# **22. ¿Cómo se puede alcanzar el equilibrio entre tener un conocimiento suficiente sobre la enfermedad y anticiparse demasiado a las dificultades que pueden surgir, conforme ésta va avanzando?**

En general, los problemas previsibles o sobrevenidos no se presentan repentinamente, sino que son parte del proceso de la enfermedad. Por tanto, es necesario disponer de información suficiente y adecuada sobre la demencia y su evolución desde el momento en que se conozca el problema. Suele existir tiempo para realizar previsiones y prepararse para los nuevos desafíos y tareas. El conocimiento de los problemas debe incorporar también los medios de tratamiento y rehabilitación disponibles y los objetivos propuestos y alcanzables. Es importante saber

que cada paciente es único y su evolución no está completamente determinada por lo que puede ser diferente en cada caso. Por consiguiente, hay que orientar el esfuerzo a mejorar el pronóstico de cada caso, teniendo en cuenta sus características y con el convencimiento de que los objetivos que se quieren alcanzar se construyen día a día.

De acuerdo con lo antes señalado, es muy conveniente centrarse en las tareas diarias sabiendo que tienen un sentido para el futuro de los pacientes; el autocuidado y el apoyo a las personas que cuidan es fundamental para que puedan mantener su equilibrio; la colaboración, coordinación y acuerdo con los profesionales que atienden al paciente es de gran importancia; es esencial que el paciente participe de la información, objetivos y tratamientos y opine y coopere al respecto tanto como le sea posible puesto que el máximo logro es preservar y potenciar la autonomía en la medida de sus posibilidades.

# **23. ¿Debe el cuidador familiar explicarle a la persona afectada en qué consiste la enfermedad y hablar con ella sobre su diagnóstico?**

En principio, la información y el asesoramiento debe facilitarlo quien disponga del conjunto de la información y realice el diagnóstico. Suele ser el médico especialista de referencia y, a través de él, dicha información debe ser transmitida con las adecuaciones necesarias:

– En primer lugar, al paciente y, con su acuerdo, a la persona con quien conviva o le acompañe.

– En segundo lugar, a todos los profesionales que deban conocer dicha inflormación para participar eficazmente en el tratamiento.

La información debe ser la apropiada, de calidad, suficientemente extensa y comprensible. En el contexto y trans-

curso de la relación asistencial deben ir incorporándose nuevas informaciones y comentarios, tanto a iniciativa de los profesionales, como a demanda de los pacientes o las personas que los cuiden. Han de mantenerse las características de adecuación, calidad y suficiencia para la información que progresivamente se vaya facilitando.

Por lo anteriormente dicho, el cuidador familiar no debe hacerse cargo de la información clínica y diagnóstica, sino que debe reforzar o aclararla información facilitada por el médico de referencia y los profesionales sanitarios que colaboren en el tratamiento y los cuidados. En caso de duda, debe consultarse con el médico de referencia y remitir las preguntas del paciente a la próxima consulta programada o a los profesionales sanitarios que participan en el tratamiento, si tienen una accesibilidad mayor a los mismos.

**4040**

# **2. EL SEGUIMIENTO DE LAS DEMENCIAS EN LA ATENCIÓN PRIMARIA**

*Dr. Manuel Barral.*  Médico de Atención Primaria. *Teresa Fernández.*  Enfermera de Atención Primaria.

El papel de los profesionales sanitarios de atención primaria es clave en todas las fases de la enfermedad, desde la prevención del deterioro cognitivohasta el tratamiento del mismo, de confirmarse el diagnóstico. Pero la responsabilidad de médicos y enfermeros de atención primaria no acaba ahí; en sus manos también está prestar apoyo y asesoramiento a la familia del paciente, en un proceso que se verá marcado por una progresiva incapacidad, de la persona aquejada por esta enfermedad para la realización de actividades de la vida diaria.

# **24. En el seguimiento del paciente con demencia, ¿de qué manera influye la comunicación que se establece entre el médico de cabecera y la familia?**

Una buena relación médico-paciente es fundamental en cualquier proceso crónico y, en el proceso de demencia, la familia cobra un papel primordial por varios motivos:

– Es el cuidador principal y el que facilita la mayor parte de los cuidados y el que conoce mejor sus síntomas y quejas.

– A partir de una fase determinada de la enfermedad, se pierde la comunicación con el paciente y al final resulta el interlocutor único.

– Si no hay comunicación, o una mala relación con la familia, no se puede garantizar un buen seguimiento.

### **25. ¿Existe alguna guía que oriente la manera de atender a las personas con demencia desde la atención primaria?**

Existen guías publicadas y de calidad. Seguramente lo que falta es la correcta adecuación de las mismas a cada equipo. En concreto, en el área sanitaria de A Coruña existe la *Guía de Deterioro Cognitivo Área Sanitaria*. Además, en algunos centros de salud de dicha área sanitaria también existen protocolos de manejo interno, donde se recoge el papel que desempeña cada miembro del equipo de atención primaria (médico, enfermero, trabajador social) en el diagnóstico y seguimiento compartido del paciente con demencia. Este aspecto posiblemente constituya un área de mejora en la atención a estos pacientes.

#### **26. En los pacientes con demencia son frecuentes los cuadros de insomnio y agitación, ¿cómo puede el médico de atención primaria controlar dichos síntomas?**

Existen herramientas que se han mostrado eficaces para controlar estas situaciones. Las farmacológicas quizás sean las más utilizadas, sobre todo en los cuadros de agitación (benzodiazepinas, neurolépticos y antipsicóticos atípicos, son los más usados).

**2.** El seguimiento de las demencias en la atención primaria

# **27. ¿Qué síntomas tiene que observar el familiar de una persona mayor para hacer una consulta a su médico de atención primaria?**

En el Complejo Hospitalario Universitario de A Coruña, dependiente del Servizo Galego de Saúde (Sergas), trabajamos con una guía que permite determinar si se dan lo que denominamos «síntomas de alarma de deterioro cognitivo». Se valoran aspectos como la existencia o no de:

– Pérdida de memoria para hechos recientes que afectan a las actividades básicas de la vida diaria del paciente (dificultad para retener hechos o conversaciones recientes, preguntar lo mismo una y otra vez, dificultar para encontrar objetos cotidianos, gafas, llaves).

– Dificultad en la realización de tareas cotidianas, en casa, en el trabajo u ocio (el paciente deja —o le cuesta llevar a cabo— tareas cotidianas debido a que no las entiende, no coordina ciertas operaciones (por ejemplo, manejar un electrodoméstico que previamente sí utilizaba) o no recuerda cómo se llevan a cabo (conducir, cocinar).

– Problemas con el lenguaje. Dificultades en la denominación o en la comprensión del lenguaje, hablado o escrito. Dificultad para mantener una conversación o seguirla, lo que tiende a aislarlos.

– Desorientación en tiempo y espacio. No recuerda el día de la semana en el que está o el año; no sabe en qué piso de un edificio se encuentra o se desorienta por lugares previamente conocidos de su lugar habitual de residencia. La desorientación topográfica es un síntoma que se debe tener en cuenta. Tienen problemas para entender algo que no está ocurriendo ahora mismo.

– Dificultad en el pensamiento abstracto o en la capacidad de juicio. Se pierde el simbolismo del número (no logran llevar las cuentas) y la capacidad para resolver nuevos problemas que surgen en la vida diaria. Dificultad para tomar decisiones sobre todo relacionadas con el dinero.

– Cambio de carácter o alteración del comportamiento. Irritabilidad, cabezonería, cambios de humor. Se vuelven confusos, desconfiados, deprimidos, ansiosos con miedo. Se enfada con facilidad fuera de su *zona de confort*.

– Cambios en la personalidad previa. Suspicacia, desconfianza, inseguridad.

– Pérdida de iniciativa. El paciente tiende a la apatía, llegando incluso a la abulia, con tendencia a no realizar tareas más allá de las labores más habituales. Abandona sus aficiones, actividades sociales, proyectos y deportes. Comienza a retirarse de la mayoría de las actividades sociales.

– Problemas para entender imágenes visuales y relaciones espaciales. En algunos pacientes, tener problemas visuales es un signo de enfermedad de Alzheimer. Dificultades para leer, juzgar distancias y determinar colores y contrastes. Pueden no reconocerse en un espejo o pensar que hay alguien más en la habitación.

– Colocar cosas en sitios inhabituales y perder la capacidad de encontrar donde las dejó. Pierden cosas y la habilidad de volver atrás sobre sus propios pasos para dar con ellas. Comienza a suceder con más frecuencia y acusan a otros de robo.

# **28. A la primera consulta médica de una persona susceptible de padecer demencia, ¿debe acudir sólo el familiar o debe ir con el posible paciente?**

Deben acudir los dos, familiar y posible paciente. Es fundamental que la queja del paciente, el síntoma de alarma, sea corroborada por el familiar/cuidador. No debemos ocultar información al paciente. Siempre tenemos que ser

sensibles a sus preocupaciones. Debemos compartir con él y con sus familiares toda la información que demanda, de forma clara y progresiva en función de su estado emocional. Resulta importante ofrecerle confianza y explicarle la naturaleza de sus síntomas y respetar su derecho a conocer lo que está mal y a tomar las decisiones que estime con respecto a su futuro.

# **29. Los médicos de atención primaria, ¿disponen de un protocolo de actuación ante el hipotético caso de que alguno de sus pacientes sea una persona con demencia que vive sola, con posible riesgo para su salud?**

En estas situaciones, resuelto y estabilizado cualquier eventual proceso físico o psíquico agudo que pueda requerir una hospitalización (unidad de agudos), lo que procede es poner el caso en conocimiento de los Servicios Sociales (trabajador social del centro de salud o municipal) para buscar el mejor recurso disponible adaptado a las necesidades de cada paciente (ayuda a domicilio, centro de día, residencia) y con la urgencia que demande cada caso.

# **30. ¿Existe una coordinación entre los médicos de atención primaria y los trabajadores sociales, de los centros de salud o de los ayuntamientos?**

Existe coordinación con los trabajadores sociales de los centros de salud y quizás menos con los de titularidad municipal. La historia clínica electrónica (IANUS) nos ha facilitado mucho esta tarea y podemos conocer todas las intervenciones de los diferentes profesionales. Lo ideal es compartir una guía o protocolo de manejo compartido en cada servicio de atención primaria, que identifique perfectamente las tareas de cada uno de los profesionales del

equipo de atención primaria sobre el paciente y sus familiares/cuidadores.

### **31. El médico de atención primaria, ¿puede tratar las alteraciones conductuales?**

Existen herramientas para tratarlas; creo que todos los médicos de familia las conocemos y la mayoría las manejamos. Algunas veces lo difícil es buscar el equilibrio que desea siempre la familia entre la sedación y el mantenimiento de las actividades del paciente.

# **32. En una situación de agresividad o alteración de la conducta en fase moderada de la enfermedad, ¿qué puede hacer el médico de cabecera si el neurólogo ha dado el alta al paciente?**

En esta enfermedad, no existe alta del neurólogo o del psiquiatra. Existen unos criterios de derivación, entre los que se encuentra el empeoramiento del paciente. En cualquier caso, el médico de atención primaria dispone de herramientas para intentar controlar o mejorar la agresividad o la alteración de la conducta.

# **33. En lo que compete al ámbito de la enfermería, ¿de qué depende el éxito en el cuidado de un familiar con demencia?**

De los profesionales que lo atienden, pero es muy importante el papel que desempeña el cuidador principal: de su estado de salud físico y emocional, así como de su vida social; de su vínculo afectivo con el paciente; del apoyo, consejo y cuidados que se ofrecen para el paciente con demencia y el cuidador; de la formación e información que tenga sobre la enfermedad (conocer los síntomas para entender los comportamientos, conocer la evolución de la enfermedad y estrategias para cuidar, saber afrontar los momentos de ira, agresividad, cansancio provocado por la conducta del paciente).

# **34. ¿Qué se puede hacer si el paciente presenta estreñimiento crónico?**

Se recomienda la ingesta de alimentos ricos en residuos (frutas, verduras legumbres cereales), tomar zumos en ayunas y abundantes líquidos. También es muy importante establecer rutinas de defecación (por ejemplo, antes del baño, después del desayuno). Se debe observar si el paciente antes de defecar presenta agitación (inquietud, emite algún sonido) y mantener el uso del aseo el tiempo que sea posible. Asimismo, es importante no usar laxantes sin prescripción médica, pero se puede valorar el empleo de supositorios de glicerina para ablandar las heces. Si se precisa un enema, hay que colocar al paciente en decúbito lateral izquierdo para administrarlo y, en el caso de que existan fecalomas, hay que intentar extraerlos.

# **35. ¿Cómo se pueden prevenir las úlceras por presión? ¿Cuáles son los primeros signos que pueden alertar de la presencia de una úlcera?**

Para prevenir las úlceras por presión es necesario llevar a cabo una esmerada higiene y, tras el baño diario, se debe secar muy bien la piel. También se recomienda dar masajes para activar la circulación e hidratar con frecuencia (en caso de que la piel esté enrojecida, aplicar ácidos grasos hiperoxigenados ayudará a evitar que se forme una úlcera de presión)**.** Se pueden utilizar superficies especiales de apoyo (colchones antiescaras, cojines, coderas, taloneras).

En cuanto a los cambios posturales, en el caso de tratarse de pacientes que se encuentran encamados, debe reali-

zarse cada dos o tres horas; si el paciente está sentado, el cambio debe ser cada hora.

En el caso de pacientes colaboradores, se debe fomentar la movilidad y la actividad física. También hay que tratar la incontinencia de orina y heces.

Es preciso seguir una alimentación equilibrada con aporte de vitaminas (fruta, verdura y proteínas), si no puede seguir una dieta de estas características, se debe valorar la posibilidad de incorporar suplementos nutricionales.

También hay que estar vigilante y actuar ante la aparición de los primeros síntomas de alarma: examinar la piel aprovechando el momento del baño, en especial, las prominencias óseas, codos, talones, sacro, occipucio para la detección precoz; eritema o piel roja que no desaparece tras cinco minutos de evitar la presión; maceración, picor, dolor, cambios de temperatura (calor, frío).

# **36. ¿Se debe consultar con el personal de enfermería cuando observamos alguna rojez en la piel o inicio de úlcera o podemos tratarla en casa?**

Ante los primeros signos de ulcera por presión es preciso contactar con el profesional. Se puede hacer el tratamiento en casa, pero siempre bajo su supervisión. El enfermero será quien valore las pautas que se pueden seguir y los cuidados generales que se deben poner en práctica (medidas que reduzcan la causa de la lesión, posible déficit nutricional, higiene, alivio de la presión etc.).

### **37. En lo que respecta a las curas domiciliarias y, más precisamente en las referidas a las úlceras por presión, ¿puede realizarlas un cuidador no profesional?**

Será el profesional de la enfermería quien valore si el cuidador familiar está capacitado para realizar curas. En caso afirmativo, el enfermero prescribirá el tratamiento y las medidas preventivas correspondientes. Además, dará indicaciones y aportará el material necesario para llevarlas a cabo. El profesional deberá hacer un seguimiento, apoyando en todo momento al cuidador no profesional en lo que sea necesario.

# **38. ¿Qué consejos puede ofrecer, como profesional de la enfermería, para prevenir las infecciones de orina? ¿Qué síntomas alertan de la posibilidad de que exista una infección de orina?**

Para prevenir la infección de orina, se recomienda la ingesta abundante de líquidos, establecer una rutina para ir al baño cada dos o tres horas, mantener una higiene esmerada de la zona genital, evitar que el paciente se orine encima y, en caso de que utilice pañales, se ha de estudiar el ritmo de deposiciones (heces/orina) y cambiar los pañales en consecuencia. Asimismo, en el caso de los varones, se puede estudiar la posibilidad de colocar un colector.

Algunos síntomas que avisan de la posible existencia de infección intraurinaria son el color y olor de la orina (color oscuro y olor fuerte pueden indicar infección), aparición de fiebre, aparición de incontinencia de orina de forma brusca e, incluso de otro signos como mareo, agitación, agresividad.

**39. En su práctica clínica como profesional de la enfermería, los pacientes con demencia, ¿suponen un porcentaje importante de las personas a las que atienden? ¿Qué clase de problemas suelen consultar?** 

Suponen entre un 10% y un 12% de los pacientes atendidos en la consulta y el domicilio.

Principalmente, las consultas que se realizan son de quejas de pérdida de memoria de meses de evolución; así como de pérdidas de objetos o dificultad en recordar cómo llegar al domicilio.

También realizan consultas sobre sus cambios bruscos de humor y sus dificultades para la concentración.

Son pacientes que llegan muy preocupados a la consulta, ya que todos estos síntomas, les generan inseguridad, miedo, apatía y ansiedad.

#### **40. ¿Qué se puede hacer cuando una persona con demencia rechaza el aseo?**

Inicialmente se debe averiguar la causa (olvido de hábitos, miedo, etc.) y tratar de buscar una solución sin presionar al paciente. Se recomienda establecer un ambiente tranquilo adecuado, sin prisa ni ruidos, y conseguir intimidad para que la persona enferma se sienta cuidada, pero no vigilada. También es importante hacer del aseo un acto rutinario (a la misma hora, con los mismos útiles) y acompañarlo de comentarios positivos del tipo: «Qué bien se te ve cuando estás aseado», «qué bien hueles» y mostrarse especialmente afectivo.

#### **41. Cuando una persona tiene muchas flemas, ¿es conveniente recurrir a su aspiración?, ¿es recomendable comprar un aspirador portátil?**

Si el paciente no puede expulsar las flemas de forma espontánea, es necesario aspirarlas manual o mecánicamente. Para ello, el aspirador portátil es una buena alternativa porque tiene un alto poder de succión regulable y es fácil de manejar y de trasportar por su pequeño tamaño. No obstante, debemos usarlo con prudencia para no causar lesiones en la cavidad bucal o en la faringe.

Para facilitar la expectoración, es importante tratar de hidratar bien al paciente, para que las flemas sean lo más fluidas posibles. Para ello, la postura ayuda a la expulsión de las flemas. También se puede recurrir al uso de jarabes expectorantes, siempre con prescripción facultativa.

# **42. ¿Con qué complicaciones se encuentra un enfermero a la hora de realizar, a un paciente con demencia, pruebas médicas, como una analítica, un inyectable, el control del Sintrom**¤**, un electro?**

Puede suceder que el paciente se ponga nervioso, agresivo y que se niegue a realizarlas pruebas pertinentes. En ese caso, esperaremos a que descargue su ira, cambiaremos de sala, intentaremos distraerle y decirle cosas agradables, le hablaremos con calma e intentaremos trasmitirle paz. Si esto no da resultado, se deberían reprogramar las pruebas para otro día. También se debe evitar efectuar varias pruebas al mismo tiempo, ya que los cambios bruscos y las situaciones nuevas alteran a este tipo de pacientes.

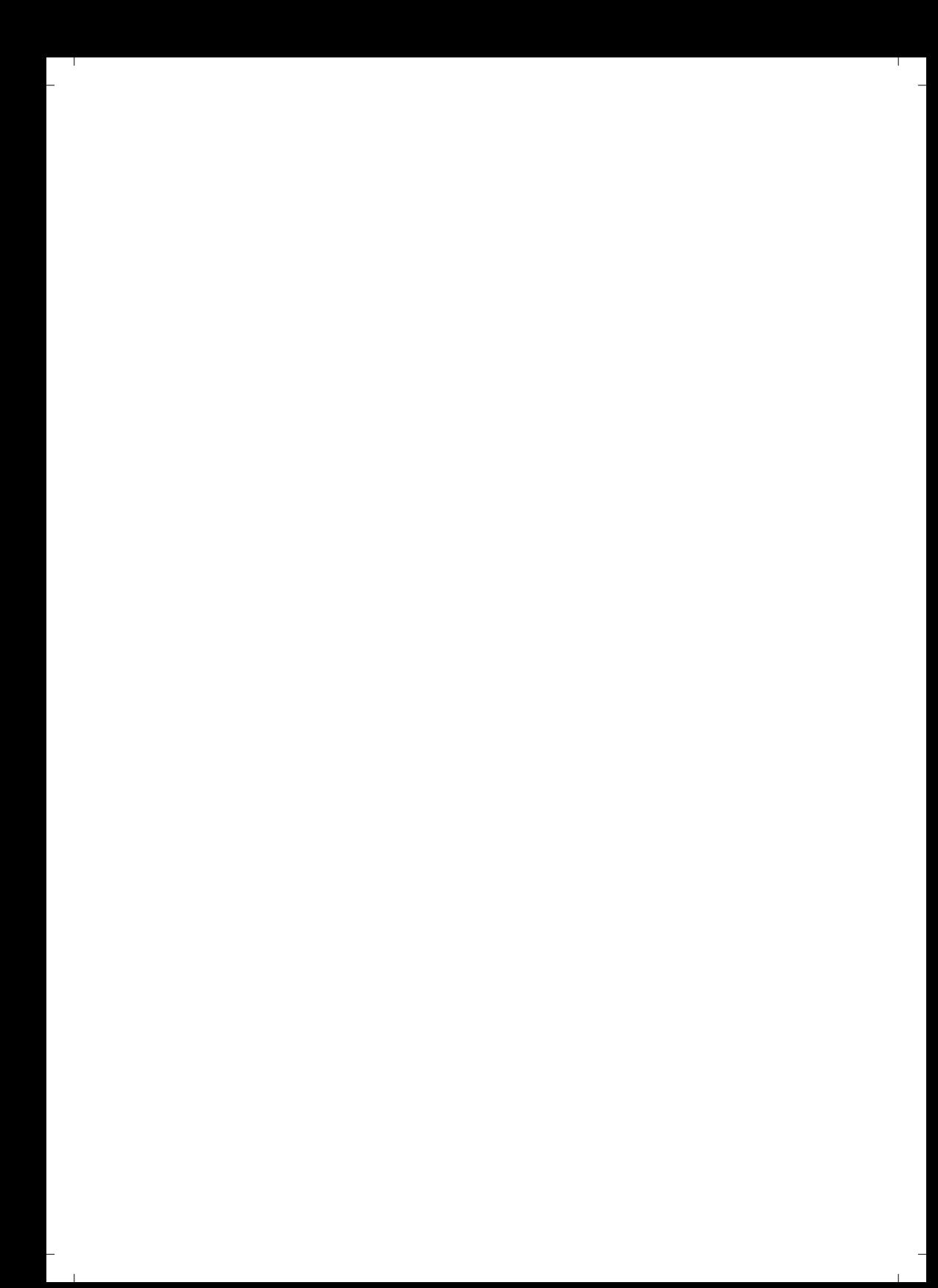

# 3

# **3. EL NEURÓLOGO ANTE EL PACIENTE DE ALZHEIMER: DIAGNÓSTICO, SEGUIMIENTO Y TRATAMIENTO DEL CASO**

*Dra. Mª Jesús Sobrido.*  Neuróloga. *Dra. Celia Pérez Sousa.*  Neuróloga.

El Alzheimer es una patología neurológica que precisa atención muy especializada y continuada en el tiempo. Por ello, y aunque la intervención multidisciplinar es imprescindible en el tratamiento de las demencias, se hace necesario que preferentemente sea un especialista en neurología quien realice el diagnóstico y valore al paciente.

#### **43. ¿Qué tipo de demencia considera más agresiva, en cuanto al avance de la enfermedad?**

Existen demencias que clásicamente se ha considerado paradigmas de agresividad, por su rápida progresión pero que son extremadamente infrecuentes. Es más habitual, que en la práctica clínica, veamos demencias más comunes, como puede ser la Enfermedad de Alzheimer que se presenten de forma muy agresiva en algunos casos, confi-

nando al paciente a una situación de grave deterioro y gran dependencia en poco tiempo.

# **44. En las fases iniciales, ¿existen casos en que la enfermedad de Alzheimer no se muestre con la sintomatología arquetípica y sí presente síntomas diferentes o poco usuales?**

Las fases iniciales de muchas enfermedades, y particularmente en neurología en el campo de las demencias, pueden ser de difícil diagnóstico, precisamente por presentarse de manera atípica o ambigua, en el sentido de no poder diferenciar al individuo sano del enfermo o si los síntomas se pueden deber a una enfermedad psiquiátrica. Al no disponer de buenos marcadores diagnósticos de la enfermedad, como pueden ser una determinación analítica o una prueba radiológica definitiva que logre la mayor certeza acerca de la presencia o ausencia del proceso, el diagnóstico en esta situación es un auténtico reto.

# **45. ¿Se puede distinguir la pérdida de memoria banal de la pérdida de memoria causada por la enfermedad de Alzheimer?**

El médico con experiencia en la valoración de deterioro cognitivo, se puede servir de diferentes herramientas, como son una adecuada entrevista al paciente y sus convivientes así como aplicación de diferentes test y escalas y llegar así a diferenciar, incluso en una visita única, a un individuo con pérdida de memoria banal de un enfermo. En caso de dudas se pueden hacer estudios complementarios y fundamentalmente seguimiento evolutivo.

**46. La memoria afectiva, es decir, el sentirse querido, a pesar de no reconocer a la persona que manifiesta ese cariño, ¿se mantiene de forma duradera en el** 

**3.** El neurólogo ante el paciente de Alzheimer: diagnóstico, seguimiento y tratamiento del caso

### **tiempo? En caso de respuesta afirmativa, ¿tiene alguna explicación biológica?**

Efectivamente los pacientes con Alzheimer pueden no reconocer a su familiar pero sí recordar que eran seres amados o sentirse más relajados cuando se le habla de forma sosegada, dulce, se le acaricia y besa. La memoria gobernada por las emociones y sentimientos reside en unas áreas cerebrales completamente distintas a las que se encargan de la memoria declarativa, de la memoria explícita, entre las que se incluyen memoria episódica y semántica; ambas afectas la enfermedad de Alzheimer.

# **47. ¿Es hereditaria la enfermedad de Alzheimer? ¿Y las demás demencias?**

En un sentido estricto de la palabra *hereditario*, es decir, si existe un riesgo muy elevado de sufrir la enfermedad de Alzheimer, en el caso de que alguno de los progenitores la haya padecido, debido a la presencia de una mutación en la familia, en la mayor parte de los casos la respuesta es negativa. Sólo un porcentaje muy pequeño de casos de enfermedad de Alzheimer son hereditarios en este sentido, probablemente menos del 5%, y suelen ser casos de inicio más temprano. La demencia frontotemporal (DFT), que suele tener una edad de inicio más temprana que la enfermedad de Alzheimer, es hereditaria con mayor frecuencia, en el 20%-30% de los casos hay una historia familiar de DFT.

En cuanto a otros tipos de demencias, en general predominan con abrumadora mayoría las causas no hereditarias, aunque algunas enfermedades hereditarias generalmente raras— pueden conllevar demencia. Entre estas, se pueden citar la enfermedad de Huntington, el CADASIL (o artereopatía cerebral autosómica dominante

con infartos subcorticales y leucoencefalopatía), enfermedades genéticas metabólicas, etc.

Si no nos referimos a un sentido estricto de *hereditario*, sino a nuestra constitución genética, la influencia de factores genéticos en el riesgo de desarrollar Alzheimer u otros tipos de demencias es elevada en general, pero pequeña en cada caso particular. Es decir, cada uno de los posibles factores genéticos que tenemos influye sólo un poco en nuestra susceptibilidad (o resistencia) a la demencia, y el efecto de estos factores se ve también modificado por factores ambientales (estilo de vida, dieta, tóxicos, etc.). En resumen, en general la mayor parte de los casos de enfermedad de Alzheimer se deben a factores genéticos complejos, con influencia relativamente baja en el riesgo, modificados por el ambiente, y cuyo análisis tiene en la actualidad todavía poca utilidad práctica.

# **48. En el caso de una persona, cuya abuela materna y cuya madre han padecido ambas la enfermedad de Alzheimer, ¿existe la posibilidad de poder participar en una investigación genética en Galicia?**

No es posible contestar a la pregunta de modo genérico. Depende de si en ese momento hay o no en marcha algún proyecto de investigación sobre la genética de la enfermedad de Alzheimer. Lo que recomiendo es que las personas interesadas en participar en alguna investigación de estas características, de haberla, comenten su inquietud con su médico de confianza. De este modo, el profesional podrá estar atento y ponerse en contacto con ellas si tiene conocimiento de alguna investigación activa sobre el tema. Esta familia podrá entonces contactar con el equipo que realice la investigación, informarse sobre los objetivos y métodos del estudio y decidir si efectivamente desea participar o no.

**3.** El neurólogo ante el paciente de Alzheimer: diagnóstico, seguimiento y tratamiento del caso

# **49. ¿Aumenta el Alzheimer el riesgo de padecer ataques epilépticos? ¿Puede ser la epilepsia un síntoma inicial de la enfermedad de Alzheimer? ¿Existe un tratamiento efectivo para estos síntomas?**

La respuesta a las tres cuestiones es afirmativa. No obstante, es extremadamente raro que el primer síntoma por el que se descubre que un paciente tiene Alzheimer sea una crisis epiléptica.

# **50. Actualmente, ¿se emplean los biomarcadores a la hora de establecer un diagnóstico precoz de la enfermedad de Alzheimer? ¿En qué casos es aconsejable realizar un estudio de los mismos?**

En la actualidad, la medida de biomarcadores en líquido cefalorraquídeo o de neuroimagen (como la captación de amiloide detectada mediante PET) no están aún implantados en la práctica rutinaria, por lo que no deberían analizarse todavía, salvo en el contexto de un proyecto de investigación. Para poder aplicarlos en el diagnóstico en cualquier centro o consulta, primer es necesariollevar a cabo estudios de validación y estandarización del uso clínico de estos marcadores. Este tipo de estudios son los que permitirán que los laboratorios de diagnóstico determinen los valores de referencia, la sensibilidad y especificidad de estos marcadores, etc.

**51. ¿Pueden por sí mismas, algunas de las pruebas de imagen cerebral, mostrar signos de Alzheimer? ¿Se emplea la Resonancia Magnética Funcional, como herramienta para el diagnóstico, curso y efectividad del tratamiento en el Alzheimer?** 

A día de hoy, se incluye para el diagnóstico de la enfermedad de Alzheimer, el hallazgo en RM cerebral de atrofia en el lóbulo temporal medial, basal y lateral y el cortex

parietal medial. Si el paciente tiene síntomas clínicos compatibles con enfermedad de Alzheimer, este hallazgo aumentaría la certeza diagnostica, pero seguimos desconociendo su valor cuando los síntomas no son típicos o si el paciente está asintomático. A día de hoy la resonancia magnética funcional está en fase de experimentación y no se ha demostrado su utilidad en el diagnostico. Es una buena herramienta en seguimiento de respuestas a un tratamiento pero en el ámbito de la investigación, ya que se trata de estudios que necesitan un alto coste técnico así como personal con alta capacitación.

# **52. ¿Se debe comunicar al paciente con demencia su diagnóstico? En caso afirmativo, ¿quién considera que lo debe comunicar?**

Al paciente se le debe comunicar la información que él solicita saber y que puede entender, siempre que no exista un deseo contrario expreso por parte primero del propio paciente pero también de la familia que son quienes mejor lo conocen incluso, tal vez son los que han abordado la cuestión en otras ocasiones y pueden conocer la voluntad del paciente. Todo ello siempre que esa ocultación no redunde en problemas para el individuo. La comunicación debe realizarla, en principio, el médico responsable del diagnóstico, pero en ocasiones la familia decide ir adelantando alguna información, de forma progresiva.

### **53. ¿Cuáles son los avances más destacados en el tratamiento de la enfermedad de Alzheimer?**

En estos momentos, las perspectivas terapéuticas farmacológicas son francamente inciertas a corto plazo. En el caso del Alzheimer, se cree que el depósito cerebral de una proteína llamada amiloide es la responsable del daño a las neuronas. Las estrategias terapéuticas que se están ensayando en la actualidad se basan en impedir este depósito en diferentes pasos.

La mayoría de los ensayos realizados en pacientes en fase de la enfermedad de leve a moderada no han tenido éxito —como por ejemplo, la llamada vacuna del Alzheimer por lo que se ha cambiado la estrategia aplicando los tratamientos en fases muy leves o incluso de predemencia. Estos ensayos están en fase preliminar por lo que no se puede esperar la comercialización de un fármaco en los próximos años.

# **54. ¿Qué diferencia existe en la evolución de un paciente con tratamiento farmacológico y no farmacológico, con aquel que no toma ningún tipo de medicación?**

Existen pocas evidencias científicas para poder responder con exactitud a esta pregunta porque ningún estudio bien diseñado ha evaluado este aspecto. Los ensayos sí han demostrado que los tratamientos con anticolinesterasicos o memantina mejoran de forma leve la cognición, el funcionamiento diario y la conducta en pacientes de Alzheimer durante periodos de hasta 18 meses, e incluso dos años, por lo que su uso debe contemplarse siempre que se haga el diagnóstico de demencia tipo Alzheimer y no existan contraindicaciones. Tampoco existen estudios comparativos con relación a los tratamientos no farmacológicos, pero es recomendable en fases leves a moderadas para mejorar la cognición, funcionalidad y calidad de vida, si bien la magnitud de su efecto no está bien establecida.

### **55. ¿Considera necesaria la intervención multidisciplinar en esta enfermedad?**

La intervención multidisciplinar es un requerimiento imprescindible que asegura una atención integral y una con-

tinuidad en la asistencia sanitaria y social a lo largo de todo el proceso.

# **56. ¿Se puede realizar una valoración de un paciente con Alzheimer, sin que éste se encuentre presente en la consulta, con la información que los familiares verbalizan?**

La aportación verbal de los convivientes habituales, siempre que sean informadores fiables, es uno de los pilares sobre los que vamos a fundamentar el diagnóstico. En los casos más típicos de enfermedad de Alzheimer, el profesional puede tener una alta sospecha diagnóstica tras esta entrevista, pero no sería ético llegar a una conclusión final sin visitar al paciente, conversar con él, hacer una exploración neurológica y neuropsicológica al menos en una ocasión.

#### **57. ¿Con qué frecuencia se debe realizar el seguimiento de una persona con demencia?**

Se recomienda un seguimiento de los pacientes con enfermedad de Alzheimer en función de su evolución y circunstancias. La persona que presenta una evolución previsible debe ser controlada por el equipo de atención primaria de forma periódica. Si existen agravamientos inesperados, signos de alarma establecidos en protocolos de atención multidisciplinar, crisis de conducta que el médico de primaria no puede resolver deben ser derivados al equipo de atención especializada en demencias.

**3.** El neurólogo ante el paciente de Alzheimer: diagnóstico, seguimiento y tratamiento del caso

**58. En el caso de ser necesaria una consulta a la que el médico de atención primaria no puede dar respuesta (bien por alteraciones conductuales, por problemas con la medicación), ¿cuál es el camino que se debe seguir?** 

El paciente debe ser derivado a atención especializada a través de circuitos diseñados específicamente para garantizar un rápido acceso de los pacientes.

**59. ¿Es posible agilizar una cita con el neurólogo, cuando hay un empeoramiento significativo en poco tiempo o cuando aparecen alteraciones conductuales importantes, que no son controlables por el médico de cabecera?** 

Agilizar citas con el neurólogo debiera ser posible con el esfuerzo de la Administración y de los especialistas implicados.

**60. En el caso de un paciente con graves problemas de sueño, que se despierta de madrugada para ir al baño y que no vuelve a conciliar el sueño, que pasa el resto de la noche hablando, agitado, temblando y llamando a su hija, aunque ésta se encuentre a su lado en la cama, ¿qué se puede hacer si no se tiene cita con el neurólogo hasta meses más tarde?** 

En el caso concreto que se plantea de un paciente con deterioro cognitivo importante y trastorno del sueño en que la cita con su neurólogo habitual se demora, pueden usarse vías alternativas como la atención por un neurólogo general o en las unidades de salud mental o a través del uso de enlaces entre primaria-consultor especializado sin la visita presencial del paciente.

#### **61. ¿Puede una medicación sedante afectar al movimiento de la persona y no eliminar su agitación?**

En efecto, las medicaciones sedantes ideales no existen casi nunca. Siempre hay un coste en efectos adversos más o menos graves y duraderos según cada paciente con poca capacidad además de predecir la respuesta a priori de cada paciente. El médico debe informar al cuidador de este aspecto para que las expectativas sean reales, pero también hacer todo el esfuerzo para lograr la mejor respuesta con los mínimos efectos secundarios. También son conocidas las llamadas respuestas paradójicas a varios fármacos de uso habitual en demencia como los antico-

linesterásicos, benzodiacepinas, antipsicóticos en los cuales una introducción o incremento del fármaco sólo consigue el efecto contrario al deseado.

#### **62. ¿Considera que en fases avanzadas de la enfermedad es conveniente ir retirando la medicación?**

No hay consenso sobre cuándo retirar las medicaciones porque tampoco hay evidencias científicas en un sentido o en otro. Es recomendable evaluarlo de forma individual y considerarlo si se sospechan efectos adversos. En cuanto a la duración del tratamiento, no se disponen de estudios de efecto a largo plazo pero, en algunos casos, la retirada va seguida de una regresión de la enfermedad por lo que siempre ha de valorarse la posible reintroducción. Es probable que las medicaciones no sean eficaces en las demencias avanzadas y en la etapa final de la vida por lo que mi recomendación es retirarlas y prestar cuidados paliativo.

**63. Teniendo en cuenta la importancia de la nutrición para los pacientes, ¿deben seguir una dieta específica, una vez diagnosticada la enfermedad? ¿Cambiando** 

# **nuestros hábitos alimenticios, podemos influir en el tratamiento y, por tanto, en el desarrollo de la enfermedad?**

No existen evidencia científicas definitivas acerca de la dieta o complementos nutricionales pero sí que hay cada vez mayor evidencia acerca de que un mejor control de los factores de riesgo cardiovascular conlleva una disminución en el riesgo de padecer demencia. Llevar una alimentación variada, como la que aporta la dieta mediterránea, a base de frutas y verduras frescas así como pescado azul, es recomendable, tanto como el ejercicio físico adecuado a cada persona por edad y estado físico.

#### **64. ¿Es normal la pérdida de peso en fases avanzadas de la enfermedad?**

La pérdida de peso en la enfermedad de Alzheimer es un fenómeno conocido del que se ha tratado de determinar la causa, llegando a la conclusión de que probablemente es multifactorial. En fases avanzadas, la disfagia dificultad para tragar— con modificaciones en las texturas, pueden llevar a la menor ingesta calórica y adelgazamiento, en ocasiones acompañado de un aumento del consumo energético en pacientes con inquietud psicomotriz marcada. No debemos olvidar que los propios anticolinesterásicos, así como otros fármacos eventualmente empleados, pueden provocar falta de apetito o pérdida ponderal. También se conoce que el anciano con otras patologías, o incluso sano, puede tener una pérdida de peso inexplicable que se cree debido a un incremento de su metabolismo asociado a la edad.

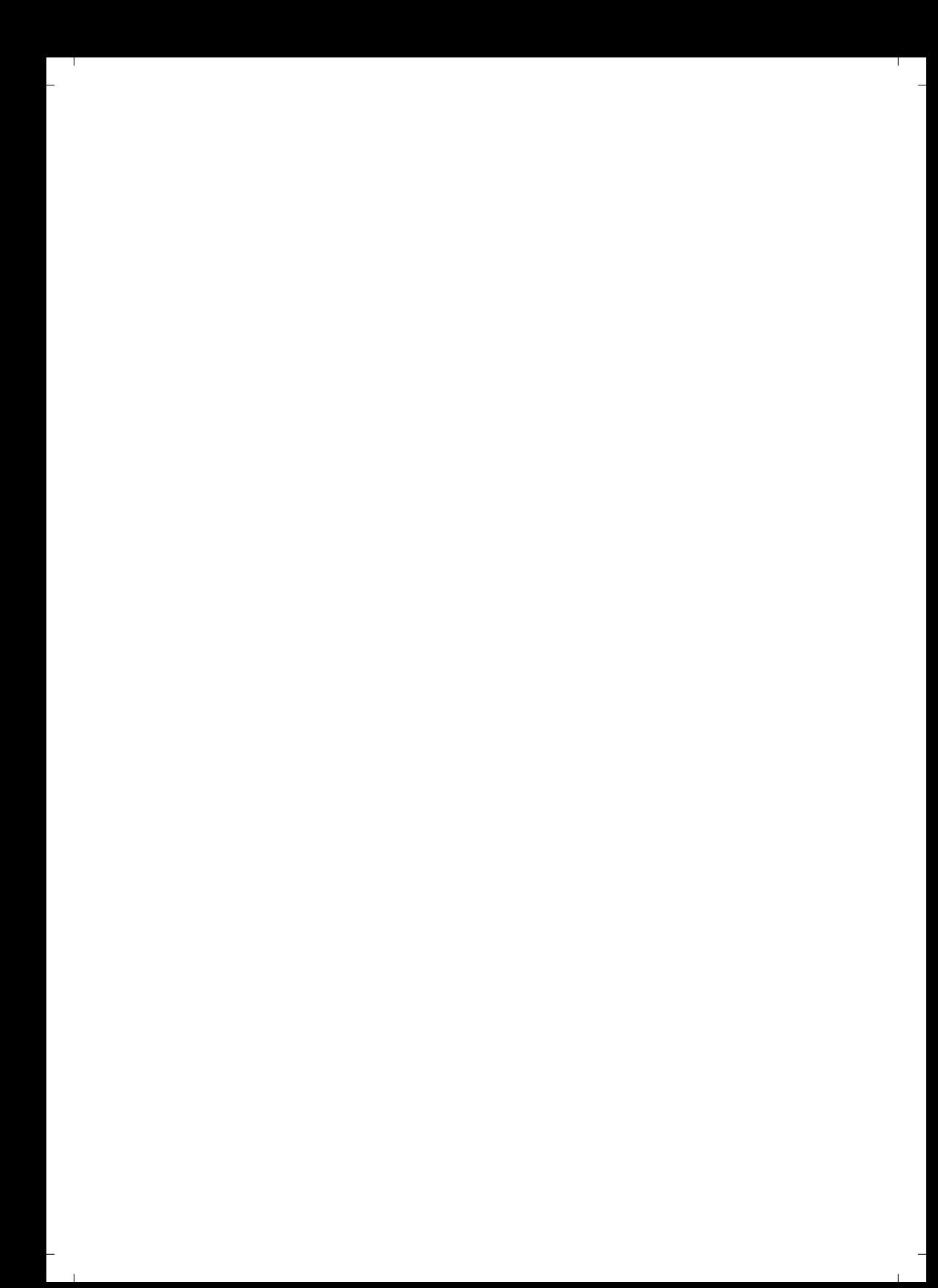

# **4. PLURIPATOLOGÍA EN EL PACIENTE MAYOR**

*Dra. Paula Mañana.*  Geriatra. *Dr. Juan Jiménez Antón.*  Geriatra.

Los pacientes pluripatológicos son aquellos que presentan dos o más enfermedades, así como una especial susceptibilidad y fragilidad clínica. Se trata por ende de personas que, como consecuencia de su enfermedad, corren un riesgo elevado de perder su autonomía. Estos pacientes mayores también tienen mayor tendencia a la cronificación de las enfermedades y al aumento del consumo de fármacos.

# **65. ¿Es conveniente que las personas mayores tengan un geriatra de referencia?**

Sí, pero no siempre tendrá que ser protagonista en su asistencia. En ancianos sanos o autónomos, con envejecimiento satisfactorio (mayores de 65 años, sanos y afectos de enfermedades agudas o crónicas no potencialmente incapacitantes, que pueden constituir entre el 64% y el 75%), el protagonismo lo tiene la asistencia primaria. En personas mayores dependientes, con pérdida funcional importante en las actividades básicas e instrumentales de

la vida diaria, incapacitados en sus domicilios, en situaciones terminales, o con ingresos hospitalarios y descompensaciones clínicas frecuentes, que constituirían entre un 5%-10% de los mayores de 65 años, el geriatra es el que va a asumir el protagonismo asistencial. En personas mayores frágiles o de alto riesgo de dependencia, que aún no la padecen o con dependencias potencialmente reversibles susceptibles de mantener la autonomía mediante una intervención específica, que pueden representar en torno al 15% de los mayores de 65 años, la asistencia debe ser compartida entre el geriatra y el médico de atención primaria u hospitalaria.

# **66. ¿Es relevante la figura del geriatra en atención primaria? ¿Existe en alguna comunidad autónoma?**

A diferencia de la pediatría, actualmente en Galicia no existe ningún equipo de geriatría incorporado a la atención primaria, por lo que la función de asistencia geriátrica recae únicamente en los médicos de familia o en las unidades de hospitalización domiciliaria.

### **67. ¿Cómo puedo acceder a un especialista en geriatría, a través de la sanidad pública?**

Sólo va a ser posible en ciudades que dispongan de servicios de geriatría establecidos en hospitales de la red del Servizo Galego de Saúde (Sergas). Más precisamente, en Galicia sólo se presta interconsulta geriátrica en el hospital Lucus Augusti de Lugo y en el hospital Meixoeiro de Vigo (Pontevedra). En A Coruña, se asiste este tipo de pacientes a través de hospitalización a domicilio y del servicio de medicina interna.

#### **68. ¿Puede realizar la familia algún tipo de actividad preventiva para evitar o posponer la polimedicación?**

La familia tiene que establecer una comunicación activa con el médico de atención primaria para valorar:

–Medicamentos no necesarios o que han dejado de serlo, para suspenderlos, en su caso.

–Mantener sólo los eficaces y seguros.

–Considerar siempre la sospecha de reacción adversa al medicamento cuando aparezcan síntomas nuevos, después de haber iniciado un tratamiento farmacológico, incluidos los de herboristería (en caso de caídas, cambios de comportamiento, depresión, etc.). Ante la presencia de estos, se deberían sustituir por otros más seguros.

–Valorar listas de medicamentos adecuados e inadecuados en mayores (criterios START / STOPP).

Como alternativa, se deben buscar tratamientos no farmacológicos, si existen:

–Ortopédicos: bastones, andadores, plantillas, férulas, faja, órtesis, cojines y otras mejoras para sillas como respaldos, elevapiés, sillas basculantes, etc.

–Fisioterápicos: frío, calor, pedaletas domésticas, etc.

–Dietéticos: hiposódica para hipertensos, hipocalórica para diabéticos.

–Otros: compañía, amigo, actividades, paseo, mascotas.

#### **69. ¿Qué importancia tiene para el médico especialista en geriatría conocer la situación social del paciente?**

Es de suma trascendencia. En muchas ocasiones es lo prioritario, antes incluso que la propia situación sanitaria. En geriatría, el trabajo multidisciplinar es necesario, tal y

como pone de manifiesto que en el programa de nuestra especialidad, tanto para médicos como para enfermería, figure específicamente su enseñanza. También va a ser necesario para la toma de decisiones de salud, relacionadas con los tipos de pruebas diagnósticas, tipos de tratamientos, ingresos en hospital o en residencia, últimas voluntades, etc.

# **70. Cuando el tratamiento farmacológico del paciente interfiere con los resultados de salud esperados ¿Qué medidas se adoptan?**

Siempre se han de valorar los riesgos/beneficios, siguiendo el principio de «lo primero es no hacer daño». Si el riesgo supera al beneficio, se realizará el proceso de prescripción o retirada cuidadosa, si es posible, o sustitución por otro con menos riesgo. Si no es necesario —se deben revisar siempre los objetivos de tratamiento que mejoren la calidad de vida—, evitarlo.Es necesario valorar siempre las posibles interacciones con otros medicamentos.

#### **71. ¿Es importante tomar la medicación tal y como la pauta el médico (dosis, horario...)?**

Sí, muy importante. La mayoría de los fracasos en los tratamientos en estas edades se deben a una incorrecta información o supervisión. Se deben utilizar métodos de ayuda para situaciones como la pérdida de memoria, como por ejemplo sistemas de prescripción y dispensación en cajas semanales preparadas, hojas de tratamientos claras con horarios, dosis y duración de tratamiento, relación con las comidas, etc. Seguir estas recomendaciones ahorra riesgos y costes innecesarios. También se deben evitar las *despensas* de medicación por evitar caducidades o mal uso de las mismas.

#### **72. ¿Puede suceder que un medicamento genérico provoque reacciones diferentes al medicamento no genérico?**

En principio no debería ser así, ya que el sistema sanitario tiene organismos de vigilancia farmacológica que testan la calidad y cantidad de los principios que se utilizan y que deben ser idénticos en ambos. Pueden variar en la presentación (cápsulas, comprimidos tabletas, etc.) o en los excipientes, que los hagan más o menos agradables o que alteren la tolerancia en algunos casos como alergias, diabéticos, etc.

# **73. ¿Qué patologías asociadas a una demencia pueden hacer que ésta evolucione peor?**

La evolución de una demencia se va a ver acelerada por el número de complicaciones que tenga. Entre estas, las más frecuentes son las infecciones de orina. También dependerá de si presenta trastornos de conducta; si éstos aparecen, va a ser necesario el uso de fármacos (neurolépticos, benzodiacepinas) que pueden alterar la marcha y el nivel de conciencia, facilitando la aparición de complicaciones como caídas, etc.

# **74. ¿Es común que determinadas infecciones de carácter leve (de orina, respiratorias) empeoren el cuadro evolutivo de la demencia?**

Sí, puesto que reducen la reserva funcional del paciente y generan dependencia. Las infecciones de repetición como las referidas disminuyen la reserva funcional en una persona, probablemente, un anciano frágil y con alto riesgo de dependencia.

#### **75. ¿Qué consejos se pueden seguir para evitar infecciones de orina recurrentes?**

Medidas higiénico-dietéticas, como beber abundantes líquidos, cambio frecuente de absorbente.

Tratamiento con arándanos rojos, ya que actúan dificultando la adhesión de la bacteria E. Coli a las paredes de la vejiga, por lo que suponen una alternativa en la prevención de las infecciones de orina.

Uso de probióticos para mantener una buena flora intestinal, puesto que la vía de infección es ascendente y de bacterias que colonizan aparato intestinal, dada la cercanía de los dos sistemas y porque un intestino sano refuerza el sistema inmune y nos ayuda a luchar contra las bacterias.

### **76. ¿Qué recomendaciones debe seguir una persona con demencia que además sufra de diabetes e hipertensión?**

Es fundamental mantener un buen control de los factores de riesgo cardiovascular (hipertensión, diabetes, dislipemia).Dependiendo del estadio en el que se encuentre la demencia y de si existen otras enfermedades asociadas, a veces no resulta sencillo. Por ejemplo, si el paciente tiene hipertensión y el uso de antihipertensivos baja tanto la tensión que provoca caídas. O si sufre una demencia avanzada con negativa a la ingesta, es preferible que el paciente coma sin seguir una dieta y mantenga niveles altos de glucemia, puesto que las hipoglucemias son también muy peligrosas y pueden pasar desapercibidas.

#### **77. Mi madre tiene un problema de cataratas en un ojo; se queja de su poca visión. El oculista recomienda**

#### **operar, pero me advierte de que puede haber problemas con la anestesia. ¿Qué puedo hacer?**

En general, las intervenciones de cataratas no suelen tener complicaciones graves.

**78. Mi padre se cayó y se rompió la cadera. Aunque se recuperó bastante bien y sólo tiene una leva cojera, se niega a caminar y afirma que no puede mover las piernas, ¿puede ser debido a la caída?** 

La recuperación en los ancianos es lenta y a veces no se consigue llegar al nivel previo. Una de las causas de la negativa a caminar puede ser el *síndrome postcaída*. La ansiedad o miedo a volver a caer puede provocar un circulo vicioso: cuanto menos se camina, mayor pérdida de tono muscular, mayor rigidez articular y por tanto mayor dificultad para recuperar la marcha. Este circulo vicioso sólo se rompe con movilización y rehabilitación precoz.
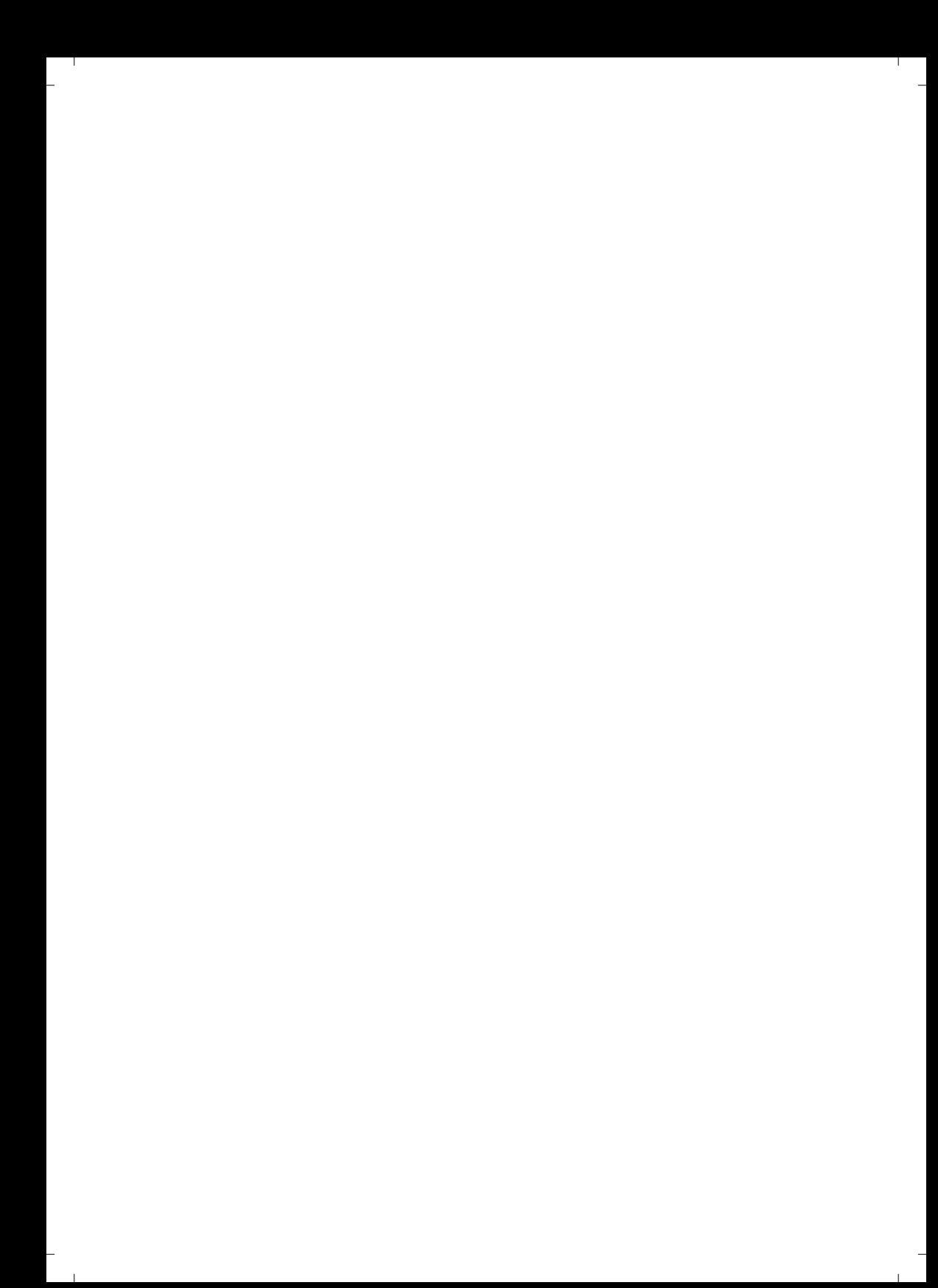

# **5. PROGRAMAS ESPECÍFICOS DE INTERVENCIÓN PARA PACIENTES CON DEMENCIA EN EL ÁMBITO RESIDENCIAL**

*Raquel Feal.*  Terapeuta Ocupacional. *Belén López.*  Fisioterapeuta.

La intervención terapéutica en el ámbito residencial abarca las 24 horas del día, lo que permite hacer un seguimiento exhaustivo pluridisciplinar del paciente a lo largo de toda la jornada. Esta atención continuada también favorece eventualmente la autonomía personal en la realización de las actividades básicas de la vida diaria.

# **79. ¿Cuáles son los programas básicos y prioritarios en pacientes con demencia que se pueden aplicar en el ámbito residencial?**

En nuestros centros, aplicamos distintos programas que promueven los cuidados centrados en la persona no sólo en la demencia. Es decir, no atribuir comportamientos y actitudes al hecho de sufrir demencia sino a una combinación de personalidad y estado físico de la persona en

cada fase de la enfermedad. Una parte muy importante de esos programas es proporcionar a los residentes la estimulación y las actividades que necesiten según su estado biopsicosocial.

#### **80. ¿Cuál es el protocolo de ingreso en una residencia?**

En nuestro caso, cada profesional realiza una valoración individualizada y detallada del residente dentro de su ámbito de actuación. Adicionalmente y para ofrecer unos cuidados centrados en la persona, se pregunta tanto al residente como a sus familiares por sus gustos y aficiones, para adaptarnos a esos en el cuidado. Durante todo este proceso es fundamental realizar un apoyo a la familia para integrarlos en el día a día de la residencia y sean siempre nuestro apoyo en el cuidado de sus familiares, seamos compañeros en los cuidados, para dar continuidad a los cuidados que recibían en el domicilio.

## **81. ¿Qué diferencia hay entre la intervención residencial, la de los centros terapéuticos especializados en demencias y la de los centros de día generalistas?**

La diferencia más notoria y, de la que podemos hablar con mayor criterio, es que en las residencias la persona está 24 horas en el centro, por lo que la intervención terapéutica abarca todos los procesos del día a día de la persona. De todos modos, la elección de un recurso u otro va a depender siempre de las condiciones de la persona y de su familia.

**5.** Programas específicos de intervención para pacientes con demencia en el ámbito residencial

**82. Una vez realizada la valoración inicial y teniendo en cuenta los datos obtenidos, ¿cómo podemos realizar actividades que resulten significativas para el paciente con enfermedad de Alzheimer, si forma parte de un grupo con intereses dispares?** 

Aunque una actividad sea grupal siempre podemos personalizar pequeñas tareas dentro del grupo, dando así voz a cada uno de los participantes. En nuestros centros, programamos diferentes actividades con los residentes, a los que se encomiendan tareas específicas conforme a sus gustos y preferencias. Por ejemplo, si alguien es carpintero, le damos la posibilidad de que pueda hacer productos de marquetería; si le gusta coser, promovemos que haga labores de costura y, si a alguien no le gusta la laborterapia, puede realizar otras tareas de organización, gestión… Siempre se pueden hacer pequeñas adaptaciones, para escoger temas de interés adaptados a cada persona.

**83. ¿Cómo podemos favorecer el principio de autonomía, de modo que sea la persona la que tome, en la medida de lo posible, las elecciones y decisiones necesarias en su día a día?** 

En nuestro caso concreto, cuando una persona realiza el ingreso, completamos con el residente y la familia un documento que llamamos «Mapa de vida». En él se recoge toda la información del residente en cuanto a gustos, preferencias, rutinas, horarios, etc. De esta forma podemos adaptar su plan de cuidados de una forma individualizada y teniendo en cuenta sus preferencias. Siempre se respetan esos gustos, incluso cuando el residente ya no puede tomar decisiones. Además, las personas que pueden decidir por sí mismas, tienen un amplio abanico de posibilidades a la hora de tomar sus propias decisiones. Deciden, el menú, los horarios, las siestas, etc.

### **84. ¿Qué características ha de tener el ambiente de trabajo, para que la intervención terapéutica logre alcanzar los objetivos planteados previamente?**

Las intervenciones deben ser multidisciplinares, en la medida de lo posible. En nuestra residencia, realizamos reuniones semanales para realizar el Plan de Atención Individualizada (PAI) de cada persona y así tener una visión más global de la que puede tener un solo profesional; todo esto, con el fin de alcanzar unos objetivos consensuados por parte de todo el equipo. También utilizamos métodos de comunicación interna, para estar informados en todo momento de lo que sucede a nuestros residentes. Es fundamental que el registro no se centre en lo que ha sucedido en el día a día del centro, sino en el día a día del residente.

#### **85. ¿Qué actividades son las que más relajan a los pacientes con una demencia dentro de una residencia?**

Depende del residente y de las preferencias de la persona. Habrá residentes que se relajan muchísimo con actividades de estimulación sensorial, masajes terapéuticos, relajaciones, salidas a pasear, etc. Pero hay otros, que por su forma de ser, estas actividades les ponen muy nerviosos y hace que aumenten su agitación. Por poner un ejemplo, tuvimos un caso de un residente con una vida muy activa, un gran deportista, a quien todas las actividades mencionadas le aumentaban la agitación, pero lo que realmente le relajaba, es el deporte y el baile. Por eso, es tan importante conocer a la persona en profundidad para poder adaptar las actividades terapéuticas, de forma que realmente cumplan con su objetivo.

**5.** Programas específicos de intervención para pacientes con demencia en el ámbito residencial

## **86. ¿Cuáles son los problemas más frecuentes que suelen presentar los pacientes con demencia en la residencia?**

Los problemas con los que nos encontramos por norma general son los llamados Síntomas Conductuales y Psicológicos de la Demencia, estos síntomas pueden ser muchos y muy variados: alteraciones del pensamiento, alucinaciones, agresividad, depresión, ansiedad, euforia, apatía, desinhibición, irritabilidad, hiperactividad motora, deambulación errática, vocalizaciones repetidas, alteración del sueño, trastornos del apetito…

# **87. ¿Cómo se tratan las alteraciones conductuales en una residencia?**

En primer lugar, lo primero es ponerse en el lugar de la persona e intentar comprender que está ocasionando esa alteración conductual. Una vez identificado el problema, se ponen medidas para abordarlo, como las que ya hemos comentado en nuestra introducción. Cuando no somos capaces de identificar ese desencadenante, probamos con diferentes medidas no farmacológicas hasta dar con aquella que hace efecto.

Se debe evitar en todo momento el uso de contenciones físicas o farmacológicas que limitan la libertad de movimiento y los derechos y dignidad de la persona.

Es importante que el personal y familiares se adapten a la situación de la persona y busquen el mayor beneficio para ellos no la comodidad del cuidador.

**88. Ante una alteración conductual que requiera de intervención farmacológica, ¿se le consulta previamente a la familia o la decisión del cambio de medicación la toma propiamente el centro residencial?** 

La decisión final es del centro pero siempre consensuada con la familia. En nuestra residencia, realizamos intervenciones libres de sujeciones tanto físicas como farmacológicas, pero en casos extremos en que la salud y vida del residente o de otras personas se ve amenazada y todas las alternativas anteriores hayan fallado, se realiza una formación con el familiar o persona de referencia para explicar la situación. Una vez implantado el tratamiento, se realizarán evaluaciones periódicas para ver la evolución y se formulará un plan de retirada cuando sea plausible. Supervisamos el uso de psicotrópicos, para llevar un control exhaustivo de los mismos y disminuirlos en la medida de lo posible.

#### **89. ¿Realizan alguna clase de intervención con las familias? En caso afirmativo, ¿de qué tipo?**

Sí, hacemos intervenciones con las familias. Lo más destacado es el apoyo emocional y administrativo que se presta a las familias desde el ingreso hasta el final de la estancia. Estando siempre a su disposición, los siete días de la semana. También se realizan conferencias y formaciones específicas para familiares. Además, nuestra animadora sociocultural, organiza eventos, fiestas y actividades en las que las familias puedan participar con su familiar y compartir experiencias juntos.

**5.** Programas específicos de intervención para pacientes con demencia en el ámbito residencial

## **90. ¿En qué medida consideran necesaria la implicación de las familias de los pacientes institucionalizados? ¿Cómo consideran que es su nivel real de implicación, a nivel general?**

La implicación de las familias siempre es necesaria. En el momento de ingreso en el que tanto residentes como familiares han de adaptarse a una nueva situación, sin duda, es importante el apoyo familiar, que la persona sienta que no ha sido *abandonada*. Una vez se ha creado una rutina, las visitas y colaboraciones de la familia siguen siendo relevantes, al fin y al cabo son las personas más cercanas al residente, los que le conocen y los que nos pueden ayudar y facilitar información de sus gustos y preferencias, sobre todo en casos de demencias que han perdido la capacidad de comunicación y no pueden expresarnos sus necesidades.

Nuestra labor es intentar que se involucren en todas las actividades del centro y ser sus *compañeros en los cuidados* guiarlos, en lo que necesiten y nos sea posible, y también recibir de ellos un *feedback*, que nos cuenten como ven a su padre o a su madre, a su hermano, su tío… y así poder mejorar también nuestros cuidados.

## **91. ¿Quién pauta la medicación y hace el seguimiento médico de las personas internas?**

El médico de la residencia siempre en colaboración con el médico de cabecera y sus especialistas, previa información a las familias.

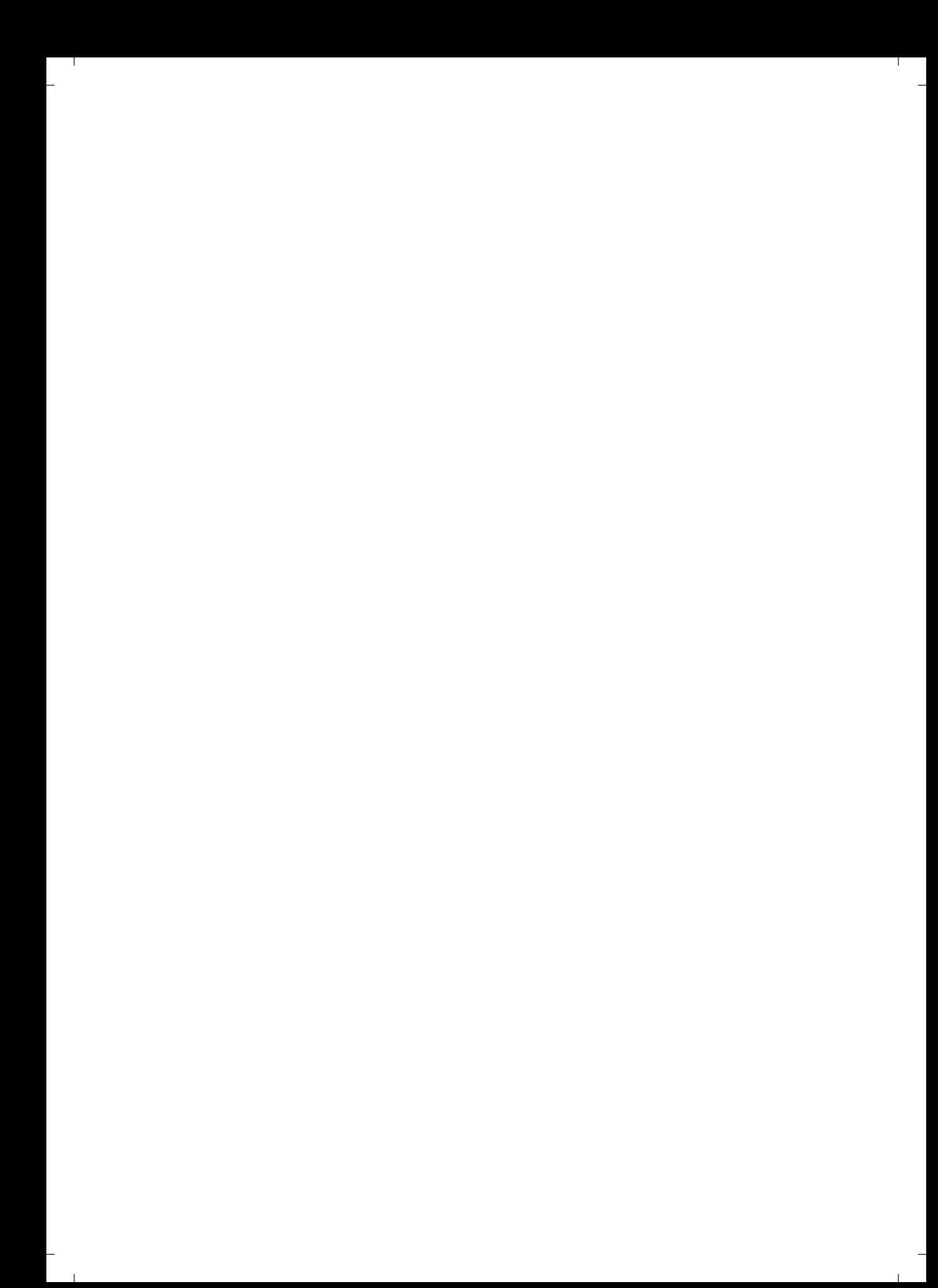

# **6. PROBLEMAS ALIMENTICIOS EN LA ENFERMEDAD DE ALZHEIMER**

*Dra. Eva López.*  Geriatra. *Nerea Rey.*  Logopeda.

No hay evidencias científicas sólidas que vinculen los factores nutricionales con la enfermedad de Alzheimer, si bien es cierto que la desnutrición y la pérdida de peso suelen ser una constante en este tipo de pacientes. Los problemas alimenticios varían en función de la fase de la enfermedad; puede desarrollarse cierta aversión a la comida en las fases iniciales y disfagia a los líquidos en la fase moderada, mientras que la fase grave va acompañada de trastornos graves de deglución, lo que dificulta notablemente la ingestión tanto de sólidos como de líquidos y desencadena en el paciente una actitud negativa a la comida.

**81**

#### **92. ¿Cuáles son los problemas alimenticios más frecuentes en la enfermedad de Alzheimer?**

Los problemas más frecuentes que nos podemos encontrar en las diferentes fases de la enfermedad difieren en función de la fase en que se encuentre la enfermedad.

En la fase inicial, no suelen presentarse cuadros de desnutrición, pero es común una cierta aversión a la comida. Los pacientes pueden comer solos, pero la pérdida de memoria hace que se olviden de la comida, de los horarios, tomen alimentos repetidos, etc. La falta de atención impide que se completen la toma de alimentos.

En la fase moderada, existe dependencia parcial para la alimentación, el paciente necesita ayuda y en ocasiones mastica y deglute insuficientemente los alimentos. Aparece rechazo a la comida, disminuye la percepción de los olores y sabores, disminuye la salivación y aparece la sequedad de boca y el riesgo de infecciones. Puede presentarse disfagia a los líquidos y progresivamente también a los sólidos. También disminuye la capacidad para realizar movimientos coordinados (praxias) para utilizar los cubiertos. Asimismo, el hecho de que no reconozcan los objetos impide al paciente identificar los alimentos.

En la fase grave, se produce una dependencia absoluta para la alimentación. Aparecen trastornos graves de la deglución, presentándose disfagia tanto para sólidos como para líquidos y riesgo de aspiración, lo que provoca una actitud negativa hacia la comida o un rechazo total a ingerir alimentos. Además, el aparato digestivo puede tener sus funciones enlentecidas, puede existir indiferencia total ante los alimentos y dificultad de evacuación intestinal.

**6.** Problemas alimenticios en la enfermedad de Alzheimer

### **93. ¿Cuáles son las causas de los problemas alimenticios en la enfermedad de Alzheimer?**

Los trastornos de la conducta alimentaria constituyen un problema común en los pacientes diagnosticados de Alzheimer, ya que se trata de una consecuencia derivada de la propia enfermedad. También existen otras posibles causas como:

– Dolor en los dientes o dentadura postiza que hace daño.

– El paciente no recuerda cómo se come o cómo se cogen los cubiertos.

– Pérdida de apetito.

– Dificultad para tragar.

– Falta de concentración en la comida por exceso de estímulos que distraen al paciente.

– Alteración en alguno de los sentidos (gusto, olfato).

–Presión por parte del cuidador.

## **94. Los problemas alimenticios en la enfermedad de Alzheimer, ¿se pueden curar?**

Es importante saber que la alimentación y deglución son susceptibles de modificación. Por eso es muy importante realizar una buena evaluación y tratamiento para identificar las alteraciones funcionales, las consistencias más fáciles, las posturas que favorezcan la deglución y el ambiente mas adecuado. Todo esto, con el fin de reducir el riesgo de aspiración y optimizar una adecuada nutrición e hidratación.

# **95. ¿En qué fase de la enfermedad pueden aparecer los atragantamientos?**

El riesgo de atragantamiento puede aparecer en cualquier fase de la enfermedad, pero es una de las complicaciones más frecuentes de la etapa final.

## **96. Todos los pacientes con algún tipo de demencia, ¿tendrán problemas de deglución en la última fase de la enfermedad?**

El deterioro cognitivo y los cambios fisiológicos propios de la enfermedad alteran el proceso de deglución no sólo en la última fase de la enfermedad. Estos problemas aparecen ya en fases iniciales, de ahí la importancia de identificarlos cuanto antes para poder tratarlos.

## **97. ¿Qué se puede hacer cuando existen dificultades para abrir la boca?**

Otro de los problemas que nos podemos encontrar es que el paciente se niegue a abrir la boca. En estos casos, tendremos que recurrir a diferentes estrategias, como por ejemplo poner un poco del alimento en los labios para que el paciente reconozca la situación de alimentación; acariciar suavemente la barbilla y mandíbula del paciente; usar cubiertos pequeños; recurrir a la estimulación con toques de hielo (con cuidado, ya que el hielo quema), etc.

#### **98. ¿Cuál es la postura ideal para facilitar la deglución?**

La mejor postura para facilitar la deglución es sentado, formando un ángulo de 90º y con la posición de la cabezacuello adelantada y ligeramente flexionada; nunca en extensión. Es importante no acostar a la persona inmedia**6.** Problemas alimenticios en la enfermedad de Alzheimer

tamente después de comer, debemos esperar entre 20-30 minutos.

**99. En el caso de un paciente con sonda nasogástrica, concretamente, de una sonda duodenal de Levin opaca/rx de Unomedical, ¿cuánto tiempo puede estar con esta sonda colocada? En esta sonda se indica que el tiempo máximo es de 4 semanas, ¿es recomendable cambiarla en ese plazo, aunque no haya dado ningún problema?** 

La duración de las sondas nasogástricas depende del material del que están compuestas.

Las sondas de polietileno deberían cambiarse cada 7-15 días.

Las sondas de poliuretano deberían cambiarse cada 2-3 meses.

Las sondas de silicona deberían cambiarse cada 3-6 meses.

## **100. ¿Existe algún remedio para mejorar la sequedad bucal?**

La sequedad bucal es un problema frecuente en las personas mayores y debemos tener en cuenta que hay medicamentos que la agravan; por ello es imprescindible una buena higiene bucal (enjuagues bucales, cepillado de dientes, cuidado de las prótesis) e hidratar y refrescar (beber con frecuencia, caramelos preferiblemente de sabores cítricos sin azúcar, hidratación de los labios, helados de hielo, etc.). Hay que tener presente también que los alimentos ácidos son eficaces para segregar mayor cantidad de saliva.

#### **101. ¿Debo dar comida triturada a una persona que presenta mucha ansiedad a la hora de comer?**

No. El hambre insaciable suele ser un problema temporal, aunque es difícil de reprimir. Por ello, lo mejor que podemos hacer es proporcionar varias comidas al día con raciones más pequeñas. Si existe obesidad, se deben suministrar comidas bajas en calorías (frutas, verduras, productos desnatados…), comidas troceadas. Si el paciente traga sin masticar, se debe servir la comida templada y alimentos de fácil digestión.

**102. Si alguno de los motivos por los que se pierde el apetito y se come menos, se relaciona con el olvido de las preferencias alimenticias, los gustos y la dificultad en percibir los aromas y saborear un buen plato, ¿qué podemos hacer para que la persona con enfermedad de Alzheimer se alimente bien?** 

De manera general, el ambiente a la hora de comer tiene que ser relajado, sin distracciones ni prisas; se debe realizar una buena higiene oral y dental; escoger un menú variado, a la temperatura adecuada y cuidar la presentación. También se puede optar por sabores intensos.

## **103. ¿Se alteran los sentidos del gusto y el olfato en las personas con demencia?**

Sí, aunque esto no sólo sucede en las personas con demencia, ya que con la edad se perciben cambios en el sentido del gusto y del olfato, a lo que hay que añadir que, algunas enfermedades y tratamientos, pueden alterarlos. En algunas ocasiones, estas alteraciones tienden a ser subestimadas, por no considerarlas criticas para la vida, cuando realmente no es así. Por ejemplo, el sentido del olfato nos ayuda a detectar peligros y el del gusto añade placer a las actividades cotidianas.

**6.** Problemas alimenticios en la enfermedad de Alzheimer

## **104. ¿Funcionan los distintos estimulantes del apetito, cuando existe una anosmia o falta de percepción del sabor?**

Cuando hay falta de apetito, una de las consecuencias que se derivan es que el paciente probablemente no esté recibiendo el adecuado el aporte calórico y de nutrientes que necesita y corra el riesgo de desnutrición. Por ello, es necesario realizar una valoración de las necesidades y suplementar dieta o en algunos casos utilizar suplementos alimenticios.

#### **105. ¿Se debe favorecer que el paciente coma con las manos, si no es capaz de manejar los cubiertos?**

Sí, ya que la enfermedad hace que el paciente olvide el uso de los cubiertos o la realización de actividades básicas como cortar, pinchar. Por ello, lo que debemos de hacer es dejar que la persona coma con las manos proporcionándole la comida adaptada (cortarle la comida en trozos pequeños y fáciles de comer, servir comidas familiares, etc.), ya que lo que verdaderamente importa es que mantenga su autonomía, es decir, que siga realizando por sí mismo todo aquello que pueda.

**106. Si se come menos y el gasto calórico es mayor del habitual por cuestiones como la deambulación, agitación e intranquilidad, ¿cabe la posibilidad de que se produzcan complicaciones en la salud? En caso afirmativo, ¿de qué tipo?** 

Sí, ya que la persona no está recibiendo un soporte nutricional óptimo, lo que puede favorecer el empeoramiento de la patología o la aparición de enfermedades asociadas. Una nutrición pobre acarrea muchas consecuencias negativas como una escasa integridad de la piel (úlceras por

presión, complica la curación de heridas), caídas, infecciones del tracto urinario, deshidratación, etc.

## **107. ¿La gelatina es igual de efectiva que los líquidos a la hora de hidratar?**

La mejor forma de hidratación en las personas mayores es hacerlo de forma paulatina —constante y que no sea ni en déficit ni en exceso—e ingerir una gran variedad de líquidos y alimentos con alto contenido en agua. Pero cuando existen problemas de deglución, para garantizar una adecuada hidratación, debemos utilizar las gelatinas y espesantes.

## **108. ¿Qué debo hacer cuando mi familiar se niega a comer?**

Lo primero es tratar de determinar si hay algún motivo por el cual se niegue a hacerlo. Por ejemplo, debemos inspeccionar la boca por si hay lesiones, heridas en las encías, piezas dentarias o prótesis en mal estado, etc.; ver si hay alguna enfermedad que pueda estar causándolo, como puede ser el estreñimiento, una infección de orina, una infección respiratoria, entre otras; revisar la medicación. Una vez descartadas estas posibles causas, lo que tenemos que conseguir es que el ambiente de la comida sea agradable y relajado; intentar servir la misma comida que al resto; seguir hábitos que identifiquen la hora de la comida (lavarse las manos, poner la mesa) y hacer de la comida un acto rutinario (mismo lugar en la mesa, misma vajilla).

**6.** Problemas alimenticios en la enfermedad de Alzheimer

## **109. ¿Qué pautas sería recomendable seguir, en los casos en que el paciente de Alzheimer se niega a comer por desconfianza a que los alimentos estén envenenados?**

En ocasiones, aunque la persona tenga apetito puede presentar un delirio de perjuicio que le lleve a creer que la comida que le están dando está envenenada o en mal estado. En esos casos, la mejor solución es intentar ganarse su confianza e incluso servirse también un plato y comer junto a él.

## **110. Si existe frustración o vergüenza cuando ya no es posible que ingiera alimentos por sí mismo, ¿sigue siendo beneficioso que comparta mesa con el resto de familiares y coma con ellos?**

Si la persona se frustra y lo pasa mal, no tiene ningún sentido sentarlo en la mesa con el resto, ya que lo que podemos provocar es una actitud negativa hacia la comida o un rechazo total a ingerir alimentos, y como consecuencia de ello, la persona no estará siendo alimentada correctamente y podemos tener riesgo de desnutrición y deshidratación.

## **111. En el caso de que exista trastorno de pica, ¿qué se puede hacer para evitar que ingiera materiales no comestibles?**

A medida que avanza la enfermedad, se va perdiendo la capacidad para distinguir lo comestible de lo que no lo es. Este trastorno de pica se caracteriza por la ingesta de materiales muy variados como puede ser papel, jabón, tierra, alimentos para animales, etc. y las consecuencias pueden ser muy numerosas y graves (estreñimiento, hemorragias, obstrucción y perforación intestinal). Por lo tanto, la solución es poner fuera del alcance del paciente todos los

objetos que puedan ser confundidos con sustancias comestibles y no bajar la guardia en la vigilancia.

## **112. ¿Existen guías prácticas sencillas sobre el manejo de los problemas nutricionales?**

Si, entre las cuales destacamos las siguientes:

- Ibarzo Monreal A; Suñer Soler R; Martí Cotanda A; Parrilla Novo P.(n.d) *Manual de alimentación del paciente neurológico.* Sociedad Española de Enfermería Neurológica.SEDENE. http://www.infogerontologia.com/documents/miscel anea/nutricion/guia\_alimentacion\_pac\_neurologico.p df

- González Alted C; Casado Romo P; Gómez Blanco A; Pajares García S; Dávila Acedo R; Barroso Pérez L; Panizo Velasco E. (n.d) *Guía de Nutrición para personas con Disfagia.*Imserso.

http://www.imserso.es/InterPresent1/groups/imser so/documents/binario/600077\_guia\_nutricion\_disfag ia.pdf

# **7. EL CUIDADO DE LA PERSONA CON ALZHEIMER EN SU DOMICILIO**

*Patricia Gómez.*  Trabajadora Social. *Olalla Ventura.*  Enfermera y Terapeuta Ocupacional. *Elena Viqueira.*  Psicóloga y Terapeuta Ocupacional.

Los pacientes con algún tipo de demencia presentan cambios continuos de conducta e incluso comportamientos difíciles de manejar que pueden complicar la atención en el domicilio. No obstante, existen ciertas pautas que permiten facilitar las tareas de ayuda que la pérdida de facultades requiere, como vestirse, asearse, comer. Las personas con Alzheimer son muy sensibles a los cambios de entorno y de las rutinas, por lo que es muy recomendable que cualquier cambio se efectúe de forma gradual. También hay que evitar las situaciones de peligro y retirar del alcance del paciente cualquier objeto punzante o nocivo con el que pueda hacerse daño a sí mismo o a las personas que le rodean.

**113. En el caso de que el cuidado de la persona con demencia recaiga sobre algún familiar, ¿es necesario** 

#### **realizar algún curso relacionado con los cuidados básicos de enfermería para atenderla?**

Es recomendable y siempre es bueno formarse. Pueden resultar de utilidad los cursos sobre cuidados básicos (aseo, alimentación, cuidado de la piel), sobre ayudas técnicas y adaptación de entorno o sobre técnicas de movilización en pacientes con movilidad reducida y encamados.

#### **114. ¿Qué medidas hay que tomar en consideración para mejorar la deambulación y desorientación nocturna?**

Se puede dejar alguna luz encendida, utilizar carteles señalizando los diferentes espacios de la casa, hablar con el médico de atención primaria para reajustar la medicación y controlar el sueño (asegurarse de que el paciente no duerme por el día, sino que hay que cambiar la rutina de sueño para que duerma por la noche).

#### **115. ¿Cómo se debe actuar cuando se cae el paciente y está una persona sola para cuidarlo?**

En primer lugar hay que mantener la calma. Es recomendable pedir ayuda y levantarlo entre dos o más personas. Además, si existen sospechas de que se ha podido producir una fractura o lesión, no se debe mover al paciente y llamar al 061 o al 112, taparlo y esperar que llegue la asistencia sanitaria.

#### **116. ¿Qué tipo de ayudas técnicas existen para asear a un paciente, en caso de no disponer de plato de ducha?**

Debemos tener en cuenta que entre una bañera, una ducha y un sumidero, lo más práctico y eficaz es esto último, el sumidero (o plato de ducha de obra, a ras de suelo), por ser de más fácil y cómodo acceso, sin tener que salvar ningún escalón. Si en un domicilio no se dispone de plato **7.** El cuidado de la persona con alzheimer en su domicilio

de ducha, sino de bañera, y no es posible realizar el cambio, hemos de tener precaución e intentar adaptarla para evitar accidentes. Se pueden colocar oblicuamente en la pared interna de la misma, barras antideslizantes, a las que el paciente se pueda sujetar sin peligro. En el interior de la bañera se deben poner alfombrillas antideslizantes, para evitar resbalones. Cuando el paciente no se pueda mantener erguido dentro de la bañera y necesite sentarse, se puede hacer uso de un asiento giratorio de bañera, con respaldo y apoyabrazos, muy cómodo de usar y sin necesidad de realizar esfuerzos a la hora de introducirse en la bañera.

#### **117. ¿Cuáles son los principales riesgos que tiene el domicilio para un paciente de Alzheimer?**

Es importante retirar de su alcance todos los objetos cortantes, punzantes y eléctricos, con los que pueda hacerse daño, también cualquier producto nocivo para la salud como productos de limpieza, medicamentos, pinturas, etc. Además, se debe tener precaución con los radiadores de casa, con los que pueden quemarse; proteger los enchufes eléctricos; guardar los documentos importantes en un lugar seguro; iluminar bien las escaleras y, si es posible, instalar pasamanos a ambos lados; colocar un antideslizante al inicio del peldaño, para evitar resbalones y fijar bien el pie; eliminar los pestillos de las puertas interiores, para evitar que puedan quedarse encerrados. Se deben evitar los suelos mojados y resbaladizos, ya que son causantes de numerosas caídas. También se tienen que utilizar los toalleros a modo de barras de sujeción, ya que no están preparados para ello y no soportan mucho peso. En la medida de lo posible, hay que evitar la cocina de gas. También se deben eliminar las alfombras que puedan causar caídas.

**118. ¿Puede un cambio de domicilio (del propio al de un familiar cercano) suponer un empeoramiento de la enfermedad de modo temporal e incluso permanente? ¿Qué se puede hacer para facilitarle la adaptación?** 

Las personas que padecen Alzheimer son muy sensibles a los cambios en su entorno y en sus rutinas. Por ello, los cambios deben realizarse de forma muy gradual, acompañándolos de una explicación sencilla y adaptada a sus capacidades, del porqué de dichos ajustes.

**119. En ocasiones, ante la posibilidad de que la figura del cuidador en el domicilio sea un recurso, ¿puede producirse un rechazo lógico de la persona con demencia a que alguien ajeno, desconocido, entre en su hogar**  *invadiendo* **su espacio e intimidad? ¿Qué pasos podemos seguir para llevar a cabo este proceso de tal forma que la persona con demencia lo sienta como un recurso necesario, útil y, en definitiva, provechoso?** 

Es muy importante que la persona sea una buena profesional, conocedora de la enfermedad y con experiencia en el trato y cuidado de personas con demencias. Se debe crear la necesidad en el paciente y satisfacer dicha necesidad. También es positivo establecer un vínculo afectivo entre el paciente y cuidador.

#### **120. ¿Qué cantidad de horas ofrece la ayuda a domicilio?**

Hay dos vías de acceso al servicio de ayuda a domicilio:

– A través de los ayuntamientos, es decir por libre concurrencia. En este caso, las horas máximas diarias que se ofrecen son dos, de lunes a viernes, sin festivos.

– A través de la Administración autonómica, es decir, por la ley de dependencia. En este caso, se pueden llegar a

**7.** El cuidado de la persona con alzheimer en su domicilio

conceder hasta un máximo de tres horas diarias, de lunes a domingo, festivos incluidos. Este número de horas depende del grado (de la valoración) de dependencia que tenga la persona.

#### **121. ¿Puedo solicitar ayuda a domicilio cuando tengo concedida la libranza económica vinculada a un centro?**

Con la última reforma de la ley de dependencia, la posibilidad de acceder a dos recursos ha desaparecido. Ahora bien, se puede estar disfrutando de una libranza económica y si la trabajadora social del ayuntamiento considera urgente y necesaria la ayuda a domicilio, se puede tener acceso a este servicio por libre concurrencia, es decir, sería un servicio prestado por el ayuntamiento, no por la administración autonómica.

## **122. ¿Es beneficioso que un paciente de Alzheimer, en fase leve, siga viviendo solo? ¿Con qué recursos contarían familiares y pacientes para fomentar, sin peligros, esa independencia?**

Por lo general, no. Aunque en una fase muy inicial o leve, la persona es prácticamente independiente, los despistes son frecuentes, por lo que puede tener momentos de desorientación espacial y temporal, no recordar si ha comido, no seguir una dieta equilibrada (comer/comprar los mismos alimentos en grandes cantidades), perder las llaves.

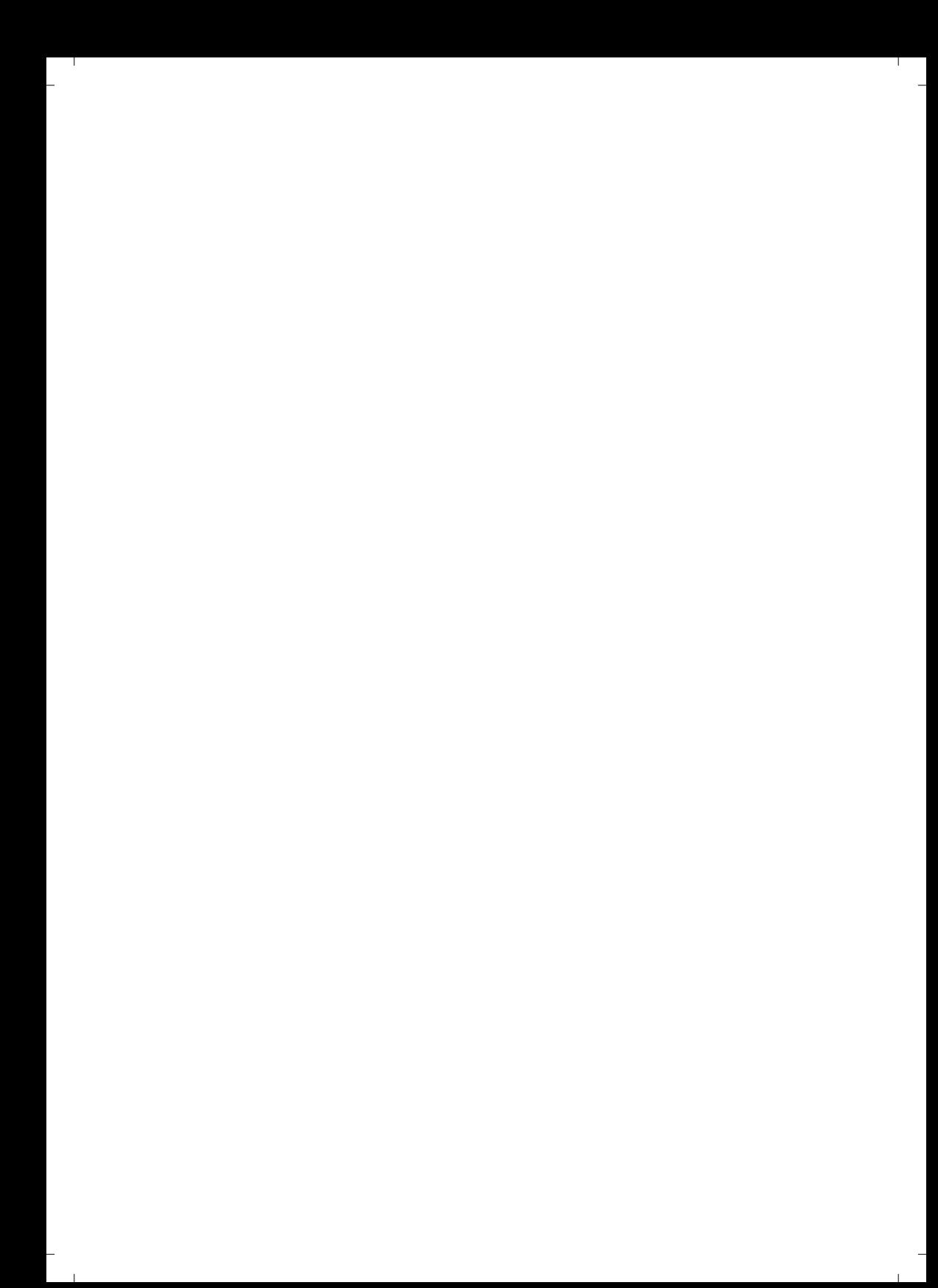

# **8. EL IMPACTO ECONÓMICO DE LAS DEMENCIAS**

*Patricia Gómez.*  Trabajadora Social. *Javier Hermida.*  Trabajador Social.

Las demencias representan una de las mayores causas de dependencia en personas adultas. A pesar de que existen estudios dirigidos a estimar cuál es el coste de atender a este tipo de pacientes, en la práctica solo reflejan el importe de contratar a un cuidador profesional en el ámbito doméstico y los costes de carácter material, pero no suelen tener en consideración el valor económico de los cuidados dispensados al margen de las 40 horas semanales propias de una jornada laboral completa. Tampoco prevén las pérdidas económicas en que incurren las personas que abandonan el mercado laboral para convertirse en cuidadores no profesionales a tiempo completo.

### **123. ¿Cuál es el porcentaje de población que sufre algún tipo de demencia en la ciudad de A Coruña?**

En la comarca de A Coruña se estima que hay en torno a 12.215 personas con demencia.

## **124. Soy autónomo y me faltan tres años para la jubilación, pero tengo que cerrar mi negocio para dedicarme a cuidar un familiar con demencia, ¿afecta a la base de mi cotización?**

Sin conocer cuál es la situación concreta (edad actual, años cotizados), antes de cumplir la edad legal para poder jubilarse, habría un periodo de tres años en el que el interesado no cotizaría. Actualmente, para calcular la base reguladora de la pensión de jubilación, se tienen en cuenta las bases de cotización de los años anteriores al hecho causante (en este caso, la jubilación). Por eso, teniendo en cuenta que cada jubilación es diferente, porque influyen las circunstancias personales de cada trabajador, lo más recomendable es hacer la consulta concreta en un centro de atención de la Seguridad Social, donde se tendrá en cuenta la situación personal del solicitante.

## **125. Si necesito reducir mi jornada laboral para atender a mi padre aquejado de demencia, ¿tengo derecho a alguna ayuda de tipo económico? ¿Afectaría de algún modo a mi jubilación?**

En el caso de un trabajador del régimen general, es posible solicitar la reducción de jornada por cuidado de un familiar directo hasta el segundo grado de consanguinidad o afinidad, que por razones de edad o enfermedad no pueda valerse por sí mismo. Para este tipo de reducción de jornada no tiene ninguna limitación en cuanto a la duración máxima.

Durante el primer año de la reducción por cuidado de un familiar, las cotizaciones se computan incrementadas hasta el 100% de la cuantía que hubiera correspondido si se hubiera mantenido la jornada de trabajo sin dicha reducción, a efectos del cálculo de las prestaciones de incapacidad permanente, jubilación, etc.

En cuanto a alguna ayuda de tipo económico por parte de la Seguridad Social, no existen.

#### **126. ¿De qué ayudas dispongo si soy la única persona que se ocupa de un familiar dependiente?**

Los servicios que se prestan son los mismos para todas las personas con familiares dependientes:

- Existe el servicio de ayuda a domicilio municipal, la ley de dependencia (Xunta).
- $G.P.S.$
- x Voluntariado para su acompañamiento (programa municipal).
- Centros de Día, públicos o privados.
- Residencias públicas o privadas.
- Libranza vinculada a la adquisición de servicios.
- Libranza de cuidados en el entorno.
- Libranza de asistente personal.

### **127. El cuidado de mi familiar dependiente me está afectando en la vida laboral, ¿qué puedo hacer, adónde debo acudir?**

Las asociaciones de familiares de pacientes de Alzheimer nacieron para dar respuesta a ese tipo de necesidades y es bueno recurrir a ellas. También es importante realizar las solicitudes correspondientes ante la Administración, a través de los servicios sociales (municipales o sanitarios), para dejar constancia de las necesidades reales de las familias cuidadoras.

#### **128. ¿Dispone el INEM de algún curso o formación particular, para facilitar la reincorporación laboral del antiguo cuidador?**

No. El INEM cuenta concursos para formar a desempleados de diferentes perfiles (con o sin formación previa, desempleados de larga o corta duración), pero no proporciona formación específica para personas que han ejercido de cuidadores.

### **129. ¿Existe algún tipo de ayuda económica, para acondicionar el domicilio de un paciente de Alzheimer?**

Hasta el año 2012, había deducciones en el IRPF por obras en el domicilio y ayudas individuales no periódicas.

# **130. Satisfacer las necesidades de una persona con demencia, implica dedicar buena parte de la economía familiar a este propósito ¿Qué cantidad de dinero se requeriría para que su atención fuese óptima?**

Existen estudios que calculan el coste del cuidado de pacientes con alguna demencia según la fase en la que se encuentran. Estos estudios extrapolan el coste de contratación de un cuidador profesional al ámbito doméstico y los costes de material para el cuidado.

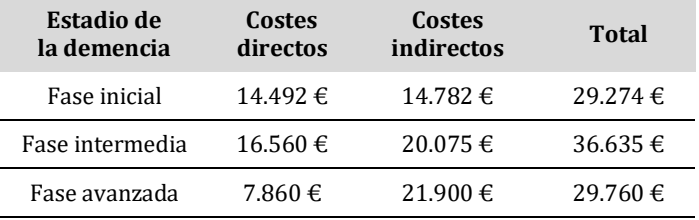

Estos estudios no atienden a dos factores, los cuidados dispensados al margen de las 40 horas semanales corres-

pondientes a una jornada laboral completa ni la reducción de ingresos familiares al abandonar la persona cuidadora principal el mercado laboral para dedicarse a esa tarea (reducción de ingresos y coste de oportunidad). Ruiz-Adame Reina, M. (2013) "Knowing profiles and indicators of the cost of AD in the south of Spain". Congreso de Alzheimer Europa (3-7 de octubre de 2013)

## **131. ¿Cuál es el procedimiento para solicitar los recursos sociales disponibles? ¿Existe alguna forma de agilizar los trámites?**

El acceso a estos recursos se realiza a través del trabajador social del ayuntamiento donde la persona esté empadronada, o bien, del trabajador social del centro de salud que le pertenezca (si lo hubiese). No existe forma de agilizar los trámites, sin embargo el sistema está diseñado para atender circunstancias de emergencia.

## **132. En lo referente a los requisitos que se exigen para solicitar ayudas económicas, ¿se detecta algún tipo de desigualdad social?**

En el diseño de las ayudas económicas hay que identificar dos partes:

La primera, la que define los requisitos, es un aspecto formal y atiende a una lógica (identificación de las personas implicadas, reconocimiento de la situación, nivel de ingresos).

La segunda, la que define los baremos, establece dónde se ponen los umbrales para determinar si una persona tiene acceso a un determinado servicio o ayuda, o no.

En las ayudas de carácter económico, se usa el Indicador Público de Renta de Efectos Múltiples (IPREM) para calcular los importes que corresponden a cada caso.

8

## **133. ¿Cuál es el recurso más demandado en estos momentos por las familias, teniendo en cuenta la bajada de ingresos en la unidad familiar?**

Depende del entorno. En el ámbito urbano las familias ven con mejores ojos el uso de centros de día y además tienen este recurso más cerca. En el ámbito rural, las familias suelen preferir que el paciente se encuentre en el entorno doméstico, por lo que más se solicita es la libranza económica y la ayuda a domicilio.

 $\mathbb{L}$ 

# **9. PROTECCIÓN LEGAL DEL PACIENTE CON DEMENCIA**

*Jesús Penedo.*  Abogado.

Las personas con demencia forman parte de uno de los colectivos más vulnerables de la sociedad, por lo que se debe velar especialmente por el respeto de sus derechos cuando no sean capaces de entender o de tomar decisiones que afectan a su vida diaria. La autonomía de cualquier persona con demencia debe respetarse en todo momento. Además, el ordenamiento jurídico español estipula qué hacer cuando se pierden las habilidades cognitivas y con ellas la capacidad de autogobierno.

## **134. ¿Es recomendable incapacitar a una persona que sufre una demencia? En caso afirmativo, ¿en qué momento?**

Por supuesto que es recomendable hacerlo, como siempre que una persona pierde o ve disminuida su capacidad de obrar. El momento lo determina la información facultativa sobre su pérdida de facultades cognitivas y de raciocinio.

9

#### **135. ¿Conviene hablar con el afectado sobre la incapacitación, tras el diagnóstico o en fases tempranas de la enfermedad?**

En fases tempranas, o más bien diría preliminares, puede incluso intentarse el otorgamiento de un apoderamiento, con prórroga explícita para el supuesto de pérdida de la capacidad de obrar. Esto, en la práctica operativa, puede servir de sustitutivo de la incapacitación. Sin embargo, la valoración sobre la oportunidad de este diálogo, es recomendable consultarlo con el facultativo, que informará sobre la posible contraindicación si pudiese generar ansiedad o agitación en la persona enferma. En nuestra experiencia, incluso en fases tempranas, es un tema difícil de abordar y genera incomprensiones que pueden resultar preocupantes.

## **136. ¿En qué consiste el trámite de la incapacitación? ¿Es gratuito? ¿Cuánto tarda?**

Es un proceso judicial contradictorio, en el que previa presentación de una demanda de incapacitación, se lleva a cabo un proceso en el que con los informes que acompañan a la demanda —el informe forense, el reconocimiento judicial de la persona sujeta a incapacitación y la audiencia a los familiares— se fundamenta una sentencia que establece el alcance de la incapacitación y la tutela o curatela del incapaz. Si la demanda la presenta algún familiar, mediante abogado y procurador, los gastos son los correspondientes a los honorarios de dichos profesionales. Si se insta al Ministerio Fiscal para que sea este el que presente la demanda, dichas gastos no existen.

En cuanto al tiempo de tramitación, depende del partido judicial en el que se tramite. Como ejemplo gráfico, en los Juzgados de Familia de A Coruña, transcurre una media de unos cinco o seis meses entre la presentación de la

demanda y la sentencia, dependiendo también de factores que puedan retrasar el procedimiento como incomparecencias o reconocimientos domiciliarios, hospitalarios y en residencia de los pacientes.

## **137. Si existe discrepancia de opiniones en el entorno familiar, respecto a solicitar la incapacitación, ¿qué se puede hacer?**

Si no es posible un acuerdo, lo mejor es presentar un escrito al Ministerio Fiscal instándolo a que presente demanda de incapacitación. Puesto que es obligatorio incluir en la demanda la relación de familiares directos y el juez les concede audiencia a todos ellos, es en sede judicial donde se decide, en función de las circunstancias que acrediten la pérdida de capacidad de obrar del presunto incapaz.

Lo decisivo y fundamental no es la voluntad ni la idea de los familiares, sino el estado psicofísico del paciente en cuanto a la privación/anulación de sus facultades; esto es, que exista, o no, causa que le impida gobernar su persona o bienes. El acuerdo es recomendable, pero no imprescindible.

## **138. Llegado el momento de tener que ingresar en una residencia, ¿es lo más recomendable tramitar la incapacitación?**

Si llegado el momento del ingreso en residencia, la persona no tiene capacidad de obrar y, en consecuencia, alguien tiene que actuar en su representación, sería lo más recomendable. En cualquier caso, ponerlo en conocimiento del Ministerio Fiscal, resulta aconsejable en cuanto a la debida constancia de la situación del ingresado por parte del Ministerio Público.

9

#### **139. ¿En qué se basa el juez para asignar un tutor?**

El artículo 234 del Código Civil dice que:

«Para el nombramiento de tutor se preferirá:

1.º Al designado por el propio tutelado, conforme al párrafo segundo del artículo 223.

2.º Al cónyuge que conviva con el tutelado.

3.º A los padres.

4.º A la persona o personas designadas por éstos en sus disposiciones de última voluntad.

5.º Al descendiente, ascendiente o hermano que designe el juez.

Excepcionalmente, el juez, en resolución motivada, podrá alterar el orden del párrafo anterior o prescindir de todas las personas en él mencionadas, si el beneficio del menor o del incapacitado así lo exigiere.

Se considera beneficiosa para el menor la integración en la vida de familia del tutor».

#### **140. ¿Puede existir más de un tutor?**

El artículo 236 del Código Civil establece que:

«La tutela se ejercerá por un solo tutor, salvo:

1.º Cuando por concurrir circunstancias especiales en la persona del tutelado o de su patrimonio, convenga separar como cargos distintos el de tutor de la persona y el de los bienes, cada uno de los cuales actuará independientemente en el ámbito de su competencia, si bien las decisiones que conciernan a ambos deberán tomarlas conjuntamente.

 $\blacksquare$ 

2.º Cuando la tutela corresponda al padre y a la madre será ejercida por ambos conjuntamente de modo análogo a la patria potestad.

3.º Si se designa a alguna persona tutor de los hijos de su hermano y se considera conveniente que el cónyuge del tutor ejerza también la tutela.

4.º Cuando el juez nombre tutores a las personas que los padres del tutelado hayan designado en testamento o documento público notarial para ejercer la tutela conjuntamente».

**141. En el caso de tener conocimiento de que el tutor está actuando de modo negligente —atentando contra el patrimonio del afectado— y de que además elude responsabilidades—lo que repercute de modo negativo en el paciente—, ¿cómo debo actuar?** 

Se debe poner inmediatamente en conocimiento del Ministerio Fiscal para la depuración de responsabilidades del tutor (penales, civiles) y debida protección del incapaz (adopción de medidas de protección de su persona y patrimonio) y, en su caso, instar la remoción del cargo tutelar, para que el juez designe a otra persona.

## **142. ¿De qué manera podemos rectificar a posteriori una decisión tomada por una persona enferma de Alzheimer cuando no tenía la capacidad suficiente para hacerlo?**

Será nulo el consentimiento prestado por error, violencia, intimidación o dolo. Dado que estamos hablando de una persona no incapacitada, y por tanto con capacidad de obrar plena, el consentimiento que haya prestado, será válido, salvo que pueda probarse actuación dolosa de la contraparte, o bien probar, de forma efectiva e indubita9
ble, la existencia de vicio en el consentimiento. Cuestión compleja en cuanto a su prueba. El acto otorgado será válido mientras no exista resolución judicial que lo revoque.

#### **143. ¿Se puede recuperar la capacidad, una vez dictada la sentencia de incapacitación?**

Por supuesto, siempre que pueda probarse la recuperación de la capacidad de obrar efectiva, el juez puede modificar el alcance de la incapacitación.

#### **144. ¿Conoce algún caso en el que una persona haya instado su propia declaración de incapacidad?, ¿qué opinión tiene sobre esta cuestión?**

No conozco ningún caso. Sólo se me ocurre su utilidad, para personas con trastornos diagnosticados, que tengan intervalos lúcidos y sean conscientes de la ventaja que supone la incapacitación durante los períodos activos de la enfermedad.

### **145. ¿En qué consiste el documento de voluntades anticipadas?**

El artículo 11 sobre instrucciones previas (o voluntades anticipadas)de la ley 41/2002 recoge que:

«1. Por el documento de instrucciones previas, una persona mayor de edad, capaz y libre, manifiesta anticipadamente su voluntad, con objeto de que ésta se cumpla en el momento en que llegue a situaciones en cuyas circunstancias no sea capaz de expresarlos personalmente, sobre los cuidados y el tratamiento de su salud o, una vez llegado el fallecimiento, sobre el destino de su cuerpo o de los órganos del mismo. El otorgante del documento puede designar, además, un representante para que, llegado el caso, sirva como interlocutor suyo con el médico o el

equipo sanitario para procurar el cumplimiento de las instrucciones previas.

2. Cada servicio de salud regulará el procedimiento adecuado para que, llegado el caso, se garantice el cumplimiento de las instrucciones previas de cada persona, que deberán constar siempre por escrito.

3. No serán aplicadas las instrucciones previas contrarias al ordenamiento jurídico, a la *lexartis*, ni las que no se correspondan con el supuesto de hecho que el interesado haya previsto en el momento de manifestarlas. En la historia clínica del paciente quedará constancia razonada de las anotaciones relacionadas con estas previsiones.

4. Las instrucciones previas podrán revocarse libremente en cualquier momento dejando constancia por escrito.

5. Con el fin de asegurar la eficacia en todo el territorio nacional de las instrucciones previas manifestadas por los pacientes y formalizadas de acuerdo con lo dispuesto en la legislación de las respectivas comunidades autónomas, se creará en el Ministerio de Sanidad y Consumo el Registro nacional de instrucciones previas que se regirá por las normas que reglamentariamente se determinen, previo acuerdo del Consejo Interterritorial del Sistema Nacional de Salud».

#### **146. ¿Puede una persona con demencia en estadio inicial otorgar poderes preventivos?**

Siempre que lo haga en un intervalo lúcido, por supuesto. Obviamente, no puede estar incapacitada. En cualquier caso, el notario, antes de autorizar el otorgamiento del documento, constatará que la persona que lo va a otorgar, «tiene la capacidad legal suficiente y necesaria» para ello.

#### **147. Si existen discrepancias entre varios hermanos en la decisión de ingresar o no al progenitor en una residencia, ¿quién tiene que actuar y cómo?**

Lo mejor es siempre buscar un acuerdo. En defecto de acuerdo, si el progenitor tiene capacidad de obrar, hay que respetar su voluntad. Si no la tuviera, hay que recurrir al juez, bien de forma directa en caso de familiares habilitados para ello, o bien vía Ministerio Fiscal. Al margen de las medidas cautelares que se puedan tomar para proteger la persona y bienes del presunto incapaz, se iniciaría un proceso de incapacitación. El problema, llegados a este punto, se torna complejo, porque la actuación de la administración de justicia es lenta. En estos casos, generalmente el interesado en el ingreso, suele ser quien se encarga de los cuidados y los oponentes en principio, no tienen mayor interés, ni urgencia. Si, además, están en juego intereses económicos, hereditarios, etc., el problema toma mal cariz. No hay varitas mágicas que puedan sustituir el sentido común. En cualquier caso, una sentencia de incapacitación es la mejor forma de «protección» del paciente, puesto que a raíz de la misma, existe la figura del tutor que, a todos los efectos, será el representante legal del paciente; el cuidador actúa de hecho (se encarga del cuidado y atención de su familiar sin ninguna habilitación legal) y el tutor lo hace «de derecho» (ejerce un cargo como representante legal del paciente en virtud de un título judicial).

#### **148. Si se quiere donar el cerebro para la investigación, ¿basta con un testamento vital?, ¿la familia tiene que saberlo antes?**

En realidad la denominación testamento vital, voluntades anticipadas o instrucciones previas, están pensadas como declaración previa de voluntad de cualquier persona en el

contexto del sistema sanitario, aunque puede hacerse constar la voluntad de donar el cuerpo o los órganos.

La donación de órganos o del propio cuerpo para la ciencia, para ser mínimamente efectivo, requiere:

– Manifestación de la voluntad de donar ante una institución concreta (generalmente una Facultad de Medicina).

– Manifestación de voluntad escrita en la que se encargue a persona próxima el cumplimiento de la voluntad una vez que se haya producido el fallecimiento.

– Como tal manifestación de voluntad, puede constar en el testamento ordinario, pero lo lógico es que haya una persona encargada específicamente del cumplimiento de esa voluntad de donación, que se encargue de comunicarlo en el momento del fallecimiento.

#### **149. Si los familiares deciden de común acuerdo (y no hay testamento vital) donar el cerebro del paciente, ¿adónde se tienen que dirigir?**

A la Facultad de Medicina que consideren. Se entiende que cuando la familia efectúa la donación, está actuando como transmisora de la voluntad del fallecido.

#### **150. ¿Puede un médico proceder a colocar una sonda nasogástrica, sin la autorización de la familia?**

El artículo 9 de la ley 41/2002 establece que:

«Los facultativos podrán llevar a cabo las intervenciones clínicas indispensables en favor de la salud del paciente, sin necesidad de contar con su consentimiento, en los siguientes casos:

a) Cuando existe riesgo para la salud pública a causa de razones sanitarias establecidas por la ley. En todo caso, 9

una vez adoptadas las medidas pertinentes, de conformidad con lo establecido en la ley orgánica 3/1986, se comunicarán a la autoridad judicial en el plazo máximo de 24 horas siempre que dispongan el internamiento obligatorio de personas.

b) Cuando existe riesgo inmediato grave para la integridad física o psíquica del paciente y no es posible conseguir su autorización, consultando, cuando las circunstancias lo permitan, a sus familiares o a las personas vinculadas de hecho a él».

### **151. Si observamos que un paciente con demencia sufre alteración en sus hábitos alimenticios, ¿qué medida de tipo legal y con carácter urgente, podemos tomar para paliar dicha situación?**

Más que estrictamente legal, la medida inmediata sería la de ponerlo en conocimiento de los facultativos que lo asistan, que tienen potestad suficiente para actuar en caso de urgencia o necesidad vital del paciente. En cualquier caso, el recurso legal que tenemos en nuestras manos sería el inicio de un proceso de incapacitación y la solicitud de medidas cautelares de protección de su persona si hubiere necesidad.

# **10. REACCIONES PSICOLÓGICAS ANTE EL DIAGNÓSTICO DE LA ENFERMEDAD DE ALZHEIMER**

*Juan Bonome.*  Psicólogo. *Elena Viqueira.*  Psicóloga y Terapeuta Ocupacional.

El impacto emocional que sigue al diagnóstico de algún tipo de demencia es muy fuerte por cuanto se trata de una enfermedad para la que todavía no existe cura. Por esa razón, tanto el paciente como la familia encontrarán en los profesionales de la psicología un excelente apoyo al que recurrir para reducir miedos o angustias o buscar información con el que mitigar unos u otras.

### **152. ¿Qué papel desempeña la familia en el momento del diagnóstico de la enfermedad de Alzheimer? ¿Cómo puede afrontar esta nueva realidad?**

Actualmente, la enfermedad de Alzheimer forma parte del grupo de demencias irreversibles y que no presentan un tratamiento curativo, de aquí que la recepción del diagnóstico produzca un fuerte impacto emocional y genera un período de estrés. Y la familia puede suponer un grupo de sostén importante en la reducción de dicho estrés, a

medida que va encontrando los mecanismos de comunicación y apoyo para adaptarse a la tensión emocional que sufre su familiar.

No existe un único modelo acertado para afrontar una realidad estresante, aunque la búsqueda de apoyo e información en otras personas que pasan por su misma situación ayudan a reducir sus angustias y proporcionan una guía para solucionar problemas.

#### **153. El cuidado de mi familiar me está afectando psicológicamente, siento que ya no puedo más, ¿qué puedo hacer?, ¿a quién puedo recurrir?**

El cuidado continuado de una persona dependiente puede producir alteraciones en nuestro equilibrio psicológico y, en ocasiones, puede llegar a generar alteraciones en el estado de ánimo —en forma de ansiedad o depresión— por las atenciones diarias prestadas. Hasta un 30% de los casos de familiares cuidadores puede desarrollar alteración psicológica secundaria.

En esos casos, es necesario acudir a un profesional, un psicólogo, que le oriente en las conductas susceptibles de modificar en las atenciones y en el aprendizaje de prácticas reductoras de estrés.

#### **154. ¿En qué medida es conveniente sentirse apoyado, bien por un familiar o bien por un profesional?, ¿dónde poner los límites?**

Es necesario que el cuidador familiar reciba apoyo familiar o profesional en los distintos momentos de la progresión de la demencia, ya que la ausencia de apoyos en las atenciones puede traer consigo la aparición de sentimientos tales como soledad, pena, incertidumbre, impotencia, melancolía.

**10**. Reacciones psicológicas ante el diagnóstico de la enfermedad de Alzheimer

Cuando el cuidador observe un leve cambio en su estado de ánimo o en su comportamiento habitual con el paciente es necesario que acuda a un profesional de la salud mental para que le guíe en la toma de decisiones.

#### **155. ¿Qué temas se tratan en los grupos terapéuticos que se llevan a cabo en AFACO?**

Los grupos de ayuda mutua para cuidadores de personas con demencia, desarrollados en la Asociación de Familiares de pacientes de Alzheimer de A Coruña, se forman con personas que comparten de manera libre sus problemas a la hora de cuidar. Este hecho permite intercambiar información y experiencias y dar un soporte emocional, apoyo social y personal. Las temáticas del grupo son muy variadas y se centran en dos ejes, el paciente y el cuidador.

Algunas de las temáticas más frecuentes que se abordan en las sesiones se dirigen a la atención compartida y delegar tareas y atenciones; el proceso de comunicación con el paciente; cómo afrontar alteraciones conductuales; identificación de elementos generadores de estrés en los cuidados a una persona dependiente; técnicas de relajación; análisis de la sobrecarga del cuidador; identificación de factores estresantes y modos de mitigar su efecto; ética de los cuidados a una persona con demencia; aspectos jurídicos a tener en cuenta en la atención a un paciente con demencia; actualidad en la investigación de la demencia; factores de riesgo en la demencia.

#### **156. ¿Cuáles son los beneficios de esta terapia grupal?**

Una intervención grupal tiene como objetivo general proporcionar puentes de encuentro a los diferentes participantes. Los beneficios particulares de una terapia grupal son múltiples y variados. Permiten:

– Encontrar información y compartir experiencias.

– Acceder a información sobre los recursos sociales y sanitarios.

– Crear un lugar de encuentro donde poder compartir con normalidad experiencias de los cuidados, dudas y temores sobre el futuro.

– Ofrecer soporte emocional y comprensión de otras personas que están en la misma situación.

#### **157. ¿Cuál es la reacción por parte de la familia y de la persona con Alzheimer más común ante el diagnóstico de la enfermedad?**

La recepción ante el diagnóstico de Alzheimer produce un fuerte impacto psicoemocional que genera un período de estrés sin tiempo definido. Se considera uno de los factores desencadenantes de crisis familiares debidas a una enfermedad crónica. Otra reacción es la reducción de la angustia, ya que permite «situar, entender y dar sentido» a todas las primeras manifestaciones de la enfermedad. En etapas posteriores de la enfermedad se puede iniciar un duelo sin pérdida física del ser querido.

#### **158. Desde el punto de vista del paciente, ¿existe el derecho a «no saber» (o a no querer ser informado)?**

Por supuesto, debe respetarse el derecho del paciente a no saber o a no ser informado de lo referente a la propia enfermedad.

**10**. Reacciones psicológicas ante el diagnóstico de la enfermedad de Alzheimer

#### **159. ¿Cómo he de manejar los momentos en los que mi familiar es consciente de su enfermedad y se angustia?**

En esos momentos en que la persona tiene la consciencia de la situación que le produce la enfermedad, es adecuado el apoyo emocional del cuidador familiar. Es conveniente que permita la manifestación de la emoción que subyace a sus sentimientos y que actúe según sea la misma.

En el caso de dicha emoción genere angustia o miedo, el cuidador debe tranquilizar al paciente verbalmente afirmando con tono sereno, que durante la enfermedad no estará solo y que se buscarán soluciones a los problemas que vayan surgiendo. En ocasiones puede ser suficiente con acariciar al familiar, abrazarlo o agarrar su mano, nuestra comunicación no verbal debe ser de tranquilidad. Si estos momentos se repiten con mucha frecuencia es conveniente que acudan a un especialista en salud mental para encontrar pautas de actuación más específicas.

**160. Cuando en el afectado se da un alto grado de consciencia y comprensión sobre su patología y muestra sintomatología depresiva, ¿puede existir riesgo de suicidio?, ¿funcionaría el apoyo psicológico (junto con el farmacológico)?** 

Parece que existe un riesgo de conducta suicida (aunque mínimo) en pacientes con demencia, sobre todo en los primeros meses tras el diagnóstico. Se recomienda tomar especiales precauciones en sujetos que tienen depresión concomitante, o con síntomas depresivos surgidos tras la comunicación del diagnóstico, resultando aconsejable someterlos a seguimiento y, en caso preciso, a tratamiento farmacológico o apoyo psicológico.

10

#### **161. ¿Cómo debemos actuar cuando una persona afectada por una demencia hace comentarios de que se quiere morir, llora con frecuencia?**

Debe someterse a evaluación, para determinar si estamos ante un síndrome depresivo. En caso afirmativo, dicha depresión ha de ser tratada.

#### **162. ¿Qué es lo que nunca se debe hacer o decir cuando una persona con enfermedad de Alzheimer manifiesta un malestar psicológico?**

En ninguna ocasión se debe menospreciar la sintomatología, es necesario atender la solicitud del paciente buscando las posibles causas de dicho malestar. Como modo de actuación general el cuidador debe aceptar la queja objetiva o subjetiva— no ridiculizarla o considerar que son apreciaciones subjetivas y procurar solucionar su malestar acudiendo a un profesional de la salud mental. El malestar psicológico es variado en su sintomatología y en ocasiones incluso puede ocultar síntomas de tipo físico.

### **11. TALLER DE FISIOTERAPIA EN LA ENFERMEDAD DE ALZHEIMER**

*Marta López.*  Fisioterapeuta. *Rodrigo Rubial.*  Fisioterapeuta.

El ejercicio físico, en general, y la fisioterapia, en particular, retrasan la progresión del deterioro cognitivo y la aparición de la demencia. La rehabilitación física, por tanto, no debe contemplarse únicamente en los estadios finales del deterioro cognitivo, sino que su presencia es altamente recomendable desde las primeras fases de la enfermedad, dada su capacidad para ralentizar el proceso. La fisioterapia permite trabajar distintos aspectos motores de las personas, en función de las necesidades de ésta y de la fase de desarrollo de la enfermedad en que se encuentre.

### **163. ¿Puede el cuidador realizar masajes al paciente?, ¿cuáles?**

Antes de realizar cualquier maniobra con nuestro paciente, se recomienda pedir consejo al profesional más cercano (médico, fisioterapeuta, enfermero), para que este nos indique qué técnica es la más acertada en cada caso en concreto.

Bajo ningún concepto podremos realizar un masaje si el paciente presenta fiebre, padece alguna infección vírica o bacteriana, flebitis, trombosis, cardiopatías, edemas de origen cardíaco, renal o endocrino, fracturas, roturas musculares, grandes hematomas, tumores malignos, alteraciones de la piel (úlceras, heridas abiertas), inflamaciones agudas, brotes reumáticos agudos.

#### **164. Un masaje, ¿puede aliviar la tensión y mejorar la ansiedad? ¿De qué modo se efectuaría?**

Sí, de hecho el masaje está indicado para el tratamiento de tensión muscular y de la ansiedad. Debemos tener presente que la realización de un masaje como técnica de tratamiento tiene que llevarla a cabo un profesional cualificado (un fisioterapeuta) siempre. Como recomendación, para que en casa el cuidador habitual pueda efectuar un masaje —solo si no está contraindicado para el paciente—, se puede emplear una crema hidratante convencional y realizar fricciones muy superficiales sobre la piel. Todo ello, siguiendo siempre una trayectoria desde la zona más lejana a las más cercana del corazón. Por ejemplo, desde las manos hacia el hombro, desde los pies hacia las rodillas. Es importante no realizar nunca un masaje en caso de que exista alguna de las contraindicaciones absolutas señaladas.

#### **165. ¿Es posible hacer del contacto físico una forma de terapia?**

Sí. Según la definición realizada por la Confederación Mundial por la Fisioterapia sobre el concepto de fisioterapia, se destaca el contacto físico como técnica o medio para realizar un tratamiento: «La fisioterapia es uno de los pilares básicos de la terapéutica de los que dispone la medicina para curar, prevenir y readaptar a los pacientes». La fisioterapia es el «arte y ciencia del tratamiento físico, es decir, el conjunto de técnicas que mediante la aplicación de agentes físicos curan, previenen, recuperan y readaptan a los pacientes susceptibles de recibir tratamiento físico».

#### **166. ¿Existe algún tipo de material audiovisual para poder realizar ejercicios sencillos en el domicilio?**

En la Red podemos encontrar gran número de material audiovisual enfocado a la actividad física. El problema fundamental estriba en que la mayoría de este material no tiene validez científica y nos pueden llevar a un mal uso. La mejor recomendación para realizar ejercicios físicos es el asesoramiento con nuestro fisioterapeuta, para que de modo concreto éste especifique cuáles son las mejores actividades para el paciente en cada momento de la enfermedad. También es posible solicitar información en los ayuntamientos. En el caso de A Coruña, se puede requerir información sobre las actividades de telegerontología realizados en los centros cívicos municipales de la ciudad.

#### **167. ¿Qué función realiza un fisioterapeuta en AFACO?**

La función del fisioterapeuta dentro de AFACO es de gran relevancia y es un pilar más del equipo multidisciplinar existente en la Asociación que tiene como objetivo final el bienestar de los usuarios.

Entre las funciones que el fisioterapeuta desempeña en AFACO se encuentra:

– La valoración inicial de todos los usuarios.

– El planteamiento de objetivos terapéuticos individuales y grupales: mejorar patologías subyacentes, reeducar la marcha funcional, reeducar el equilibrio estático y diná-

mico, reeducar la coordinación, recuperar y mantener movilidad articular, mantener vías respiratorias libres de secreciones, mantener la mecánica ventilatoria, estimulación cognitiva global, disminución del dolor, aumentar el rango articular, mejorar la autonomía funcional, mejorar la calidad de vida.

- El diseño del plan de intervención terapéutico: tratamientos individuales, tratamientos grupales.
- Las reevaluaciones físicas semestrales.
- Las derivaciones clínicas.
- El asesoramiento al personal del centro y a los familiares de los usuarios.

 $\mathbb{L}$ 

 $\sim$  1

# **12. TALLER DE EXPRESIÓN CORPORAL Y DE TÉCNICAS DE ESTIMULACIÓN PARA PACIENTES CON DEMENCIA**

*Mita Beutel.*  Musicoterapeuta. *Elena Viqueira.*  Psicóloga y Terapeuta Ocupacional.

La demencia se caracteriza por una serie de déficit cognoscitivos múltiples que implican un deterioro de la memoria, entre otros síntomas. Mediante la puesta en práctica de diferentes programas y pautas es posible estimular las capacidades cognitivas de las personas aquejadas por esta enfermedad, con una función rehabilitadora a partir de sus capacidades y preferencias. Actividades como la risoterapia, la musicoterapia o la expresión corporal proporcionan momentos de paz y de tranquilidad a estos pacientes, lo que puede redundar positivamente en su estado anímico.

#### **168. ¿Cómo se puede estimular a alguien con problemas de audición?**

Realizar actividades de estimulación con una persona con dificultades auditivas, supone un esfuerzo extra, ya que a las dificultades de comprensión propias de la demencia, se unen los problemas para recibir la información que se transmite. Por ello, se deben tener en cuenta una serie de precauciones como es mantener el contacto visual con el paciente; dirigirnos aél de frente y despacio, situándonos a su altura; asegurarnos de que la iluminación es la adecuada; no gritar, sino intentar vocalizar; hablar despacio y claramente; eliminar ruidos de fondo; emplear frases cortas; motivar al paciente para que se exprese y ayudarle a hacerlo; no hablar de él como si no estuviese presente; tener en cuenta que la hipoacusia puede favorecer la aparición de delirios, por ejemplo, al no escuchar la información que están intercambiando otras personas (puede pensar que están hablando de él); recurrir a la comunicación no verbal.

#### **169. ¿Puede la risoterapia obrar un cambio en el plano psicoemotivo?**

Cualquier técnica no farmacológica, para que sea beneficiosa para el estado psicoemocional del paciente, requiere de constancia y de seriedad en su aplicación.

#### **170. Cuando la comunicación verbal falla, ¿de qué manera puedo expresar mi amor al paciente?**

Independientemente de la ausencia auditiva, el paciente puede entrar en contacto con la vibración de los sonidos de la música, la temperatura corporal, la respiración. También se puede recurrir a los instrumentos de percusión; tocarlo, deslizar la mano, golpearlo. Dependiendo del paciente, también se le puede ofrecer la posibilidad de

**12**. Taller de expresión corporal y de técnicas de estimulación para pacientes con demencia

palpar los altavoces para que sienta la vibración de la música. La expresión corporal es un buen referente, el lenguaje no verbal es fundamental para un estímulo positivo y empático.

#### **171. ¿Qué beneficios tiene la musicoterapia para las personas afectadas por una demencia?**

El *baúl de los recuerdos* de cada persona esta conectado con la música. Conocer la identidad sonora de cada paciente puede facilitar muchos momentos y acercarlos a un espacio más seguro de tranquilidad y paz.

#### **172. ¿Qué otras técnicas se pueden utilizar junto a la musicoterapia?**

Pintura, expresión corporal, relajación. Lo importante es saber escuchar al paciente en cada momento, sin la ansiedad de satisfacer sus propios objetivos como profesional.

#### **173. ¿Puede aplicarse en casa de alguna manera?**

Sí, se puede aplicar en casa. Cada persona tiene una relación muy intima con la música y los sonidos. Lo más importante es investigar qué es lo que beneficia a cada individuo, lo que le estimula. Sólo se debe indagar un poco qué hace bien a cada persona.